### UNIVERSIDADE ESTADUAL DE CAMPINAS FACULDADE DE ENGENHARIA ELÉTRICA E DE COMPUTAÇÃO DEPARTAMENTO DE ENGENHARIA DE COMPUTAÇÃO E AUTOMAÇÃO INDUSTRIAL

## Um Modelo de Interação Gráfica para Suporte ao Pré-despacho de Sistemas de Energia Elétrica

Dissertação de Mestrado

Autor: Célio Flores Siqueira Junior

Orientadora: Profa. Dr-Ing. Wu, Shin-Ting

Banca Examinadora: Profa. Dr. Rosane Minghim (ICMC/USP) Prof. Dr. Mario Jino (FEEC/Unicamp) Prof. Dr. Secundino Soares Filho (FEEC/Unicamp)

> Dissertação submetida à Faculdade de Engenharia Elétrica e de Computação da Universidade Estadual de Campinas, para preenchimento dos pre-requisitos parciais para ´ obtenção do Título de Mestre em Engenharia Elétrica.

Agosto de 2005

#### FICHA CATALOGRÁFICA ELABORADA PELA BIBLIOTECA DA ÁREA DE ENGENHARIA - BAE - UNICAMP

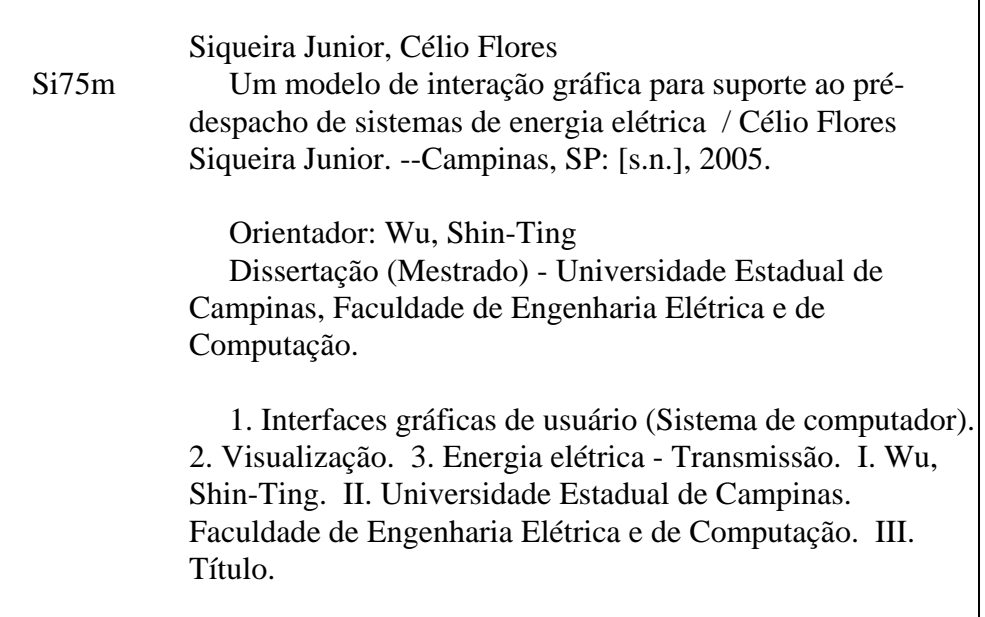

Titulo em Inglês: A graphical interactive model to support the pre-dispatch of power systems Palavras-chave em Inglês: Graphical user interfaces, Visualization e Electric power transmission Área de concentração: Engenharia de Computação Titulação: Mestre em Engenharia Elétrica Banca examinadora: Rosane Minghim, Mario Jino e Secundino Soares Filho Data da defesa: 10/08/2005

### Resumo

Nesta dissertação apresentamos um paradigma para apoio à elaboração de pré-despachos de um sistema elétrico, no qual os recursos gráficos desempenham um papel fundamental para prover uma representação mais legível, intuitiva e eficiente dos dados provenientes de simulações, além de mecanismos de interação para sua análise. Acreditamos que esta representação, como parte integrante de um sistema de suporte a decisões, não só diminuiria o trabalho mental dos operadores na interpretação dos dados envolvidos no planejamento do sistema elétrico, como também poderia fornecer novos subsídios para a solucão dos problemas, melhorando a qualidade e confiabilidade das decisões tomadas. Para facilitar a correlação dos potenciais problemas e suas soluções, dados geo-referenciados são integrados ao longo do processo de modelagem dos dados, contextualizando os usuarios geograficamente. Nossa proposta consiste basicamente ´ em um modelo que mapeia um conjunto de dados elétricos e temporais, provenientes de simulação, em um conjunto de dados gráficos geo-referenciados, utilizando recursos gráficos de visualização para destacar as informações essenciais ao pré-despacho, além de recursos de interação para visualizar os impactos de alterações nas restrições do sistema. Visando validar a factibilidade de nossa proposta, desenvolvemos o protótipo batizado de *VisciPower*. A partir dos testes de usabilidade, o potencial do nosso modelo gráfico interativo para aplicações de engenharia na área de energia elétrica pôde ser confirmado.

### Abstract

In this dissertation we present a paradigm to support the elaboration of pre-dispatches for a power system, where the graphic resources play a fundamental role to provide a more legible, intuitive and efficient representation of the simulation data, besides interaction mechanisms for its analysis. We believe that this representation, as an integrating part of a decision support system, would not only reduce the operator's mental effort on the interpretation of the data involved in power system planning, but also give new insights for the solution of the problems, enhancing the quality and reliability of the decision-making process. To ease the correlation of the potential problems and its solutions, geospatial data are integrated during the data modeling process, contextualizing the users geographically. Our proposal consists basically of a model that maps the set of electrical and simulated data into a set of graphical geospatial data, using visualization graphic resources to highlight the essential information for the pre-dispatch, besides interaction resources to evaluate the impact of alterations on the system's restrictions. Aiming to validate the feasibility of our proposal, we developed a prototype named *VisciPower*. From the usability tests, the potential of our interactive graphic model for power engineering applications could be asserted.

### Agradecimentos

Agradeço primeiramente a Deus, por me dar força e saúde para vencer mais uma jornada e pela benção de ter colocado e continuar colocando em minha vida oportunidades e, principalmente, pessoas tão especiais. Entre elas, uma fam´ılia maravilhosa, uma namorada paciente e carinhosa, os melhores professores e todos aqueles que só eu sei o quanto são e foram importantes nesta vitória.

Aos meus pais, Célio e Marli, e aos meus irmãos, Marcel e Luciane, por serem o alicerce, a força e a inspiração para que eu continue sempre, e sem os quais a realização deste trabalho não teria sido possível. Tenho orgulho de tê-los em minha vida e esta vitória também é de vocês.

 $\dot{A}$  minha Nathalya, pela imensa paciência, compreensão, apoio, amor e carinho demonstrados durante esta caminhada, tanto nos bons quanto nos maus momentos. Você é e continuará sendo muito importante em todos os passos de minha vida. Eu te amo!

À Professora Ting por ter acreditado na proposta deste trabalho pioneiro, com constante dedicação, confianca e motivação na sua elaboração, sendo exemplo de orientação e também de amizade.

Aos queridos amigos da equipe de natação da UNICAMP, a *USS Reloaded*, meu recanto esportivo de amizades e alegrias (o maior do mundo...), vocês foram fundamentais no meu mestrado, acreditem. Admiro muito este grupo.

Aos companheiros de República, Helder, Eduardo, Roger, José Renato, Luis Felipe, Joselito, José Roberto, Amarildo e Rafael pelas aventuras e felicidades do convívio diário e também pela amizade.

Aos companheiros da Faculdade de Engenharia Elétrica e colegas do curso, em especial à queles do DCA, com os quais passei a maior parte de meu tempo, seja trabalhando, conversando, comendo, nos divertindo ou jogando futebol.

Aos participantes dos testes de usabilidade, pela imensa colaboração e disposição para ajudar em minha pesquisa.

A CAPES pelo suporte financeiro através da bolsa de estudos.

Finalmente, a todos aqueles – amigos, professores, funcionários – que estiveram envolvidos, direta ou indiretamente, na execução deste trabalho e cujos nomes, que são muitos, eu tenha me esquecido de enumerar.

Dedico este trabalho especialmente aos meus pais Célio e Marli, a minha namorada ` *Nathalya* e aos meus irmaos ˜ *Marcel* e *Luciane*.

"Toda semente possui informação genética para gerar uma floresta; no entanto, ela precisa ser plantada." *Desconhecido*

# Sumário

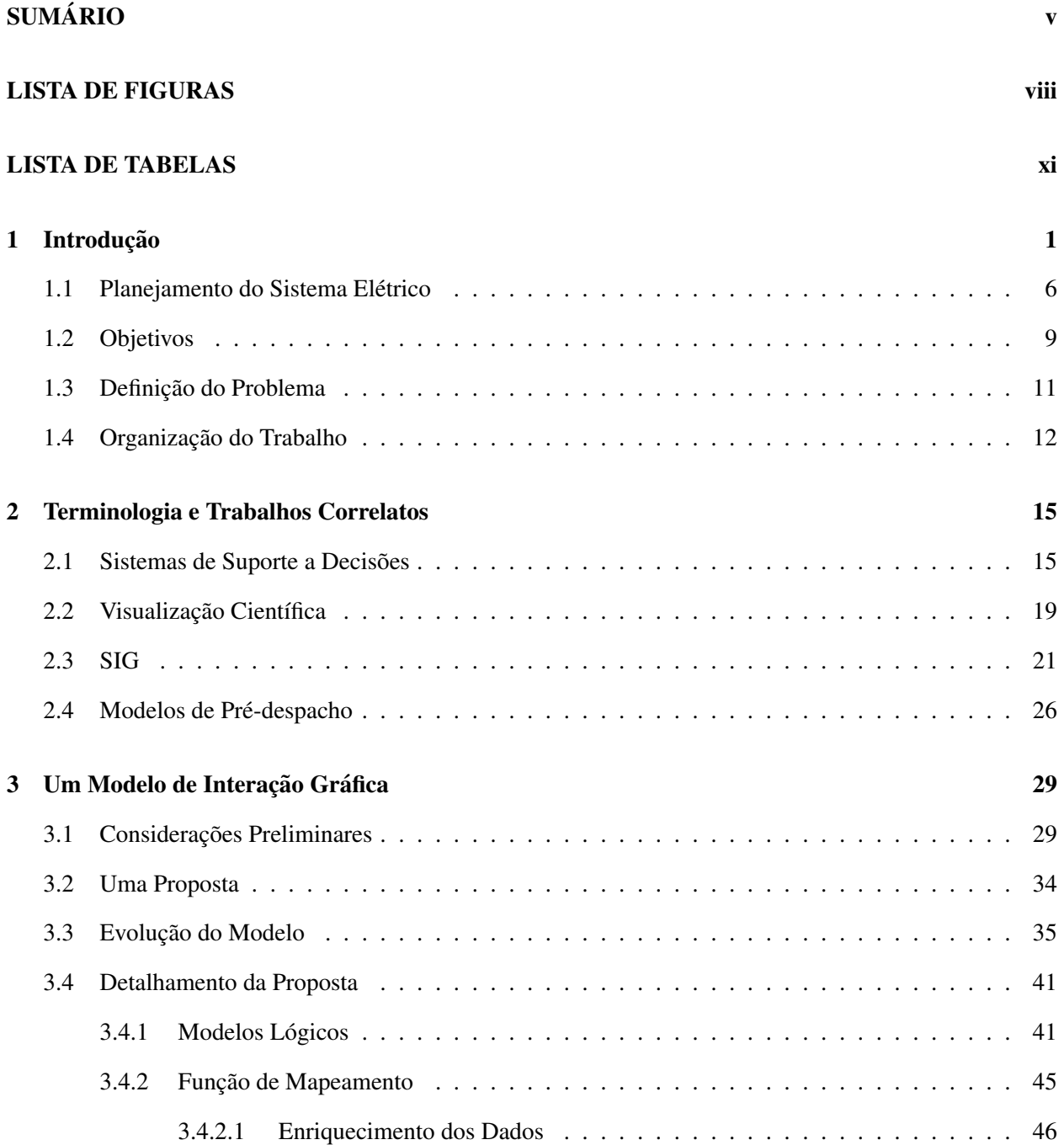

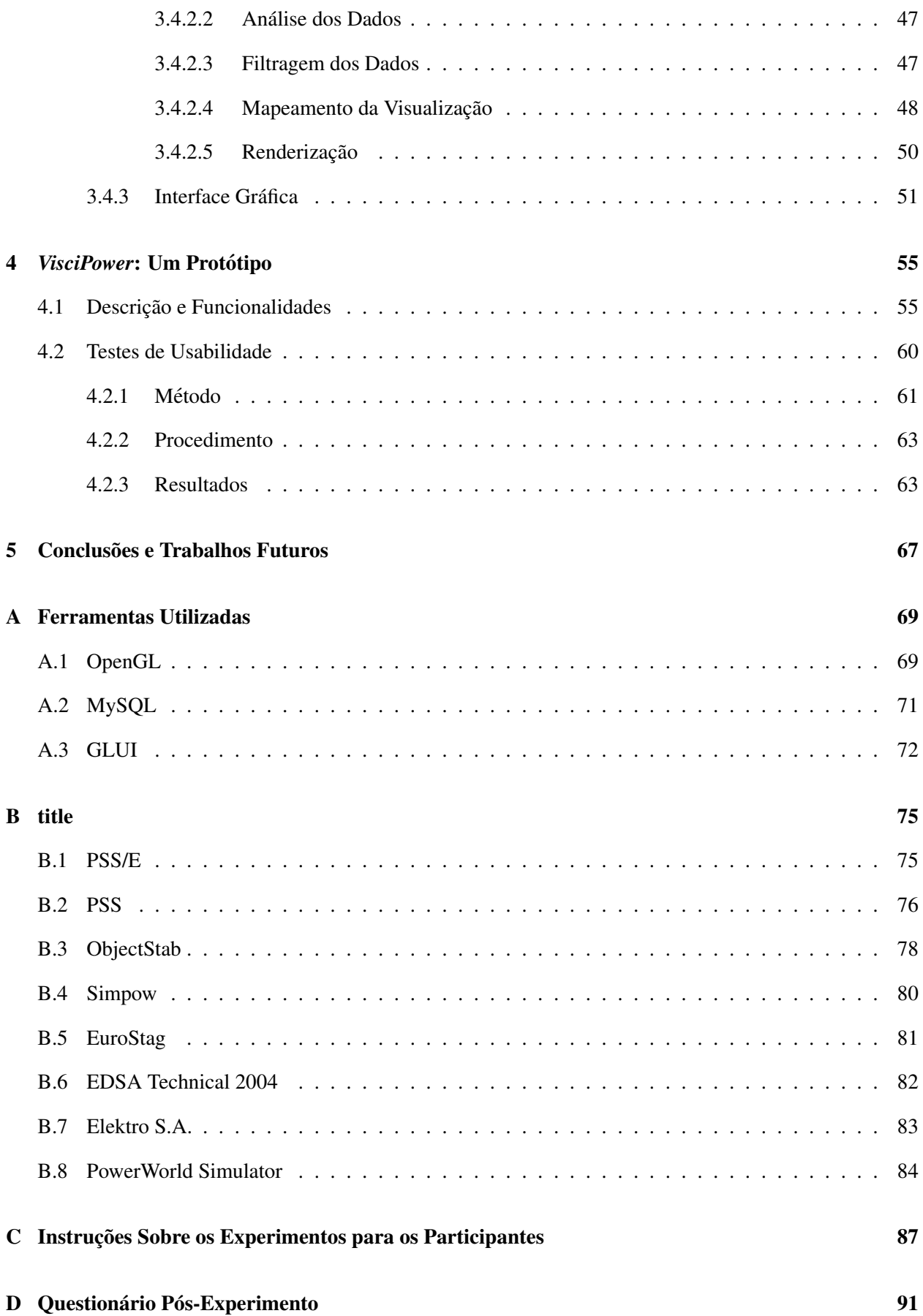

**Referências Bibliográficas** 97

# Lista de Figuras

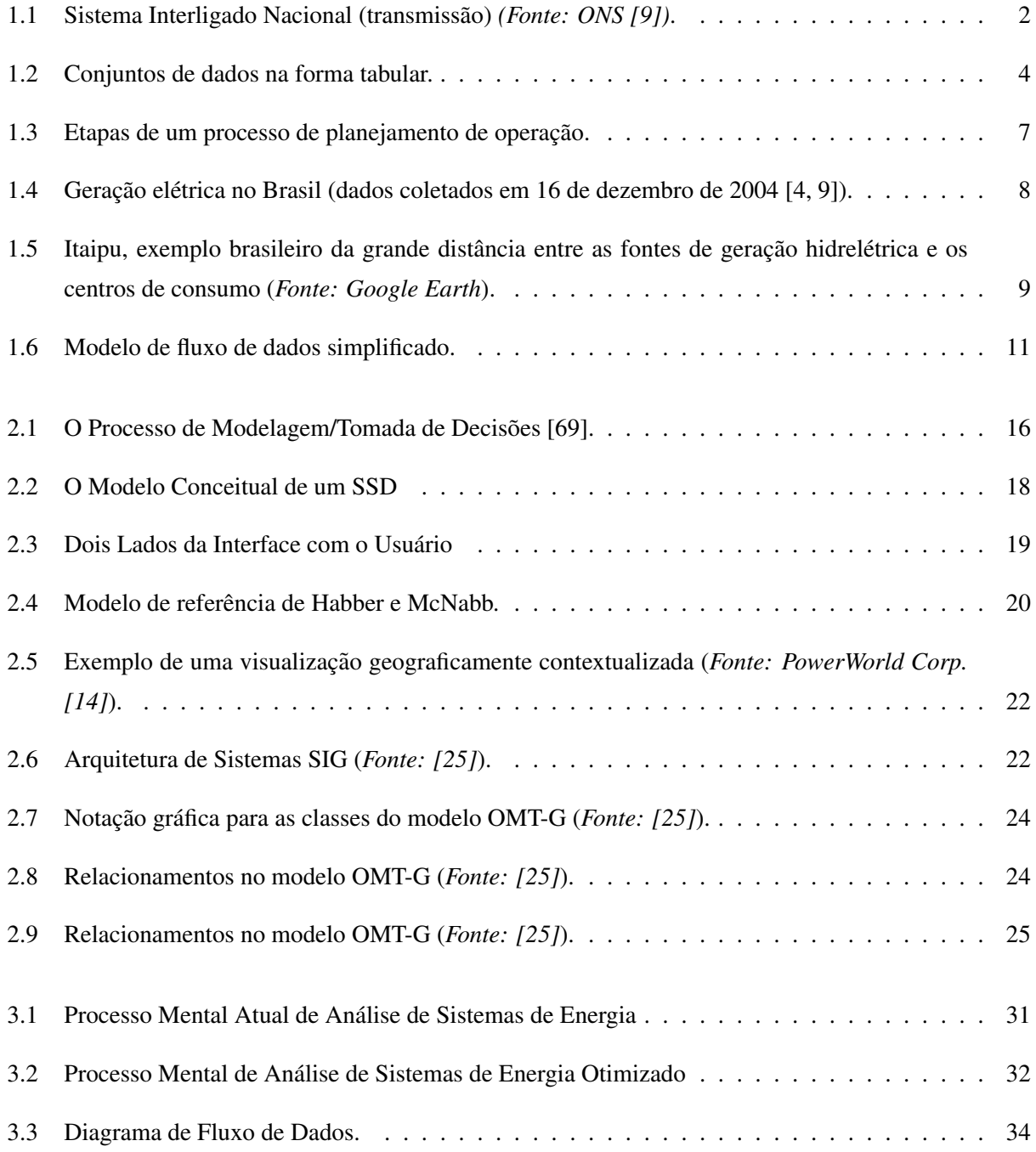

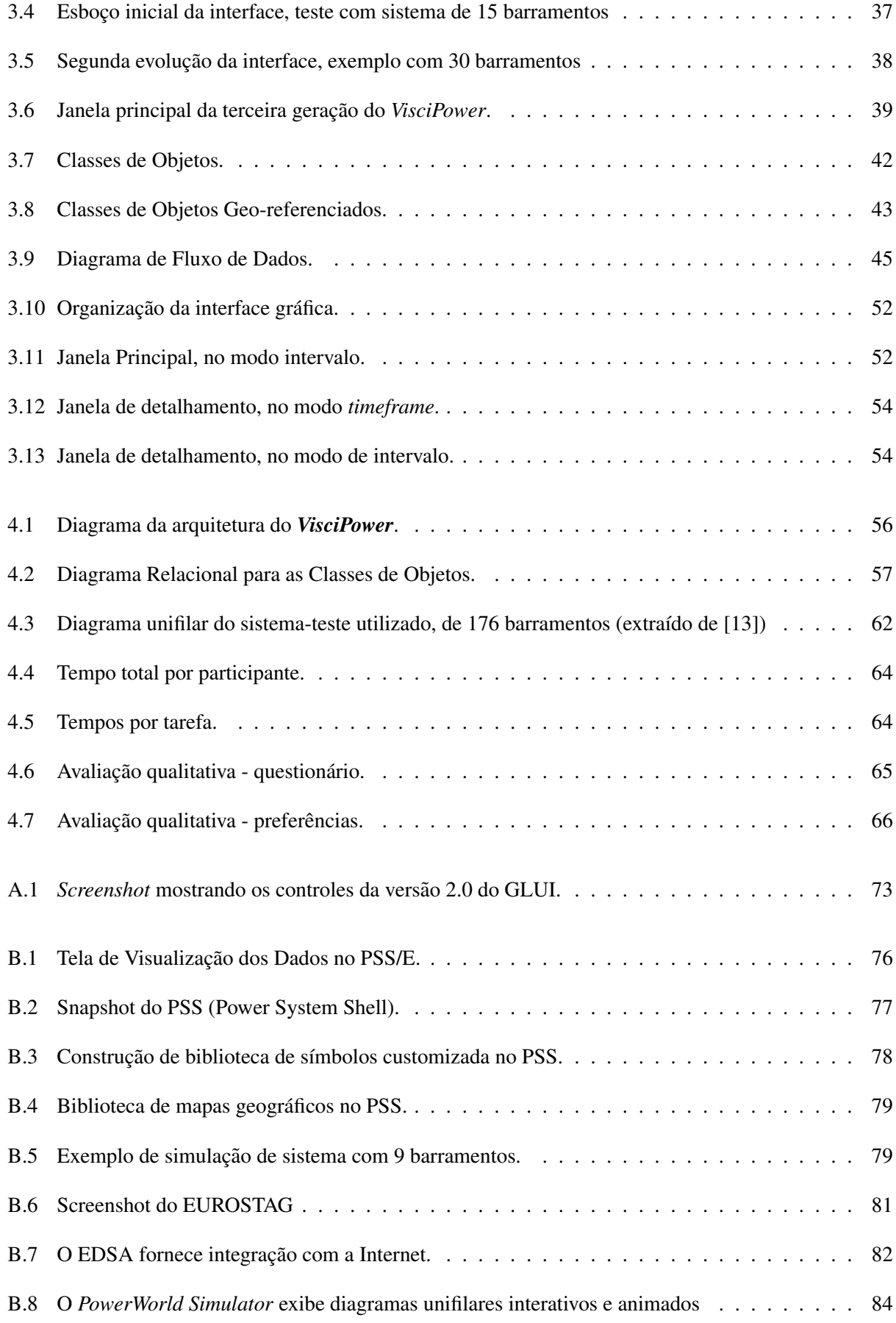

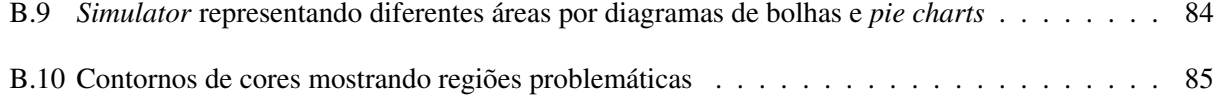

# Lista de Tabelas

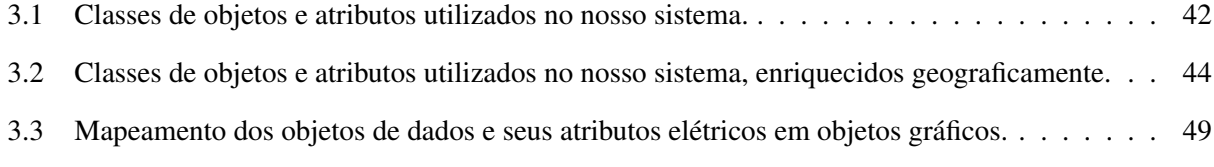

### Capítulo 1

### Introdução

A eletricidade desempenha um papel fundamental na sociedade moderna, por ser uma das principais fontes de energia. A dependência da economia na energia, em especial na elétrica, requer o uso mais racional e efetivo pela sociedade dos recursos energéticos, principalmente dos não-renováveis e dependentes de condições climáticas, como os recursos hídricos. A energia elétrica atua amplamente como um fator de integração e desenvolvimento de um país.

Com mais de um século de utilização e com uma grande capacidade instalada, o setor de energia elétrica no Brasil possui a responsabilidade de agir dentro de padrões técnicos elevados, compatíveis com a tecnologia de nossos dias. O crescimento e a modernização da economia brasileira nas últimas décadas geraram um enorme e sistemático aumento da demanda, principalmente nas grandes áreas urbanas e em regiões predominantemente industriais. Para suprir tal demanda, veio também a necessidade de se aumentar a capacidade de geração do sistema que, por sua vez, requer uma rede de transmissão complexa e que transporta um crescente fluxo de potência. Para se ter uma idéia desta complexidade, o SIN (Sistema Interligado Nacional, mostrado na Figura 1.1), com dimensões continentais, possui uma rede que compreende mais de quinhentas usinas hidrelétricas, mais de cinquenta unidades termoelétricas, mais de quatro mil nós e mais de cinco mil linhas de transmissão. O sistema de transmissão nas tensões de 230 kV a 750 kV representava, em dezembro de 2003 um total de 77.642 km, englobando 780 circuitos de transmissão e 175.916 MVA de capacidade de transformação, instalados em 316 subestações [4, 9].

A operação do sistema elétrico brasileiro de forma interligada, proporciona uma série de vantagens, tais como [42]:

- Ganho em energia firme  $<sup>1</sup>$ .</sup>
- Minimização de riscos de interrupção no suprimento de energia, devido ao fato da manutenção de reservas energéticas para suportar períodos de baixa hidrologia.
- Manutenção de níveis adequados de confiabilidade da rede elétrica.

 ${}^{1}$ Energia máxima que permite uma operação contínua das plantas hidrelétricas no histórico de vazões

- Utilização de energia hidráulica disponível em outros pontos do sistema, de maneira a diminuir os custos operativos e reduzir os preços da energia elétrica para os consumidores.
- Uma adequada reprogramação da geração, ajustando-se a mesma às condições verificadas de demanda e hidrologia.
- Outros usos dos reservatórios: navegabilidade, controle de cheias, irrigação, etc.

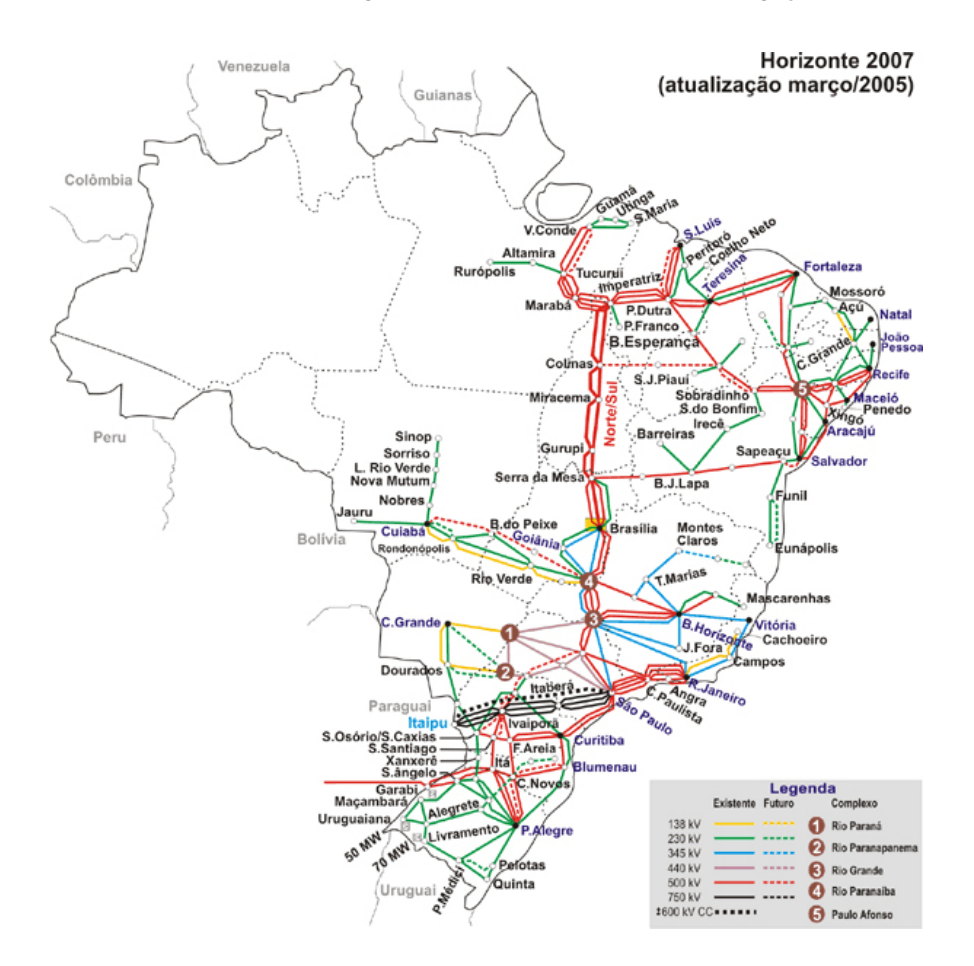

Figura 1.1: Sistema Interligado Nacional (transmissão) (Fonte: ONS [9]).

De forma geral, os grandes usuários de energia elétrica, principalmente aqueles com uma alta demanda contratada, localizados em grandes áreas industriais e cada vez em maior número, também demandam melhores condições operacionais das companhias geradoras ou distribuidoras de energia elétrica. Visando prevenir indesejáveis e frequentes quedas, interrupções não-programadas, oscilações abruptas de carga e tensão, variações de frequência, ou falhas nas redes de transmissão e distribuição, índices e padrões para o controle de qualidade são estabelecidos por leis regulamentares do setor. Simultaneamente, há um aumento na complexidade do planejamento, administração, supervisão e controle necessários para atender esta demanda.

Como consequência deste crescimento, os sistemas de energia podem ser operados próximos a seus limites, demandando assim um planejamento de geração e transmissão mais cuidadoso para que sejam evitados maiores problemas. Grandes racionamentos já marcaram a história, inclusive recente, do Brasil, com reflexos desastrosos na vida urbana e na produção industrial. Na década de 50, entre as medidas inicialmente tomadas para permitir o desenvolvimento dos sistemas de geração estava a realização do inventário dos recursos elétricos. Em meados da década de 60, técnicos estrangeiros foram contratados para realizarem estudos, o que representou o marco da introdução do planejamento de sistemas de energia elétrica no Brasil [34]. Desde então, a crescente complexidade dos sistemas de transmissão e geração de energia elétrica tem sido acompanhada por um notável desenvolvimento tecnológico. Procura-se, até hoje, aliar experiências e avanços tecnológicos internacionais com a real necessidade de solução dos problemas brasileiros. Mais particularmente, na área de planejamento da expansão e operação de sistemas geradores e de transmissão, as características físicas e sócio-econômicas do país impõem a formulação de soluções específicas para a nossa realidade e não disponíveis em outros países.

A energia elétrica deve chegar aos consumidores dentro de determinados padrões de continuidade e qualidade de suprimento, obtidas as custas de um certo investimento no sistema. Se, por um lado, investi- ` mentos insuficientes implicarão na perda de qualidade do produto, por outro lado, o excesso de investimentos resultará em um produto final com custo muito elevado, o que irá desestimular o consumo. Assim, planejar e operar adequadamente um sistema de energia elétrica significa chegar a uma solução de compromisso entre a minimização dos custos de investimentos e operação e o atendimento de padrões pré-estabelecidos de qualidade do produto final. O conceito de qualidade do produto energia elétrica está usualmente associado à continuidade do suprimento e ao atendimento de padrões de regulação de frequência e tensão.

Soma-se a essas exigências o fato de que o ambiente no qual os engenheiros e técnicos que gerenciam os sistemas elétricos precisam operar atualmente está mudando com muita rapidez. O sistema energético brasileiro cresce em um ritmo acelerado, e a tendência é em direção a uma maior complexidade, tornando a tomada de decisões mais complicada do que no passado. O custo de se cometer erros nessa área pode ser muito grande, devido à reação em cadeia que eles podem provocar. Com a mesma visão, os benefícios (economia, qualidade de serviço, agilidade, etc.) podem ser extremamente grandes se as decisões corretas forem tomadas com rapidez e eficiência.

Como um resultado dessas tendências e mudanças, é muito difícil de se confiar em uma estratégia de gerenciamento baseada em tentativa e erro, especialmente em decisões relacionadas ao planejamento de despacho em um sistema elétrico, ou seja, a programação de geração para cada unidade interligado no sistema. Os engenheiros e operadores responsáveis pelo pré-despacho frequentemente precisam tomar decisões num período de meia a uma hora. Apesar do enorme auxílio e confiabilidade que sistemas de suporte podem fornecer, as decisões finais dependem sempre da análise e intervenção humana. Atualmente, estas tomadas de decisões são feitas baseadas em intuição e experiência, pois é muito difícil para estes profissionais correlacionar a quantidade de dados existente e suas diferentes características, como por exemplo, a topologia da rede. Tradicionalmente, estes dados são apresentados na forma de listas tabulares (Figura 1.2).

Apesar das atuais abordagens de tomada de decisões atenderem suficientemente as necessidades

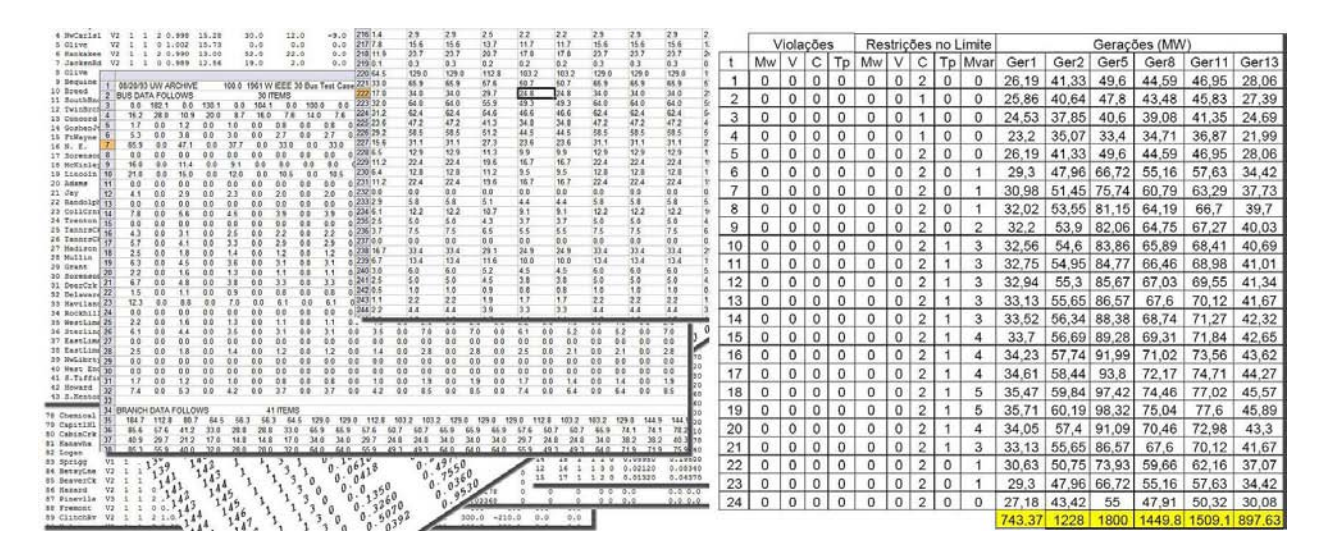

Figura 1.2: Conjuntos de dados na forma tabular.

de uma instalação, o volume de dados apresenta uma dimensão que dificilmente pode ser representada de forma automática em diagramas unifilares – uma representação gráfica reconhecida universalmente como a melhor forma para estudar e analisar um sistema elétrico. No caso do pré-despacho, por ser dependente da localização das fontes primárias, uma outra exigência pode se tornar primordial: a contextualização geográfica das informações envolvidas. O usuário necessita visualizar os dados de forma geo-referenciada para que possa decidir, de forma mais rápida e eficiente, onde e quais serão as ações tomadas. Este fator importante, no entanto, ainda não é explorado, de forma integrada, pelas ferramentas atuais de suporte à tomada de decisões para o pré-despacho.

Vários problemas relacionados com os sistemas de energia elétrica devem ser enfrentados pelos profissionais da área, que vão desde a programação da operação diária da rede (pré-despacho) até os estudos de planejamento da sua expansão, como por exemplo:

- operação em tempo real garantir que a geração atenda à demanda;
- análise de segurança em tempo real avaliar efeitos de eventuais alterações na rede; determinar estratégias de controle preventivo/corretivo;
- operação econômica (despacho econômico) determinação das potências entregues por cada gerador de forma a minimizar custo total de geração;
- proteção de sistemas;
- · planejamento da expansão do sistema de transmissão; e
- · planejamento da expansão do sistema de geração.

O tamanho, a complexidade e os níveis de potência envolvidos nos dados sobre geração, transmissão e distribuição de energia elétrica aumentaram muito, e seguem em um ritmo crescente. Em um sistema do porte do sistema brasileiro (Figura 1.1), exige-se muita habilidade, experiência e até esforços extramentais por parte dos operadores para correlacionar os dados das simulações, das capacidades programadas de geração e transmissão de energia, da demanda estimada e, principalmente, das localizações espaciais dos pontos problemáticos. Soma-se a tudo isso severas restrições de tempo, uma vez que as programações são feitas para cada hora, ou até mesmo para cada meia hora, podendo ser alteradas ao longo do dia. É difícil para o operador e para o engenheiro de planejamento possuirem a sensibilidade para poder prever o resultado de manobras ou defeitos, dadas as dimensões do sistema elétrico.

Toda essa dificuldade pode resultar em atrasos na execução das ações ou até em erros nas tomadas de decisões – decisões estas que podem implicar em alto custo financeiro, social e ambiental. Concluise, portanto, que é necessário um adequado planejamento da operação de um sistema elétrico para retirar o máximo de benefícios dos recursos que o compõem. A solução tem sido utilizar o computador como ferramenta para diversas tarefas:

- obter modelos precisos e confiáveis dos componentes da rede *modelagem*;
- colocá-los juntos, formando um grande circuito elétrico *modelagem*;
- desenvolver métodos apropriados de resolução de circuitos *solução*;
- simular cenários de operação/programação *simulação*;
- visualizar e analisar os resultados *visualização* e *análise*;

Tendo em vista a grande importância das ferramentas computacionais para a eficiência e credibilidade das atividades de despacho, é visível a necessidade de se concentrar esforços para a melhoria da visualização e análise dos resultados fornecidos por estes programas, atacando os principais problemas e procurando melhores alternativas. Para isso, é preciso uma representação mais legível e compatível com os dados envolvidos no pré-despacho, que além das exigências advindas do volume de dados de um sistema elétrico, ainda requerem sua contextualização geográfica. Uma solução é utilizar o computador como ferramenta para visualizar e interagir com os dados gerados por simulações de diferentes cenários de prédespacho, auxiliando na análise dos resultados e no planejamento da operação.

A solução dos problemas da área de sistemas de energia elétrica tem requerido e ainda requer muita pesquisa para a obtenção de métodos eficientes para sua abordagem. Este é um ramo muito ativo do ponto de vista de pesquisa e um grande desenvolvimento tem ocorrido nos ultimos anos. O conjunto dos modelos ´ computacionais utilizados no despacho operacional do sistema vem sendo desenvolvido desde meados da década de 80, inicialmente com custeio direto das empresas e, depois da reforma do setor de energia, através de um contrato com o ONS. Muitos destes programas ainda não estão completamente implementados ou ainda não tiveram sua validação concluída [33].

Algumas dificuldades destas ferramentas já foram observadas, tais como **problemas de interface** e de grande sensibilidade dos resultados dos programas aos dados de entrada, como coloca o próprio órgão regulamentador do setor energético brasileiro [33]. Além disso, o enorme volume de dados envolvido torna difícil a elaboração de diagramas unifilares, se limitando à simples exibição de tabelas numéricas convencionais. Isso prejudica a percepção, por parte dos operadores, tanto das alterações em importantes variáveis do sistema.

Neste trabalho, acredita-se que, ao invés da representação numérica, podemos elaborar de forma automática os diagramas unifilares com base nas informações geo-referenciadas, provendo uma representação mais legível e apropriada ao contexto do pré-despacho. Isso não só reduziria os esforços mentais decorrentes de sua interpretação, mas também poderia promover novos *insights* aos problemas e melhorar a qualidade das decisões.

#### 1.1 Planejamento do Sistema Elétrico

De maneira geral, o planejamento do setor elétrico tem as seguintes fases:

- *Planejamento da Expansão:* Etapa na qual procura-se analisar as diferentes estratégias da expansão do sistema elétrico em relação à geração e transmissão, estabelecendo-se um programa de construção e instalação de novas unidades de geração, transmissão e controle do sistema e de inventário das bacias hidrográficas; são definidas as diretrizes que constituem a base dos estudos de médio e curto prazos, tais como reserva de potência e capacidade de geração de ponta.
- *Planejamento de Operação:* Com horizontes de até cinco anos, o objetivo é estabelecer o comportamento do sistema para um horizonte de operação de até alguns anos à frente. Nesta etapa deve-se promover o aproveitamento racional dos recursos, garantindo-se a qualidade e segurança no atendimento à demanda e respeito às restrições operativas do sistema hidrotérmico.

O planejamento da operação é um processo bastante complexo, devido à dimensão dos sistemas reais, ao número elevado de variáveis de decisão, aos recursos limitados e às inumeras incertezas. Por essa razão, ele é dividido em vários estágios para melhor compreensão do problema, considerando em cada um deles um horizonte de tempo diferente, bem como diferentes objetivos e modelos. Nessas diferentes etapas, as empresas do setor elétrico são coordenadas para obter a utilização dos diferentes recursos do sistema de uma forma econômica e garantir o atendimento do mercado com qualidade. A Figura 1.3 mostra uma típica divisão do planejamento da operação e suas principais funções.

Os planejamentos de longo e medio prazo visam otimizar os fluxos anuais naturais dos cursos de ´ água do sistema, enquanto o de curto prazo otimiza a operação do sistema. O planejamento de curto prazo, também denominado pré-despacho, consiste em fornecer, para um período de tempo especificado (geralmente o dia ou a semana seguinte) um plano de operação do sistema confiável, na forma de cronogramas de

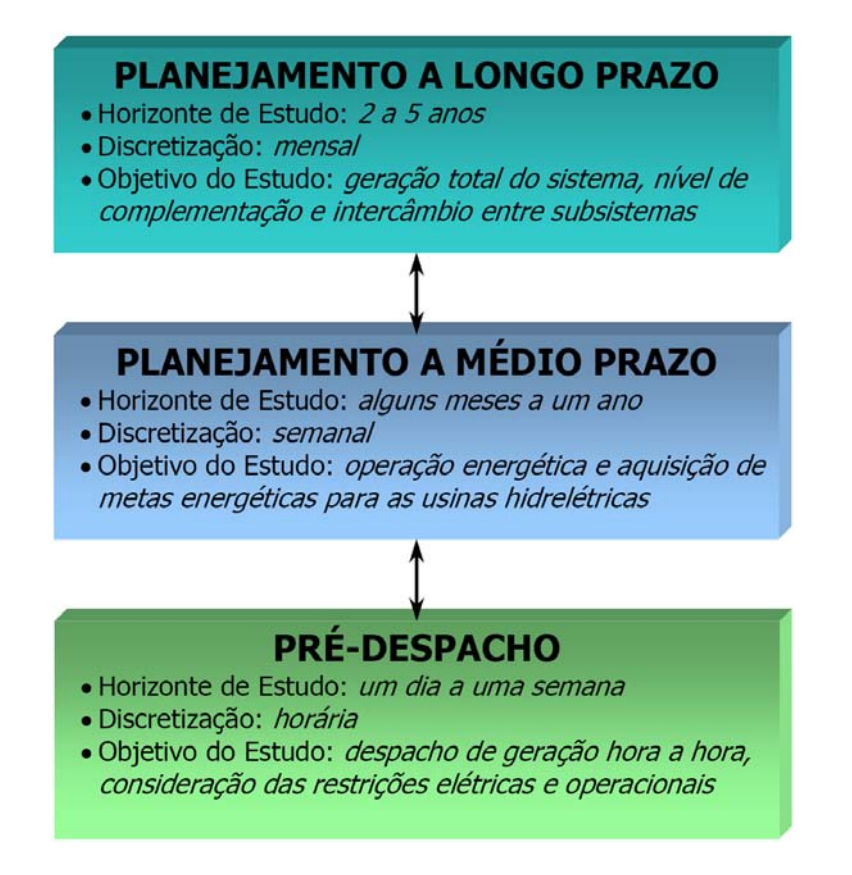

Figura 1.3: Etapas de um processo de planejamento de operação.

previsões de carregamentos nas unidades em intervalos determinados (seu estado de operação – ligado ou desligado – e seus níveis de produção de energia) [34].

Podemos agrupar algumas etapas do planejamento da operação em planejamento energético e *elétrico* da operação. O planejamento energético engloba as etapas de longo e médio prazos, sendo nesta fase onde os aspectos hidráulicos e estocásticos são analisados com maior relevância. O planejamento elétrico da operação é feito na etapa de curto prazo, na qual as restrições advindas da operação elétrica são analisadas com maior relevância tais como as perdas e o congestionamento do sistema de transmissão.

No que diz respeito à modelagem que é utilizada para prever o comportamento do sistema de energia elétrica, os planejamentos de longo e médio prazo utilizam uma representação simplificada do sistema. No planejamento a médio prazo, metas energéticas para a geração devem ser impostas para atender a demanda; no entanto, as afluências das fontes hidráulicas não são constantes. O sistema hidrotérmico brasileiro possui características que o diferenciam da maioria dos sistemas existentes no mundo. As principais características que determinam a particularidade do setor são encontradas na grande extensão em área de suas bacias hidrográficas, o regime de vazões plurianual, sujeito a períodos de estiagem (que pode afetar as previsões a médio prazo) e a grande participação das fontes hidrelétricas na geração elétrica nacional (cerca de  $92\%$ da geração do país). O potencial hidrelétrico brasileiro é estimado em 260 GW, dos quais apenas cerca de 68 GW estão em operação (Figura 1.4). Portanto, cerca de 74% deste potencial ainda permanece inexplo-

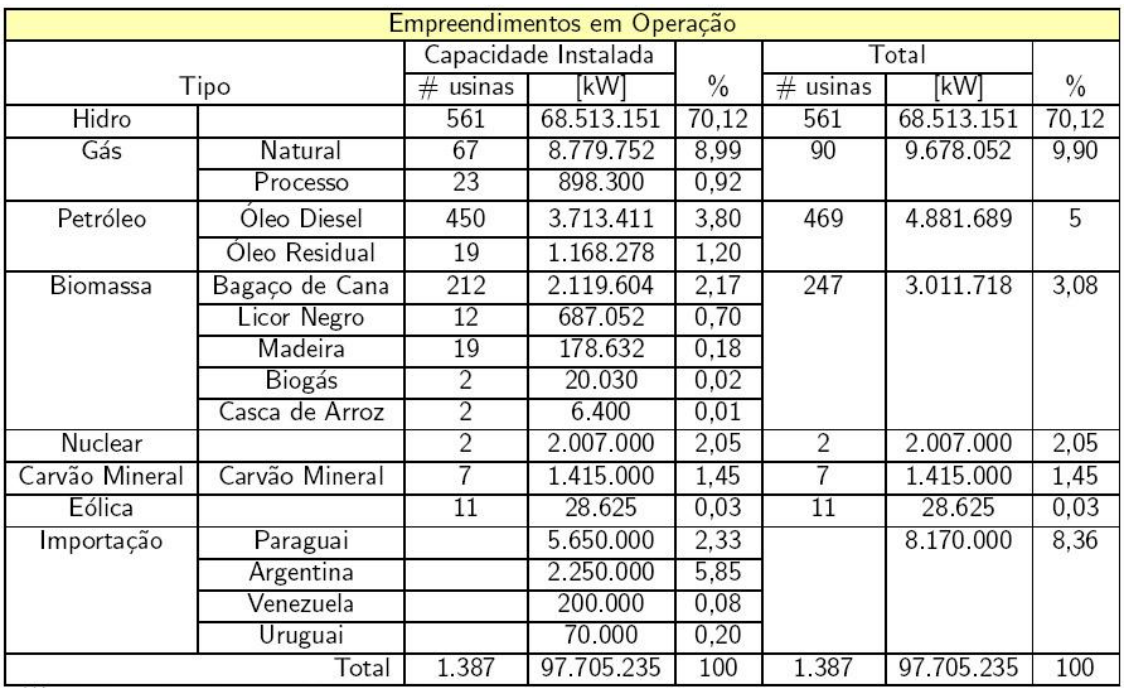

rado. Especialistas acreditam que as fontes hidráulicas continuarão a desempenhar um papel importante na crescente demanda energética nas próximas décadas [65].

Figura 1.4: Geração elétrica no Brasil (dados coletados em 16 de dezembro de 2004 [4, 9]).

Para o planejamento a médio prazo, no entanto, não existe uma real necessidade da utilização de dados geo-referenciados, pois suas principais restrições estão relacionadas aos níveis de geração das usinas.

Como o planejamento de curto prazo serve a uma diretriz operacional, ele requer uma representação da operação do sistema mais detalhada, na qual as usinas hidrelétricas e termoelétricas são representadas no nível das turbinas/geradores e todas as restrições relevantes do sistema de geração devem ser levadas em conta. Um fator agravante é que a maioria das unidades de geração hidrelétrica está situada longe dos principais centros de consumo (Figura 1.5). Consequentemente, é necessária uma extensa rede de transmissão que possa interligar os mais distantes pontos de geração e consumos de energia. Com isso, ao interligarem usinas situadas em diferentes bacias, as linhas de transmissão permitem compensar a diversidade hidrológica de várias regiões do país. O Operador Nacional do Sistema Elétrico – ONS [9], responsável pela operação do sistema, justifica sua atuação no setor elétrico afirmando que somente a operação interligada e coordenada do sistema obtém o aproveitamento racional dos recursos naturais, sendo que o ganho em relação à operação descentralizada é de 20% [29]. Assim, um planejamento da operação a curto prazo (pré-despacho) adequado do sistema de transmissão contribui para aproveitar os diferentes recursos de geração presentes nas distintas partes do sistema, auxiliando na otimização dos recursos hidrelétricos. Neste nível de planejamento, os requisitos de transmissão do sistema (o fluxo de potência máximo) também devem ser considerados. Os dados geo-referenciados desempenham papel fundamental no pré-despacho, pois as restrições operacionais do sistema ligadas à transmissão dependem fortemente da topologia da rede que, por sua vez, pode ser inferida a partir das informações geográficas.

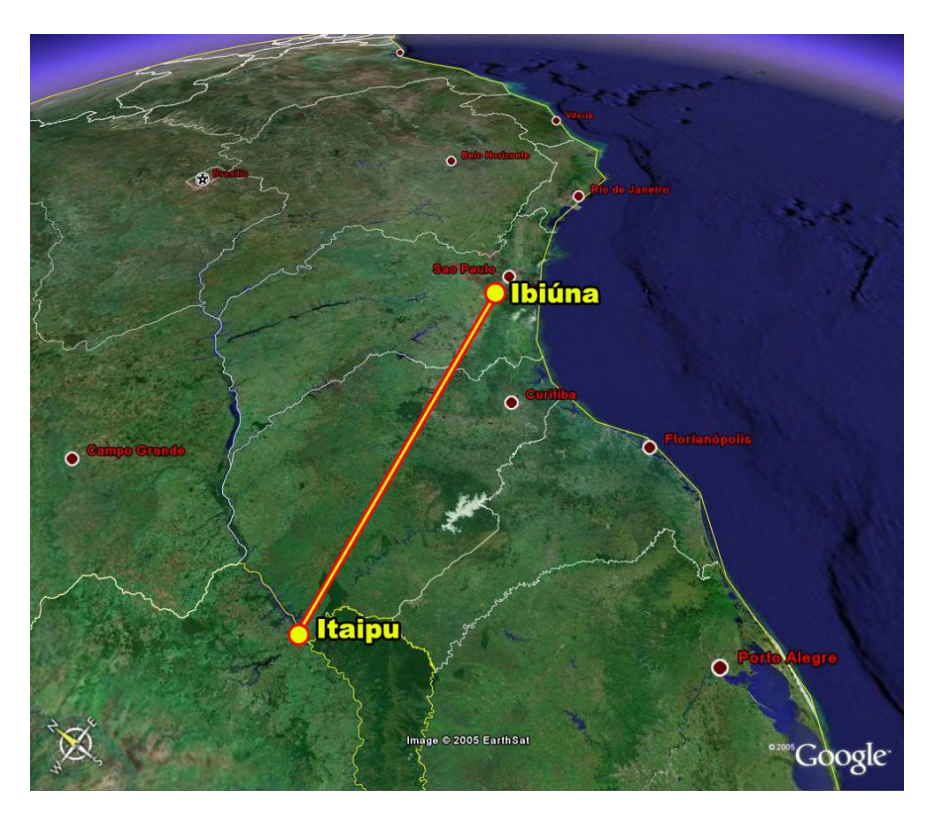

Figura 1.5: Itaipu, exemplo brasileiro da grande distância entre as fontes de geração hidrelétrica e os centros de consumo (*Fonte: Google Earth*).

Outro fator que dificulta o planejamento da operação são as incertezas associadas com o mercado (que representa a carga do sistema). Pelo fato de apresentar não linearidades na função de produção das usinas hidrelétricas e na representação da rede de transmissão, o problema de planejamento da operação é um problema de otimização dinâmico estocástico, misto e não linear, com grande número de entradas (previsões de demanda, restrições operacionais desiguais e restrições da rede elétrica). No entanto, para a maioria dos intervalos de despacho, apenas um pequeno subconjunto destas entradas é realmente necessária. Geralmente, o conhecimento da localização geográfica das sobrecargas e as experiências de despacho anteriores podem auxiliar o operador a determinar apropriadamente as restrições que asseguram a convergência do problema de otimização em programas de despacho apropriados após um certo número de iterações.

#### 1.2 Objetivos

O uso de modelos computacionais tem como objetivo maximizar a eficiencia no uso dos recursos ˆ do sistema, garantindo o suprimento de energia a cada subsistema, ao mesmo tempo em que reduz o consumo de combustível em centrais termoelétricas e/ou minimiza ou elimina eventuais vertimentos em centrais hidrelétricas. A transparência do processo é assegurada pela ampla abertura regulamentar na aplicação dos

modelos computacionais disponíveis e pelos dados utilizados, que garantem auditabilidade e reprodutibilidade nos resultados obtidos pelo ONS (Operador Nacional do Sistema) [33], órgão do governo responsável pelo controle de qualidade do sistema energetico brasileiro. ´

Neste trabalho apresentamos um paradigma para apoio à elaboração de um pré-despacho, no qual os recursos gráficos desempenham um papel fundamental para prover uma representação mais legível, intuitiva e eficiente dos dados, além de mecanismos de interação para a análise dos dados.

Acreditamos que esta representação não só diminuiria o trabalho mental que os operadores despendem na interpretação dos dados envolvidos no planejamento do sistema elétrico, como também poderia fornecer novos subsídios para a solução dos problemas, melhorando a qualidade e confiabilidade das decisões tomadas. A representação proposta deverá funcionar como uma espécie de tradutor entre os processos mentais de tomada de decisões dos usuários e os recursos propiciados pela tecnologia, e vice-versa. Em outras palavras, nossa solução consiste em substituir o ser humano pelo computador na construção de um conjunto de diagramas unifilares geo-referenciados em um espaço de tempo específico, o que pode facilitar a localização das sobrecargas e a determinação das restrições essenciais aos algoritmos de simulação de pré-despacho. O processo envolvido em nossa solução pode ser reduzido ao problema de conversão de dados numéricos, provenientes de simulação, em dados gráficos temporais com uso de informações georeferenciadas.

Esperamos que nossa interface, em conjunto com dados provenientes de outros programas de simulação, se direcione a apoiar, com maior eficiência, os engenheiros e operadores na detecção de possíveis sobrecargas nas linhas de transmissão. Dadas determinadas condições de demanda, os usuários poderão experimentar iterativamente cenários alternativos de geração, até que uma configuração satisfatória em termos das restrições operacionais e de planejamento a longo e médio prazo seja atingida. É importante salientar que nossa proposta é fornecer apoio às tomadas de decisões a nível gerencial de planejamento da operação, e não a nível de monitoramento em tempo real, onde outras restrições se fazem necessárias, como em sistemas similares ao PowerWorld [14], PSS/E [12], entre outros. No Apêndice B são sucintamente descritos alguns pacotes que utilizam recursos gráficos aplicados a sistemas elétricos, no entanto enfatizam o monitoramento do sistema em tempo real.

Nosso trabalho também visa contribuir com o setor de energia brasileiro, portador de características peculiares que requerem um planejamento de sua operação adequado e cuidadoso, conforme abordado na Seção 1.1. Esperamos que nossa proposta de um modelo de arquitetura para um sistema gráfico de suporte à elaboração do pré-despacho ativo possa amadurecer e ser aplicada com sucesso ao caso brasileiro, como uma importante ferramenta integrada a um sistema de maior porte.

Visando validar a factibilidade dessas idéias através de um projeto de interface, desenvolvemos o protótipo *VisciPower* e também estabelecemos os principais requisitos para prover uma interação mais intuitiva, útil e amigável. Para isso, desenvolvemos o trabalho iterativamente junto a especialistas na área de geração e transmissão de energia elétrica. Alguns testes de usabilidade com potenciais usuários do sistema demostraram a factibilidade da nossa proposta. Espera-se que a arquitetura apresentada possa ser utilizada na implementação de pacotes computacionais mais completos voltados ao planejamento de sistemas elétricos, tornando mais fácil e rápido o processo de tomada de decisões em diferentes níveis.

#### 1.3 Definição do Problema

Baseados em estudos sobre visualização de sistemas elétricos [57], em resultados de experimentos de interação homem-máquina [56, 59] conduzidos por Overbye et al. e nos requisitos para Sistemas de Suporte a Decisões (SSD's) [69], chegamos à conclusão que a forma mais eficiente para analisar estes dados temporais geo-espaciais é a forma gráfica. Além disso, nota-se a necessidade de uma interação eficiente e efetiva com o grande volume de dados para permitir que os operadores efetuem uma previsão do estado do sistema e encontrem uma solução satisfatória para o problema da programação da operação [57]. Portanto, propomos um sistema gráfico interativo para visualizar e analisar os dados elétricos temporais geo-referenciados.

Nosso problema principal consiste basicamente em encontrar um mapeamento apropriado  $f: D \to$  $G$  de um conjunto de dados elétricos e temporais  $D$ , provenientes de simulação, para um conjunto de dados gráficos de saída geo-referenciados G (Figura 1.6), que possa fornecer aos engenheiros uma forma mais fácil de analisar cenários de despacho distintos e encorajá-los a formular e validar novas hipóteses iterativamente, até que seja atingida uma programação de operação diária satisfatória.

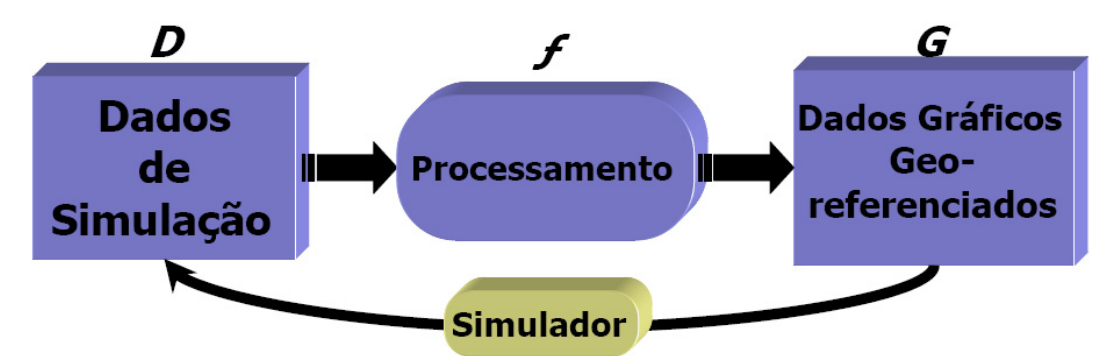

Figura 1.6: Modelo de fluxo de dados simplificado.

Apesar do processo de elaboração de um pré-despacho ser bem mais complexo, envolvendo uma enorme quantidade de restrições, é possível reduzir, sem perda de generalidade, o conjunto de dados de entrada D apenas aos seguintes dados:

- *Dados Elétricos* características elétricas do sistema elétrico interconectado, tais como: reatância das linhas de transmissão, ângulos de fase dos barramentos, topologia das linhas de transmissão (barramentos de origem e destino);
- *Demanda Prevista*;

• *Dados de Simulação* – Potência despachável de cada unidade de geração e a condição operacional do fluxo de carga em cada linha de transmissão, a cada intervalo do período de tempo considerado.

Considerando que as únicas restrições operacionais são as gerações em cada unidade geradora e os fluxos de potência máximos nas linhas de transmissão, os requisitos para a saída gráfica  $G$  que podem eficientemente assistir os operadores na elaboração de um pré-despacho são:

- $\odot$  fornecer uma rápida visão geral das sobrecargas que podem ocorrer para um despacho específico, com o intuito de se avaliar sua qualidade;
- ➁ fornecer um meio de se focalizar rapidamente quantas e quais sao as linhas de transmiss ˜ ao sobrecar- ˜ regadas, assim como o seu grau e frequência de violação no período de tempo analisado;
- $\circled{3}$  fornecer uma rápida visão geral da evolução dos fluxos de potência ativa de um linha problemática ao longo do horizonte de tempo em estudo, para avaliar a extensão de seu impacto;
- $\circledA$  fornecer rápidas correlações dos barramentos e das linhas sobrecarregadas com suas localizações geográficas, facilitando a formação de novas hipóteses; e
- $\circledast$  evitar sobreposições desnecessárias das linhas sobrecarregadas para fornecer uma visualização legível e de fácil compreensão.

#### 1.4 Organização do Trabalho

No Capítulo 2 são apresentadas e discutidas algumas das técnicas, de distintas áreas de conhecimento, nas quais nos baseamos para solucionar o nosso principal problema. O carater ainda prematuro das ´ técnicas para visualização de sistemas elétricos se reflete no número reduzido de literatura especialmente devotada a essa área, que requer técnicas de distintas áreas de conhecimento. Desse modo, procuramos revisar técnicas e problemas similares que, embora não sejam inicialmente destinadas a resolução da visualização de dados do pré-despacho de um sistema elétrico, possam nos fornecer padrões de solução reutilizáveis em nosso problema.

No Capítulo 3 desenvolvemos nossa proposta. Inicialmente fizemos algumas considerações sobre como visualizar, com eficiência, um conjunto de dados de sistemas elétricos, especialmente os dados relacionados ao pré-despacho. Em seguida detalhamos cada etapa de nosso modelo de interação gráfica, respondendo aos questionamentos de quais dados devem ser exibidos, como processa-los e de que forma or- ´ ganizá-los em uma interface gráfica eficiente e intuitiva, que atenda à demanda dos operadores e engenheiros de pré-despacho.

O Capítulo 4 descreve detalhes de implementação e as funcionalidades de nosso protótipo, batizado de *VisciPower*, desenvolvido para avaliar a factibilidade do modelo proposto. Ainda neste capítulo é descrito o teste de usabilidade efetuado para validar nossa técnica de visualização interativa em termos de facilidade e agilidade, além de fornecer informações úteis para a evolução futura do protótipo. Em seguida discutimos os resultados obtidos a partir dos testes, baseados em parâmetros quantitativos e qualitativos de medição.

Finalmente, no Capítulo 5, concluímos o trabalho com um resumo da arquitetura proposta, suas vantagens e desvantagens, avaliando se os objetivos inicialmente propostos foram atingidos. Também descrevemos sugestões que deverão ser seguidas em trabalhos futuros como forma de agregar mais utilidade e praticidade ao trabalho, além de corrigir limitações ainda existentes.<sup>2</sup>

 $2A$  versão eletrônica desta dissertação pode ser encontrada em http://www.dca.fee.unicamp.br/projects/vdx/siqueira. Neste endereço eletrônico também estão disponíveis os códigos-fonte das implementações, *snapshots* do protótipo, guias de utilização e alguns trabalhos relacionados.

### Capítulo 2

### Terminologia e Trabalhos Correlatos

Com base nos estudos sobre Visualização Científica aplicada a sistemas elétricos [57], em alguns resultados de Interação Humano-Computador (IHC) conduzidos por Overbye et al. [56, 59] e nos requisitos para Sistemas de Suporte a Decisões (SSDs) [69], chega-se à conclusão de que a forma mais útil e eficiente para analisar dados elétricos é a forma gráfica, como demonstra o uso consagrado de diagramas unifilares.  $\acute{E}$  comprovado que eles tornam mais fácil e rápido o processo de tomada de decisões. No entanto, é visível a necessidade de uma melhor interação com o grande volume de dados [57], de forma eficiente e efetiva, para permitir que os operadores efetuem uma previsão do estado do sistema e encontrem uma solução satisfatória para o problema da programação da operação. Este problema envolve duas grandes áreas de pesquisa: a de interação gráfica, através da visualização; e a mineração de dados. Conforme já mencionado na Seção 1.2, o nosso foco é no aspecto interativo do sistema através de uma interface gráfica, e não na manipulação eficiente de um grande volume de dados, apesar de termos consciência de que uma interação eficiente necessite de acessos aos dados igualmente eficientes. Visando atingir nossa meta principal, propomos um sistema grafico ´ interativo para visualizar e analisar os dados eletricos temporais geo-referenciados, facilitando e agilizando ´ as decisões envolvidas neste processo. Para tal, é necessário solucionar o problema descrito anteriormente na Seção 1.3, que se resume basicamente em encontrar um mapeamento adequado de um conjunto de dados elétricos temporais geo-espaciais para um conjunto de entidades gráficas de saída. A seguir serão explicados mais detalhadamente os principais alicerces sobre os quais se apoia nossa hipotese para solucionar este ´ problema de caráter interdisciplinar, que requer técnicas de distintas áreas de conhecimento.

#### 2.1 Sistemas de Suporte a Decisões

*Sistemas de Suporte ao Gerenciamento*, ou mais especificamente *Sistemas de Suporte a Decisoes ˜* (SSDs), são termos que se referem a um conjunto de tecnologias computacionais cujo objetivo é apoiar o trabalho de gerenciamento e especialmente a tomada de decisões.

O processo de tomada de decisões envolve basicamente quatro fases principais: a de inteligência,

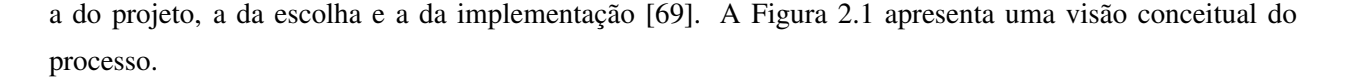

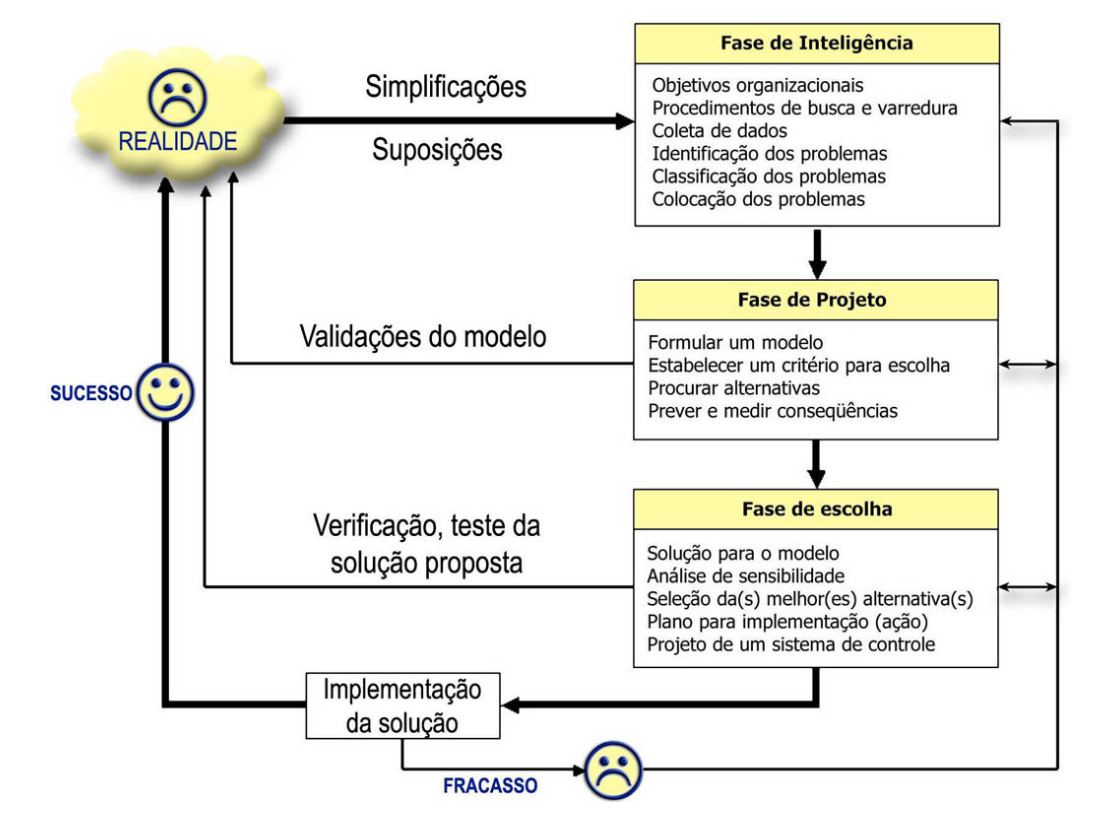

Figura 2.1: O Processo de Modelagem/Tomada de Decisões [69].

O processo inicia-se com a fase de inteligência, onde a realidade é examinada e o problema é identificado e definido. Na fase de projeto, um modelo que representa o sistema é construído, assumindo-se certas condições e simplificando a realidade. A fase de escolha inclui uma solução proposta do modelo, que será testada "no papel". Uma vez que essa solução se torne razoável, ela está pronta para a última fase a implementação. Implementações bem-sucedidas resultam na solução do problema original. O fracasso conduz ao retorno para o processo de modelagem.

Tecnologias computacionais são desenvolvidas para melhorar a efetividade da tomada de decisões, especialmente em tarefas complexas.

Uma definição clássica para SSDs, apresentada em [39], é a seguinte:

*Sistemas de Suporte a Decisoes combinam os recursos intelectuais de indiv ˜ ´ıduos com as capacidades do computador para melhorar a qualidade das decisoes. ˜ E um sistema de ´ suporte computacional para tomadores de decisoes de gerenciamento que lidam com proble- ˜ mas semi-estruturados.*

De forma mais completa, pode-se definir um SSD como um sistema interativo, flexível e adaptável, especialmente desenvolvido para apoiar a solução de um problema de gerenciamento não-estruturado para uma melhor tomada de decisões [69]. Ele utiliza dados, fornece uma interface com o usuário amigável e de fácil manipulação, além de permitir à pessoa que toma as decisões formular suas próprias interpretações. Definições mais avançadas para o SSD incluiriam também que ele utiliza modelos (padrão ou customizados),  $\acute{\text{e}}$  construído por um processo interativo (frequentemente com os usuários finais), suporta todas as fases da tomada de decisão e inclui uma base de conhecimentos.

Principais benefícios de um SSD [69]:

- Habilidade para suportar a solução de problemas complexos.
- Resposta rápida a situações inesperadas que resultam em condições alteradas. Um SSD permite uma análise quantitativa e geral em um curto período de tempo. Mesmo mudanças frequentes em cenários complexos podem ser avaliados objetivamente de forma oportuna.
- Habilidade de se tentar diferentes estratégias sob diferentes configurações, rápida e objetivamente.
- Novas introspecções (*insights*) e aprendizado. O usuário pode ser exposto a novas introspecções através da composição do modelo e da análise condicional ("e se...?") com sensibilidade estendida. As novas idéias podem ajudar no treinamento de engenheiros e técnicos inexperientes.
- Comunicação facilitada. A coleta de dados e experimentos de construção do modelo são executados com a participação ativa dos usuários, facilitando assim de forma enorme a comunicação entre os gestores de decisões.
- Melhores controle e desempenho do gerenciamento. O SSD pode aumentar o controle do gerenciamento de gastos extras e melhorar o desempenho da instituição.
- Economia. O uso de um SSD pode resultar em uma redução de custos considerável, ou na redução (ou até eliminação) do custo de decisões erradas.
- Decisões objetivas. As decisões derivadas do SSD são mais consistentes e objetivas do que decisões feitas intuitivamente.
- Efetividade gerencial aperfeiçoada, permitindo que os operadores executem uma tarefa em menos tempo e/ou com menos esforço. O SSD fornece aos operadores mais tempo "de qualidade" para análise, planejamento e implementação.
- Produtividade melhorada dos analistas.

Os SSDs são geralmente compostos dos seguintes componentes (Figura 2.2):

1. Gerenciamento de dados - Inclui o banco de dados ou outra forma de armazenamento dos dados relevantes para a situação.

- 2. Gerenciamento do modelo Um *software* que inclui modelos quantitativos que fornecem as capacidades analíticas do sistema.
- 3. Gerenciamento do Diálogo (subsistema de diálogo) O usuário pode se comunicar e comandar o SSD através deste subsistema. Ele fornece a *interface com o usuário*.
- 4. Gerenciamento do Conhecimento Este subsistema opcional pode suportar quaisquer dos outros subsistemas ou atuar como um componente independente.

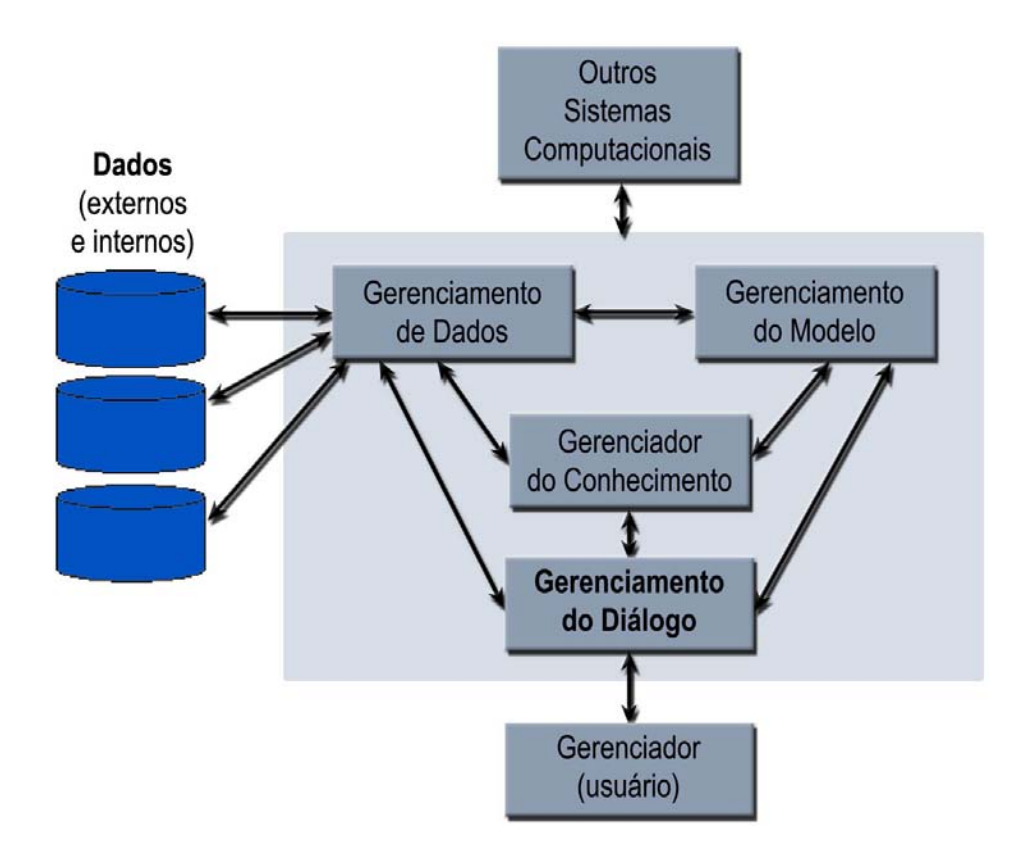

Figura 2.2: O Modelo Conceitual de um SSD

Estes componentes constituem a porção computacional do SSD. Eles são armazenados em um ou mais computadores e podem ser auxiliados por partes de *hardware* e *software* adicionais. Finalmente, o *usuário* é considerado parte do sistema. Pesquisadores afirmam que algumas das contribuições ímpares dos SSDs são derivadas da *interação* entre o computador e a pessoa que toma a decisão [69].

O componente de diálogo de um SSD é o *software* e o *hardware* que fornecem a interface com o usuário. O termo *interface com o usuário* engloba todos os aspectos de comunicações entre um usuário e o SSD. Inclui não só o *hardware* e *software*, como também fatores que lidam com a facilidade de uso, acessibilidade e interações homem-máquina. Alguns especialistas em SSDs defendem que a interface com o usuário é o componente mais importante, pois muito do poder, da flexibilidade e das características de facilidade de uso de um SSD é derivado deste componente [67].

A interface com o usuário pode ser imaginada como uma superfície através da qual dados são intercambiados entre usuario e computador. Os dados exibidos no computador fornecem um contexto para ´ a interação e sugerem ações por parte do usuário (assumindo que o usuário sabe como interpretar o que é exibido). O usuário formula uma resposta e toma uma ação. Os dados então passam de volta ao computador através da interface. Este processo cíclico é mostrado na Figura 2.3.

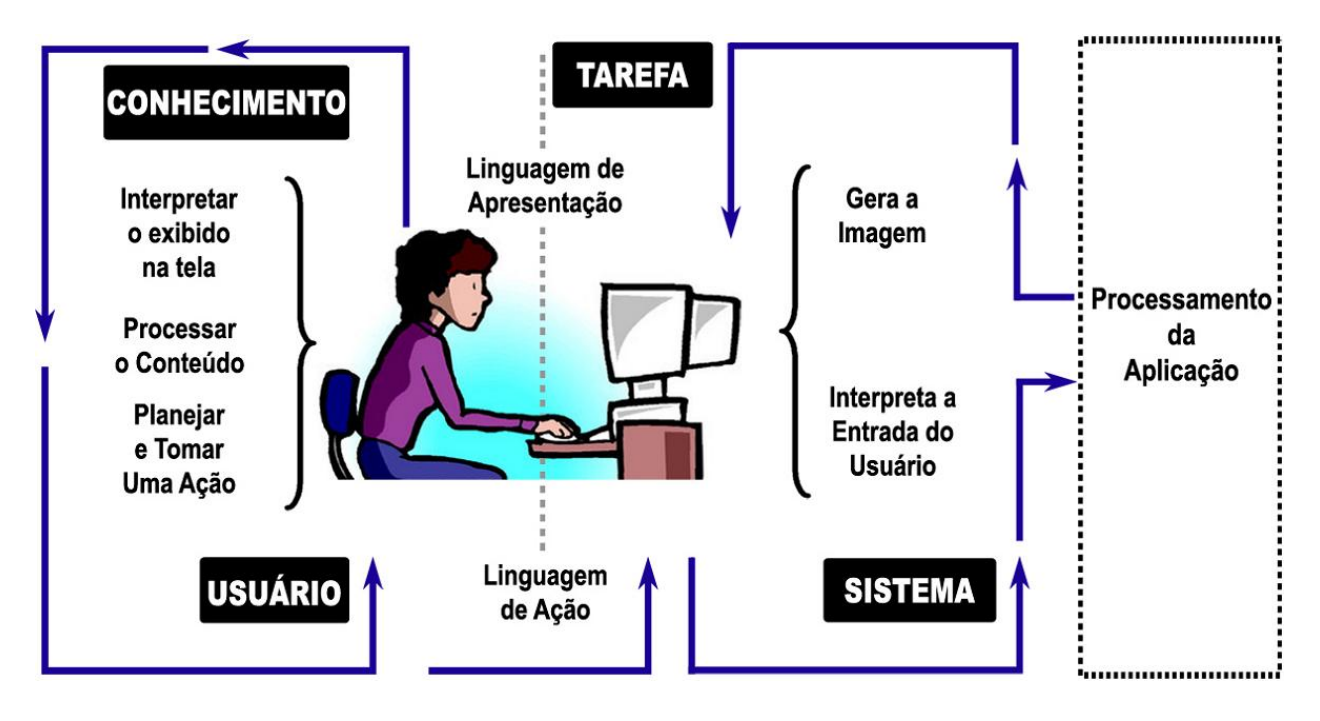

Figura 2.3: Dois Lados da Interface com o Usuario ´

A qualidade da interface, da perspectiva do usuario, depende do que ele observa ou detecta, do que ´ ele deve saber para entender o que é detectado e que ações ele pode (ou deve) tomar para obter os resultados desejados.

Gráficos permitem a apresentação das informações de uma forma que deixa mais claro o significado dos dados e permitem aos usuários visualizar relações, auxiliando no processo de tomada de decisões. A significância de gráficos, contornos, animações e outras informações gráficas para representar magnitudes de voltagem em diagramas unifilares de sistemas de energia tem sido amplamente reconhecida em trabalhos recentes [56, 59], com excelentes resultados.

#### 2.2 Visualização Científica

Especialistas em energia elétrica acreditam que o componente de diálogo de um sistema de suporte a decisões é a parte mais importante do sistema [67]. Este componente de diálogo é, de fato, a interface com o usuário. O termo *interface com o usuário* se refere a todos os aspectos que facilitam as comunicações e interações entre o usuário e o computador. Como exibido anteriormente na Figura 2.3, o processo de troca de informações, através da interface gráfica, entre o usuário e o computador ocorre de maneira cíclica – os dados exibidos na máquina provêem um contexto para a interação e fornecem sugestões para que o usuário formule uma resposta e execute ações; os dados então passam de volta ao computador através da interface.

A qualidade da interface, da perspectiva do usuario, depende do que ele observa ou detecta, do ´ que ele deve saber para entender o que é detectado e que ações ele pode (ou deve) tomar para obter os resultados desejados. Isso tem motivado uma grande variedade de trabalhos sobre visualização nas últimas duas decadas [8, 10, 57, 63]. ´

Modelos de referência são úteis para prover uma visão de alto nível de qualquer processo. Diversos trabalhos sobre visualização científica [8, 10, 61] se beneficiaram da clareza do modelo de referência proposto por Haber e McNabb [36] (Figura 2.4). Este modelo de referência representa o processo de visualização como uma sequência de passos:

- *filtragem/enriquecimento*, para preparar os dados para a visualização;
- *mapeamento*, para converter os dados numéricos em uma representação geométrica abstrata e
- *renderização*, para criar uma imagem a partir da geometria.

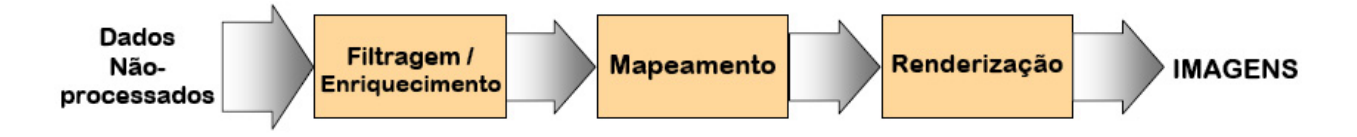

Figura 2.4: Modelo de referência de Habber e McNabb.

Para a análise de dados através da visualização, a maioria dos sistemas segue um processo de três passos: *Overview first, zoom and filter, and then details on demand* – um paradigma, proposto por Shneiderman, que foi denominado de *Filosofia de Busca de Informações Visuais* (*Visual Information Seeking Mantra*) [63]. Nesta filosofia de análise exploratória de um conjunto de dados, o analista primeiro obtém uma visão geral do sistema, o que pode revelar potenciais pontos de interesse ou alguns subconjuntos de dados que merecem uma maior investigação. O analista então pode focar em um ou mais destes pontos (através do *zoom* sob demanda), inspecionando os detalhes dos dados.

Na área de gerenciamento energético, várias técnicas, implicita e explicitamente reconhecidas, foram usadas ou propostas durante anos para tratar o problema da sobrecarga nos sistemas [48]. Apesar dos rápidos avancos na tecnologia em gráficos 3D, as técnicas para proporcionar facilidades que convertem os dados de energia em uma única imagem gerada por computador ainda estão em sua infância. A combinação de uma interface gráfica com o usuário e vários algoritmos sofisticados da área de energia para se antever as voltagens e os fluxos em um sistema elétrico de uma área ou grupo de áreas ainda é restrito a processos de distribuição de energia, tais como o controle e monitoramento da transferência de energia em uma rede de distribuição, ou a análise de fluxo de carga para um subsistema  $[1, 16]$ .

Abordagens que utilizam a visualização como base para exibir as informações e são orientadas à tarefa (TOV – *Task Oriented Visualization*) foram propostas por Mahadev e Christie para o monitoramento e a avaliação estática de segurança do sistema elétrico [46, 47]. Os mesmos autores propuseram uma estratégia mais agressiva para minimizar o número de iterações do usuário na análise de sistemas elétricos, a visualização adaptativa à tarefa (TAV - *Task Adaptive Visualization*) [49]. Esta abordagem propõe um mecanismo para melhorar a interface com o usuario de um sistema de gerenciamento de energia. Nas inter- ´ faces atuais, a informação necessária para a execução de uma tarefa geralmente se encontra dispersa por todo o sistema, obrigando os operadores a procurar informações em diversos lugares, o que requer a constante manipulação de interfaces. TAV é uma técnica que visa reduzir o número de manipulações na interface por parte dos usuários. Ela centraliza a exibição de informações ao redor da tarefa sendo realizada, utilizando para isso a visualização como base. A técnica se adapta às necessidades de informação do usuário, construindo imagens em tempo de execução. Ela pode organizar em um só local todas as informações relevantes à tarefa sendo executada, reduzindo a manipulação do usuário ao mínimo necessário para acessar os dados e controles requeridos na execução de uma tarefa específica.

#### 2.3 SIG

A maioria dos equipamentos de uma rede elétrica possui uma localização geográfica e a nossa hipótese é que a elaboração de um diagrama unifilar conduzida no contexto geográfico pode ser mais facilmente automatizada. Além disso, visualizações que contemplam esta característica mostram os componentes e as conexões da rede elétrica em suas localizações espaciais em um mapa (veja Figura 2.5). Estas visualizações podem ser deslocadas, aproximadas e organizadas baseadas nos níveis de *zoom*. A pesquisa no ramo de **SIG** (sigla para *Sistemas de Informações Geográficas* – um nome geral para todo sistema de informação relacionado a coordenadas geográficas) [35] sugere que a exibição de informações em um contexto geográfico permite aos operadores integrar múltiplas fontes de informações espacialmente situadas, potencialmente aumentando sua habilidade de enxergar relações e tendências entre as variáveis do sistema elétrico e a localização relativa às fontes primárias e aos centros de consumo  $[44, 47]$ .

Uma definição para SIG, encontrada em  $[25]$ , é a de um conjunto de ferramentas computacionais composto de equipamentos e programas que integra dados, pessoas e instituições, de forma a tornar possível, a partir de dados geo-referenciados, a coleta, o armazenamento, o processamento, a analise e a disponibiliza- ´ ção de informação produzida por meio das aplicações disponíveis. Seu uso visa maior facilidade, segurança e agilidade nas atividades humanas referentes ao monitoramento, planejamento e tomada de decisão relativas ao espaço geográfico. A principal diferença de um sistema SIG para um sistema de informação convencional e sua capacidade de armazenar tanto os atributos descritivos como as geometrias dos diferentes tipos de ´ dados geográficos. Com isso, é possível integrar, numa única base de dados, informações geo-referenciadas provenientes de fontes diversas para a descrição de algum conjunto de atributos (como as informações elétricas de um sistema de energia) com outras fontes de dados, como imagens de satélite. O sistema SIG

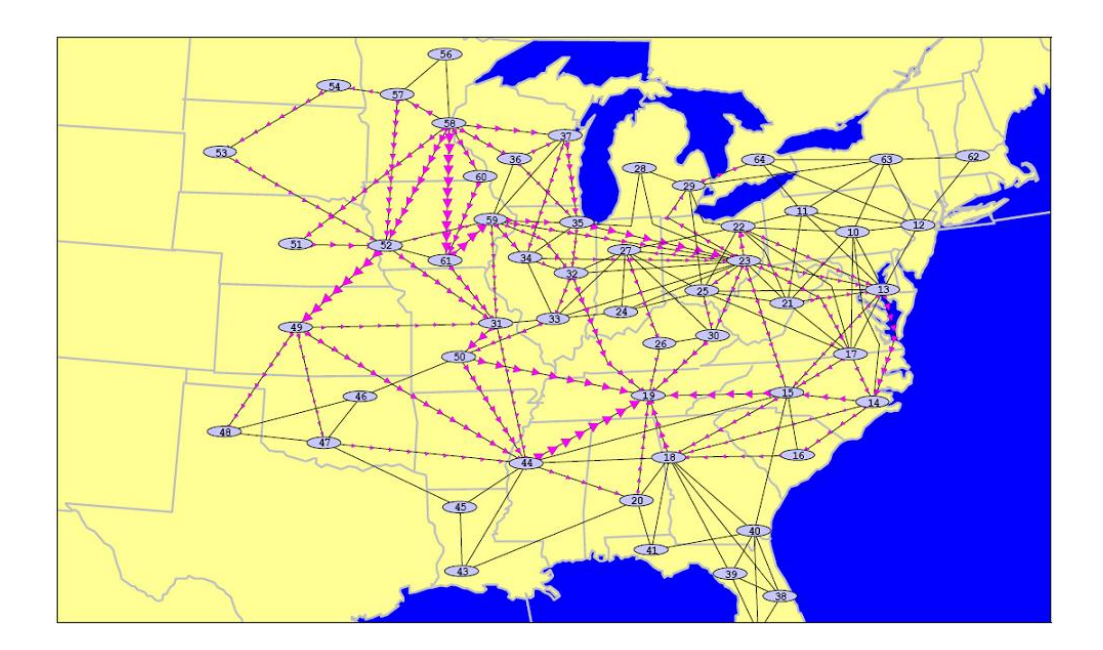

Figura 2.5: Exemplo de uma visualização geograficamente contextualizada (Fonte: PowerWorld Corp. *[14]*).

também oferece mecanismos para inferir as relações e analisar os dados espacias, bem como para consultar, recuperar e visualizar o conteúdo da base de dados geográficos. Isso ocorre através de uma interface homemmáquina. A Figura 2.6 sintetiza os componentes de um sistema SIG.

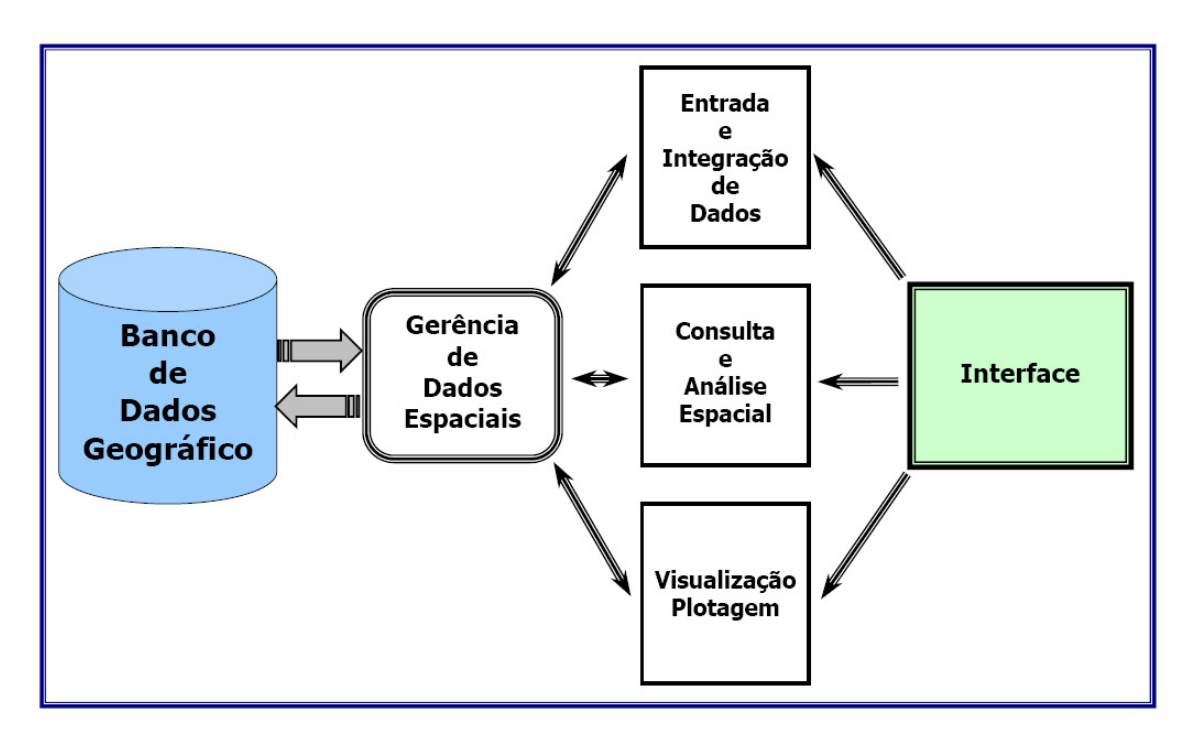

Figura 2.6: Arquitetura de Sistemas SIG (*Fonte: [25]*).

Para uma estruturação adequada e bem organizada de um conjunto de dados é necessário um *mo-*

*delo de dados*: um conjunto de ferramentas de um nível de abstração mais alto para a descrição dos dados, relacionamentos entre eles e sua semântica. Os primeiros modelos de dados desenvolvidos para aplicações geográficas eram guiados pelas estruturas internas dos SIG existentes, obrigando o usuário a ajustar sua interpretação do fenômeno espacial às estruturas disponíveis. Como consequência, o processo de modelagem não oferecia mecanismos que permitissem a representação da realidade de acordo com o modelo mental do usuário. Até mesmo modelos de dados mais conhecidos, como o modelo Entidade-Relacionamento (ER) [27], o modelo OMT (*Object Modeling Technique* [21] e o modelo IFO [17] não ofereciam recursos adequados à representação de aplicações geográficas. Apesar de serem modelos altamente expressivos, eles apresentam limitações à modelagem adequada de tais aplicações, uma vez que não incluem primitivas geográficas que permitiriam uma representação satisfatória de dados geo-referenciados.

Hoje em dia existem propostas para modelos de dados mais apropriados para representar objetos geo-referenciados. Estes objetos possuem necessidades adicionais que tornam sua modelagem mais complexa do que no caso de aplicações convencionais, tanto com relação à abstração de conceitos e entidades, quanto ao tipo de entidades representáveis e seu inter-relacionamento. Modelar os aspectos espaciais é de fundamental importância para a criação de um banco de dados geográfico, principalmente porque ele trabalha com uma abstração da realidade geográfica onde a visão do usuário varia, dependendo do que ele precisa representar e do que ele espera ganhar com esta representação.

Para descrever nosso problema, utilizaremos o *modelo de dados OMT-G (Object Modeling Technique for Geographic Applications*) [23], que foi inicialmente baseado na clássica notação de diagramas de classes OMT e posteriormente adaptada para se aproximar aos conceitos da notação UML (Unified Model*ing Language*) [21]. O modelo OMT-G oferece primitivas que fornecem meios para modelar a geometria e a topologia de dados geo-referenciados, tornando a modelagem de aplicações geográficas mais fácil. A modelagem utilizando OMT-G reduz a distância entre o projeto conceitual e a implementação de aplicações georeferenciadas, permitindo uma definição mais precisa dos objetos, operações e parâmetros de visualização necessários. Além disso, o modelo permite a especificação de atributos alfanuméricos e métodos associados à cada classe. Seus principais pontos fortes são sua expressividade gráfica e suas capacidades de representação, uma vez que anotações textuais são substituídas pelos desenhos das relações explícitas, representando a dinâmica da interação entre os vários objetos espaciais e não-espaciais.

No OMT-G o diagrama de classes é usado para descrever a estrutura e o conteúdo de um banco de dados geográfico. Ele contém elementos específicos da estrutura de um banco de dados, em especial classes de objetos e seus relacionamentos. O diagrama de classes contém apenas regras e descrições que definem conceitualmente como os dados serão estruturados, incluindo a informação do tipo de representação que será adotada para cada classe. As classes definidas pelo modelo OMT-G podem ser *georreferenciadas* ou *convencionais* (Figura 2.7). A classe georreferenciada descreve um conjunto de objetos que possuem representação espacial e estão associados a regiões da superfície da terra, representando a visão de campos e de objetos. A classe convencional descreve um conjunto de objetos com propriedades, comportamento, relacionamentos, e semântica semelhantes, e que possuem alguma relação com os objetos espaciais, mas

que não possuem propriedades geométricas.

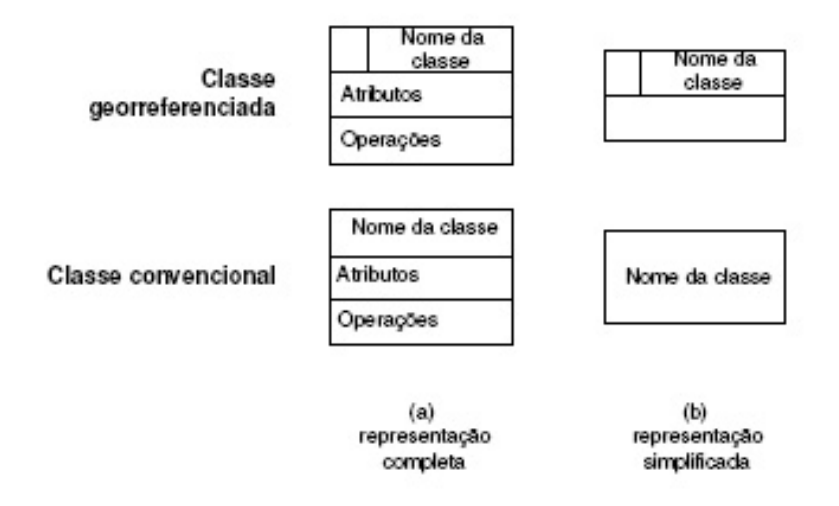

Figura 2.7: Notação gráfica para as classes do modelo OMT-G (*Fonte: [25]*).

Considerando a importância das relações espaciais e não espaciais na compreensão do espaço modelado, o modelo OMT-G representa três tipos de *relacionamentos* entre suas classes: *associações simples*, representados por linhas cont´ınuas, *relacionamentos espaciais*, indicados por linhas pontilhadas e *relacionamentos topologicos em rede ´* , indicados por duas linhas pontilhadas paralelas (Figura 2.8).

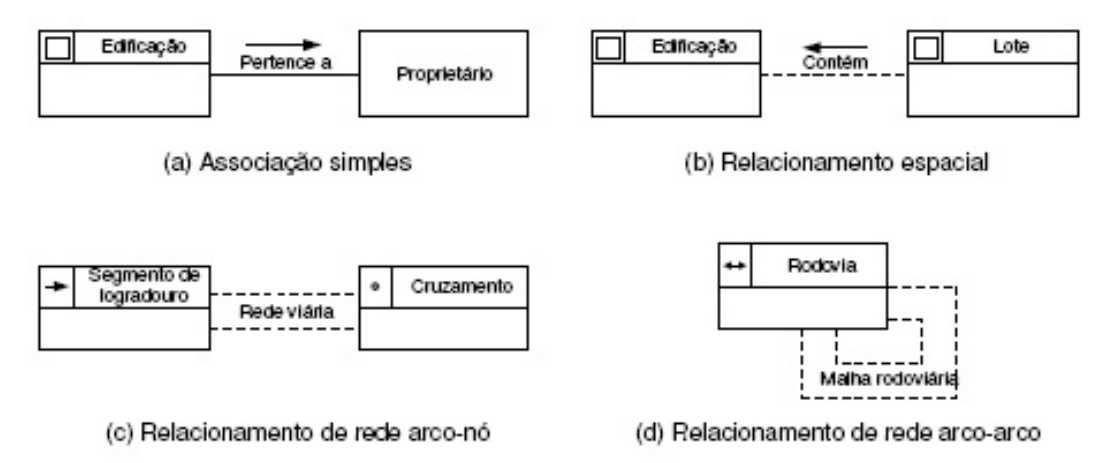

Figura 2.8: Relacionamentos no modelo OMT-G (*Fonte: [25]*).

Os relacionamentos são caracterizados por sua *cardinalidade*. A cardinalidade representa o número de instâncias de uma classe que podem estar associadas a instâncias da outra classe. A notação de cardinalidade adotada pelo modelo OMT-G (Figura 2.9) é a mesma usada na UML. Nós utilizaremos a notação do OMT-G para modelar os dados da rede elétrica essenciais para o pré-despacho, a ser detalhado na Seção 3.4.1.

A representação de variáveis elétricas graficamente, ao invés de números, pode melhorar as habilidades dos usuários para enxergar relações entre os dados [30, 45]. Trabalhos mais recentes de Overbye et
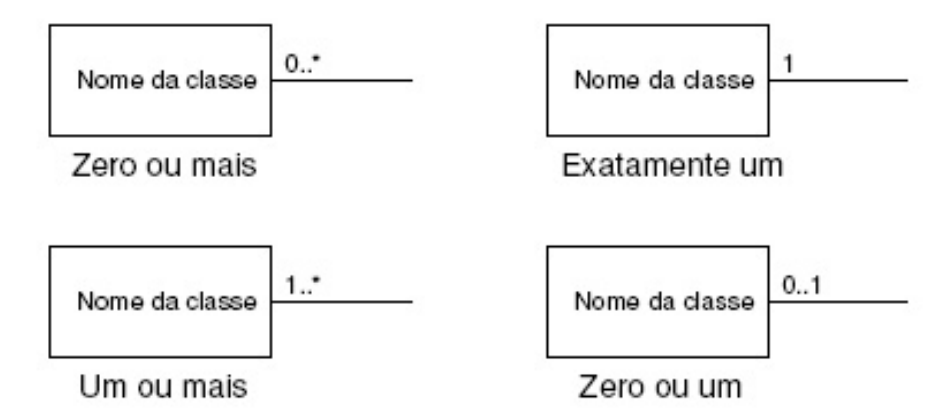

Figura 2.9: Relacionamentos no modelo OMT-G (*Fonte: [25]*).

al. [56, 57, 58, 59] mostram que as ferramentas gráficas podem assistir a tomada de decisões para o gerenciamento de comércio de energia, organização do mercado e planejamento de investimentos a longo prazo. Eles aplicaram técnicas de visualização tais como: mapas e diagramas unifilares, contorno de cores, animação do fluxo de carga, alarmes gráficos, como os *pie charts* (gráficos em forma de *pizza*) e até uma visão 3D (que nada mais é do que o diagrama unifilar 2D inclinado), para fornecer visualizações das complexas interações entre a malha e o mercado de energia.

Estas representações visuais se mostram efetivas para os problemas a que se propõem. No entanto, no caso do pré-despacho de energia elétrica a aplicação de ferramentas gráficas para assistir a tomada de decisões para o processo de pré-despacho num sistema totalmente integrado, como o sistema brasileiro, ainda permanece pouco explorada. Muitos trabalhos enfatizam apenas a parte de simulação, não contemplando módulos para a visualização em alto nível dos dados gerados. Os poucos trabalhos que contemplam esta necessidade, o fazem voltados somente ao monitoramento e análise de segurança de dados de um subsistema em tempo real, como no sistema SCADA (*Supervisory Control And Data Acquisition*) [41]. Adicionalmente, como os algoritmos de pré-despacho requerem a definição das restrições em todos os intervalos no período de tempo especificado, é útil para o operador possuir o cenário de despacho do conjunto destes intervalos, trazendo assim mais *insights* ao problema e garantindo a eficiência das restrições por ele definidas. Isso nos motivou a contemplar problemas similares de visualização de dados geo-espaciais temporais e também de dados de sistemas elétricos, para tentar reutilizar seus padrões de solução em nosso problema.

O valor da visualização na computação científica já está devidamente estabelecido, e o objetivo deste trabalho não é discutir ou provar sua importância. Ao invés disso, o foco aqui será no processo de elaborar uma arquitetura que remeta à necessidade de seu uso. Ao invés de adaptar um sistema existente (quer utilize tecnologia GIS ou não) à visualização científica voltada ao pré-despacho de um sistema elétrico, nos dispomos a propor uma nova arquitetura baseada nas necessidades desta comunidade de usuarios. Uti- ´ lizaremos a notação OMT-G para representar os dados da rede elétrica que são utilizados nos modelos de pre-despacho mais conhecidos. ´

# 2.4 Modelos de Pré-despacho

O planejamento hidrotérmico de curto prazo, ou simplesmente pré-despacho, se preocupa com o comprometimento e com o despacho das unidades de geração térmicas e hidráulicas, ao longo de um dia, geralmente numa discretização de base horária. O pré-despacho visa otimizar determinados critérios de desempenho associados aos sistemas de geração e/ou transmissão, ainda satisfazendo restrições operacionais e metas de geração hidráulicas estabelecidas por modelos de planejamento de longo e médio prazos. Existem diversos trabalhos que descrevem diferentes formulações e metodologias de solução aplicadas ao problema de pré-despacho [37, 32, 43, 18, 71]. A decomposição geralmente sugerida por estas estratégias consiste em dividir o problema principal em dois subproblemas. O primeiro deles se preocupa com o comprometimento das unidades de geração, estabelecendo qual deve estar ligada ou desligada a cada hora do dia, o que conduz a modelos de programação inteira [32]. O segundo problema envolve a computação dos níveis de geração ótimos para as unidades hidráulicas e térmicas sujeitas a restrições de operação, dado o comprometimento da unidade estabelecido pelo primeiro subproblema. A solução do segundo problema eficientemente é crucial, uma vez que permite a solução do primeiro subproblema para sistemas reais de larga escala.

A maioria das formulações propostas para o problema de pré-despacho ignoram o sistema de transmissão, ou o representam de forma excessivamente simplificada (tais como a representação de uma rede inteira por um barramento único). Estas estratégias não levam a resultados satisfatórios [19, 26]. Em trabalhos mais recentes, o sistema de transmissão é representado de forma mais precisa, o que requer um maior esforço computacional e geralmente adota algum tipo de estratégia de decomposição [19, 54, 66, 70].

O modelo que apresentaremos, proposto em [55], se preocupa com sistemas que são predominantemente compostos por fontes geradoras hidráulicas, tais como as encontradas no Brasil. Neste caso, os custos de ligamento e desligamento das unidades geradoras, assim como as restrições associadas ao tempo de subida e descida e às taxas de rampa, não são tão exigentes como os envolvidos em sistemas predominantemente térmicos. Além disso, o objetivo usual de minimização de custos de geração térmica pode ser substituído pela minimização das perdas com a geração hidráulica. A representação das equações de balanço para a água, incluindo os atrasos temporais e limites de armazenamento e descarga, não precisam ser levados em consideração, uma vez que a influência de uma unidade hidráulica específica em seu vizinho imediato é geralmente insignificante para um horizonte de planejamento de um único dia. De fato, se as metas de geração hidráulica forem propriamente estabelecidas, as variações na elevação do reservatório devido a diferentes programações não têm efeito na solução.

A formulação aqui apresentada, proposta em [66], foi projetada para fornecer a utilização ótima dos recursos das unidades hidráulicas disponíveis, e é descrita da seguinte forma:

$$
\min \sum_{t=1}^{T} \phi_t(f_t, p_t) \tag{1}
$$

$$
sujeito a \tAf_t = p_t - l_t, \tXf_t = 0 \t(2)
$$

$$
f^{min} \le f_t \le f^{max}, p^{min} \le p_t \le p^{max} \quad \forall t \in (1, ..., T)
$$
 (3)

$$
\sum_{t=1}^{T} p_t = q \tag{4}
$$

onde:

- $\sum_{t=1}^{T} \phi(f_t, p_t)$  é a função objetivo a ser minimizada;
- $\bullet$   $f_t$  representa as variáveis de fluxo de potência ativa;
- $\bullet$   $p_t$  representa as variáveis de geração de potência ativa;
- $\bullet$  A representa a matriz de incidência nó-ramo da rede;
- $X$  representa a matriz de reatância dos laços fundamentais da rede;
- $\bullet$   $l_t$  representa o vetor de demanda de potência ativa;
- $\bullet$   $f^{max}, f^{min}, p^{max}$  e  $p^{min}$  são os limites para as variáveis de geração e fluxo de potência ativa;
- $\bullet$  q representa as metas de geração das unidades e
- $\bullet$  T define o número total de intervalos.

A função objetivo utilizada no modelo é uma combinação ponderada de duas funções quadráticas separáveis:

$$
\phi_t(f_t, p_t) = \alpha_t \phi_l(f_t) + \beta_t \phi_g(p_t) \tag{5}
$$

onde  $\alpha_t$  e  $\beta_t$  são constantes que representam os pesos associados aos dois objetivos. Esta é uma função geral, no sentido em que pode representar a maioria dos objetivos tradicionalmente utilizados na literatura para despachar potência ativa. A função quadrática  $\phi_l(f_t)$  pode ser associada às perdas de potência ativa no sistema de transmissão, enquanto que a função  $\phi_g(p_t)$  pode representar perdas na geração hidráulica [66]. Neste caso, estas funções são escritas como segue:

onde  $R$  é a matriz diagonal das resistências dos ramos,  $Q$  é a matriz diagonal de coeficientes quadráticos e  $c_p$  o vetor do termo linear para perdas na geração.

$$
\phi_l(f_t) = \frac{1}{2} f_t' R f_t , \qquad \phi_g(p_t) = \frac{1}{2} p_t' Q p_t + c'_p p_t ,
$$

O sistema de transmissão é representado por um modelo de fluxo de rede com restrições adicionais (Equação (2)) que considera ambas as leis de Kirchhoff (as leis de nós e ramos). A equação (3) representa os limites para o fluxo de potência ativa e geração e a equação (4) representa a meta de geração para as unidades hidrelétricas estabelecidas por modelos de planejamento de longo ou médio prazos.

# Capítulo 3

# Um Modelo de Interação Gráfica

Conforme mencionado na Seção 1.3, o objetivo de nosso trabalho é mapear os dados de despacho simulados em um formato legível que permita aos engenheiros validar diferentes cenários de despacho para selecionar aquele que assegure uma operação viável do sistema. Consideramos que apenas as capacidades de geração e transmissão compõem as restrições operacionais do sistema elétrico. Neste caso, as linhas de transmissão geo-referenciadas sobrecarregadas, no espaço de tempo especificado, são suficientes para que o engenheiro de planejamento decida quais unidades geradoras devem ser acionadas e o quanto de potencia ˆ elas devem fornecer (restrições), em cada intervalo t, para assegurar um despacho confiável.

Isso implica que os elementos mais importantes que devem aparecer destacados na visualização são as linhas de transmissão com previsão de sobrecarga. Para facilitar a correlação dos potenciais problemas e suas soluções, dados geo-referenciados são integrados ao longo do processo de tratamento dos dados para contextualizar geograficamente os engenheiros de onde as sobrecargas podem ocorrer. Também é desejável visualizar as sobrecargas previstas em relação à capacidade máxima suportada pelas linhas de transmissão correspondentes, assim como o número de ocorrências de sobrecargas no espaço de tempo considerado.

De posse do conhecimento da localização dos potenciais problemas de sobrecarga, e identificadas geograficamente as potenciais unidades geradoras que podem solucionar estes problemas, é necessário um meio que disponibilize a interação por parte do usuário, aproveitando-se dos recursos gráficos obtidos por meio da visualização.

## 3.1 Considerações Preliminares

Os sistemas de energia elétrica são dotados de uma grande variedade de ferramentas computacionais que utilizam sofisticados algoritmos para gerar números que contêm informações importantes para o controle, operação e projeto, em um processo genericamente conhecido como análise de sistemas de energia. Estas ferramentas são aplicadas de três formas [46]:

- Controle, onde os resultados são automaticamente aplicados à operação em tempo real do sistema energético.
- Operação, onde os operadores humanos olham os resultados e tomam decisões baseados na sua interpretação, geralmente sob pressão de tempo. É aqui que se enquadram os sistemas de suporte em tempo real.
- Projeto, onde engenheiros humanos olham os resultados e tomam decisões de projeto ou geram idéias de projeto baseados em sua interpretação.

Um aspecto interessante destas ferramentas é que, para que sejam úteis, seus resultados precisam ser comunicados às pessoas. No caso da operação e do projeto, as pessoas utilizam os resultados diretamente. Isso quer dizer que uma ferramenta computacional, não importa o quão precisa, rápida, robusta ou compacta que seja, não será útil a não ser que as pessoas possam compreender seus resultados. Isso talvez seja um argumento óbvio, mas é frequentemente subestimado no projeto das ferramentas computacionais e especialmente em sua implementação.

Os dados produzidos pelas ferramentas computacionais de sistemas de energia contem diversos ˆ impedimentos para a compreensão humana. Os dados não consistem de abstrações de alto nível, do tipo que as pessoas utilizam no processo mental de solução de problemas e de tomada de decisões. Ao contrário, os dados consistem quase que exclusivamente de números. Sua organização, isto é, a relação de um valor para outro, é como em uma rede. E, finalmente, estes dados existem em enorme quantidade. Estes três atributos contribuem juntos para tornar a comunicação de resultados a conexão mais fraca no processo de análise de um sistema de energia elétrica.

Utilizar estes tipos de informações requer que as pessoas executem um processo complexo e que consome muito tempo (Figura 3.1). Elas olham para a saída numérica da ferramenta analítica de simulação e utilizam suas habilidades de reconhecimento de padrão visual para ler os números e suas identificações.  $\dot{A}$  medida em que lêem mais e mais números, elas devem reconhecer os itens que constituem os dados essenciais ao pré-despacho e construir internamente um modelo mental do sistema elétrico para organizar as informações. Simultaneamente à construção deste modelo, os engenheiros e operadores devem correlacionar este modelo mental do sistema com os dados geo-espaciais e temporais. E à medida que este modelo se torna mais completo, eles analisam o modelo, identificando os possíveis pontos problemáticos, para extrair, com base em experiência e intuição, a informação de alto nível que precisam para tomar decisões, ou seja, uma nova configuração de despacho elétrico. Esta informação de alto nível é geralmente verbalizada na forma de um padrão de alguma forma, como por exemplo, "sobrecarga de potência ativa na porção sudeste do sistema", ou "geração abaixo do nível esperado no sul", combinado com um subconjunto de valores individuais de importância. Todo este processo pode ocorrer várias vezes, uma vez que a determinação da configuração de pré-despacho de um sistema elétrico é um processo cíclico, e também para diferentes instantes de tempo, uma vez que os dados variam temporalmente.

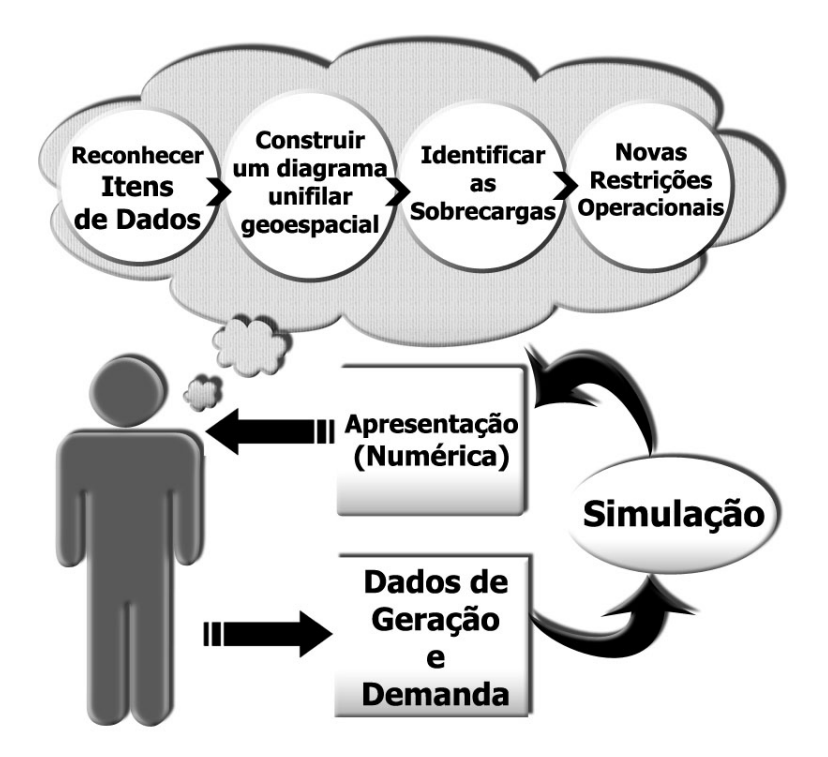

Figura 3.1: Processo Mental Atual de Análise de Sistemas de Energia

Se a quantidade de dados é pequena, compreendê-los é relativamente fácil. Resultados para um sistema de transmissão de energia elétrica com nove barramentos apresentados na forma numérica são fáceis de se compreender. Mas a medida que a quantidade de dados aumenta, obter um ` *insight* a partir destes dados e sua organização se torna muito lento e difícil, fazendo com que o uso de ferramentas computacionais também acompanhe esta lentidão e dificuldade. Compondo a dificuldade de compreensão também está a dificuldade de se observar a totalidade dos dados de uma só vez.

O problema da compreensão de dados esteve presente desde o começo da análise de sistemas energéticos, mas se tornou crescentemente significante com o aumento da capacidade dos computadores. Quando a computação era mais cara, aproximações eram feitas para reduzir o tamanho da tarefa computacional. Isso tinha o efeito colateral de se reduzir o volume dos resultados, tornando-os de mais facil ´ compreensão. À medida que os computadores foram se tornando mais rápidos e baratos, a tendência tem sido em direção a modelos mais exatos e portanto maiores e mais elaborados, e a análises mais completas. O resultado é uma maior quantidade de números, que requer um esforço maior para a compreensão.

O problema da sobrecarga de dados tem sido reconhecido há vários anos, e várias técnicas foram utilizadas ou propostas para lidar com ele. Entre elas podem ser citados os *logs* de fluxos de energia nas linhas de transmissão, que são formatados e organizados das mais diversas formas, na tentativa de comunicar o máximo de organização dos dados possível [47]. Outra técnica para identificar valores importantes e chamar a atenção dos operadores é na forma de alarmes [20]. Um método recente para lidar com a sobrecarga de dados é o uso de sistemas computacionais especialistas para desenvolver interpretações de alto nível e

selecionar os valores importantes [28]. Estes sistemas, no entanto, necessariamente ocultam muitos detalhes dos resultados numéricos. Cada um destes métodos é, geralmente, uma sofisticação sobre a forma explícita de apresentação de dados numéricos, que mesmo trabalhando juntas, não são soluções satisfatórias. As informações ainda se apresentam muito volumosas, e também não são a informação de alto nível desejada. Até mesmo quando informações de alto nível são geradas, os usuários geralmente querem ver dados detalhados de certas partes do sistema para confirmar suas conclusões.

 $\hat{E}$  preciso um método para se comunicar resultados computacionais que, idealmente, apresenta todos os dados computados, em detalhe, dentro do espaço permitido pela tela de trabalho do usuário, e que ainda permita a rápida compreensão da informação e veloz identificação da informação de alto nível contida nos dados. Isso nunca será atingido pela exibição de números na forma de dígitos. Uma alternativa seria na forma gráfica.

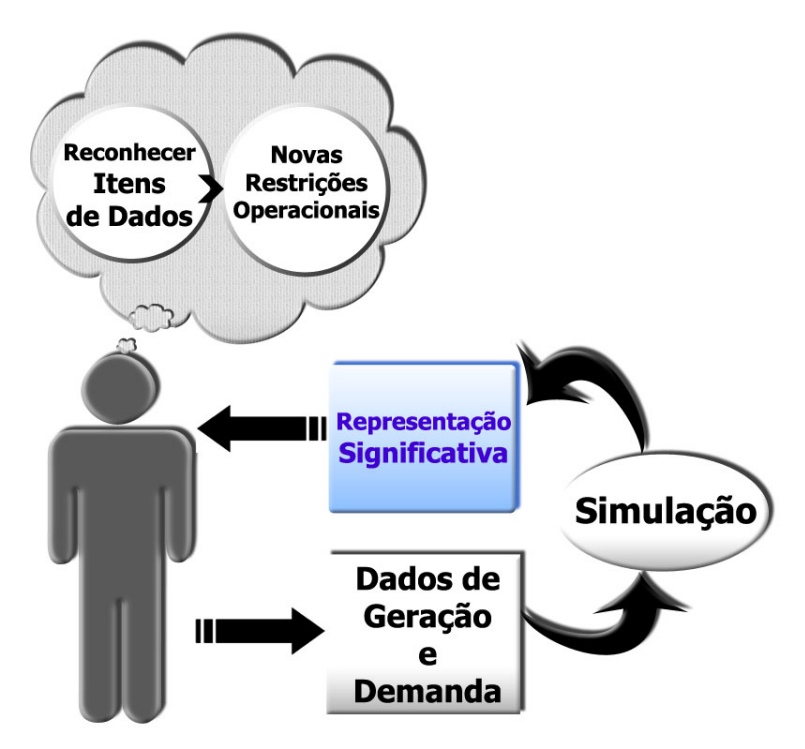

Figura 3.2: Processo Mental de Análise de Sistemas de Energia Otimizado

A principal vantagem da visualização – o uso de representações gráficas para dados numéricos – é que ela emprega diretamente as poderosas capacidades humanas de reconhecimento de padrões visuais. É inerente na exibição de números que os seres humanos tentem deduzir relações ou reconhecer padrões a partir deles. No entanto, uma representação gráfica efetiva mostra estes padrões explicitamente. A visualização – uma "foto" ou um "filme" dos numeros – auxilia os seres humanos a gerar ´ *insights* imediatos dos resultados, ao invés de laboriosamente analisar os números, e elimina uma grande parte do processamento exigido do usuario, substituindo-o pelo processamento feito pelo computador (Figura 3.2). Portanto, nossa proposta ´ consiste basicamente em substituir o ser humano pelo computador no reconhecimento dos diferentes tipos de dados e na construção de um conjunto de diagramas unifilares geo-referenciados em um horizonte de

tempo específico, o que facilitará a localização das sobrecargas e a determinação de restrições essenciais aos algoritmos de pré-despacho.

A visualização científica não é uma resposta completa e definitiva para os problemas da comunicação de informações. Se um usuário está interessado em adquirir uma parte específica de informação, como a saída em um gerador em particular, ou o carregamento em uma determinada linha, então a informação fornecida por um único número ainda é mais fácil de se interpretar do que uma representação gráfica do mesmo valor. Porém, usuários lidando com o sistema como um todo, e com dados que ainda variam no tempo, como no caso dos operadores e engenheiros que fazem o planejamento de despacho de um sistema elétrico, estarão mais frequentemente interessados na informação global. E isso é atingido mais facilmente com o auxílio dos gráficos.

No entanto, nem todas as visualizações são efetivas. É necessário que três conceitos básicos sejam satisfeitos para se projetar representações gráficas efetivas [46]:

- Codificação natural da informação A forma de representação das informações deve casar com um padrão mental existente comum à maioria dos usuários. Uma codificação natural para dados de planejamento de um sistema energético geraria uma representação física do modelo mental que o usuário construiria a partir dos dados numéricos; em nosso caso, esta representação seria um diagrama unifilar que exibisse explicitamente as áreas problemáticas.
- Gráficos específicos para a tarefa Uma representação que atenda este requisito é aquela onde os requisitos da tarefa controlam a representação, e características da representação que não são necessárias para a tarefa são implacavelmente suprimidas. Caso isso não ocorra, elas adicionam "ruído" ao processo de reconhecimento de padrões que podem tornar lento ou frustar o *insight* do usuário. Isso também significa que os mesmos dados podem ter representações diferentes, dependendo da aplicação.
- Nenhuma alegoria gráfica gratuita A tendência de se tornar a apresentação de gráficos parecer mais "bonita" e "elegante" é geralmente levada a extremos. Decorações em um gráfico que apenas o tornam mais atraente e não transmitem nenhuma informação adicional são operacionalmente inúteis.

A idéia e a concepção da arquitetura do *VisciPower* foram baseadas justamente nestes princípios, com a consulta direta aos especialistas da área e eventuais usuários do sistema, para que se obtenha uma representação gráfica efetiva para auxiliar o pré-despacho de um sistema elétrico.

## 3.2 Uma Proposta

Baseados no modelo de referência proposto por Haber e McNabb [36] (Seção 2.2), nós propomos o diagrama de fluxo de dados exibido na Figura 3.3, um refinamento daquele descrito na Seção 1.3. Ele representa, de forma mais detalhada, a função  $f$  que mapeia os dados de entrada D provenientes de simulação, nos dados gráficos geo-referenciados de saída  $G$ , vislumbrando ainda a possibilidade de interação do usuário para realimentar o sistema com novos dados de entrada, atraves do simulador. ´

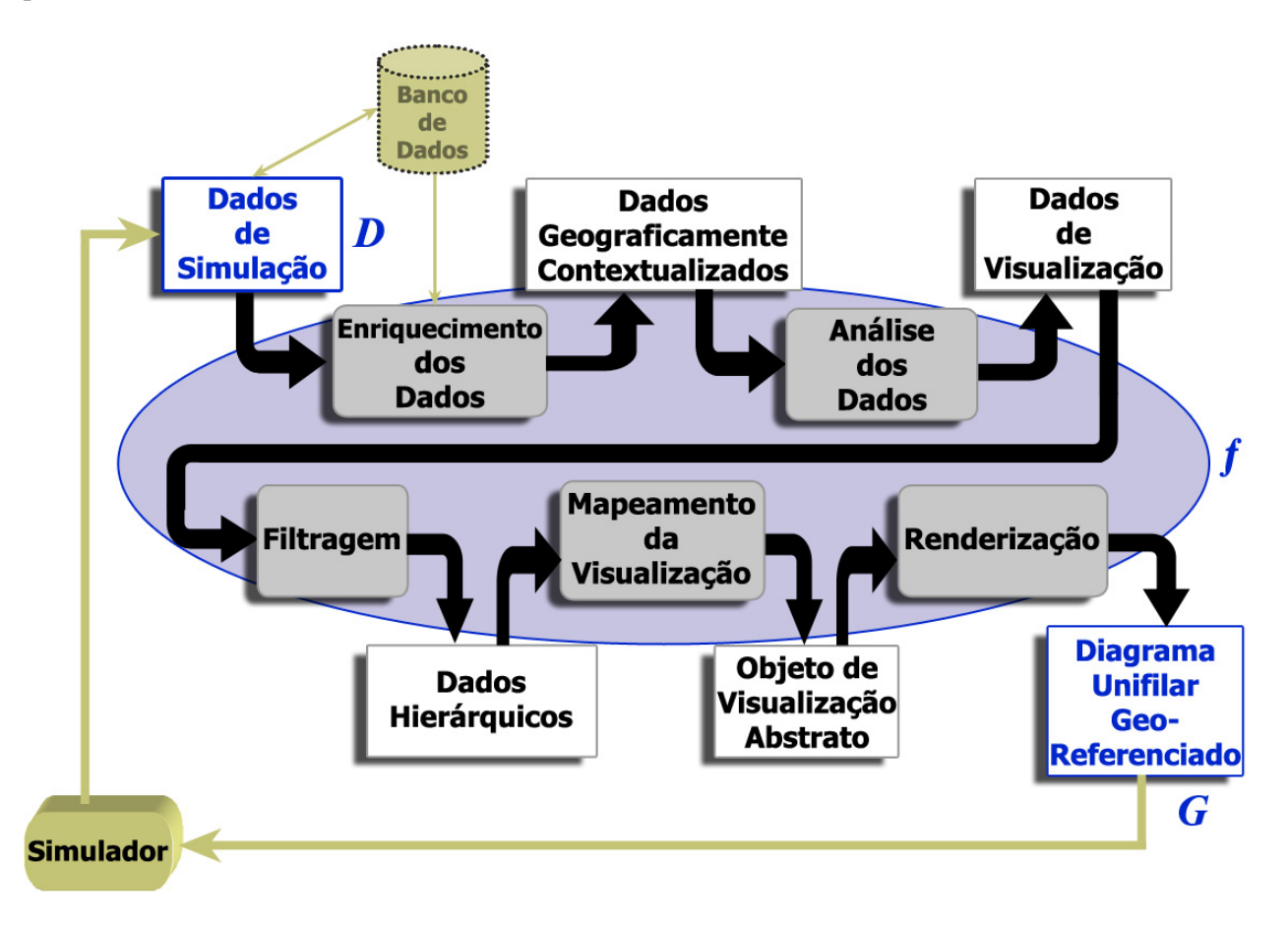

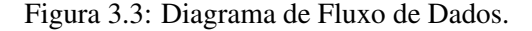

Para evitar sobreposições e poluição visual na exibição dos dados e para reduzir os esforços mentais dos usuários, propomos, baseados na *Filosofia da Busca de Informações Visual*, citada na Seção 2.3, uma apresentação hierárquica dos resultados de simulação em cada iteração de planejamento. Devido ao fato de os engenheiros de pré-despacho estarem mais preocupados com as linhas de transmissão próximas ou acima de seus limites operacionais e iniciarem suas análises partindo dos troncos de transmissão de maiores níveis de tensão para os que possuem tensões mais baixas, é possível filtrar a exibição das linhas nos diagramas unifilares, baseando-se nestes parâmetros.

Para projetar uma interface que satisfizesse os requisitos centrados no usuario descritos na Se- ´ ção 1.3, era preciso escolher um modelo de processo com base na natureza do projeto e da aplicação, nos métodos e ferramentas a serem utilizados, e nos controles requisitados. No desenvolvimento de nosso modelo de interação gráfica para apoio ao pré-despacho percebemos que, à medida que ele se desenvolvia e evoluia, os requisitos e exigências do projeto se alteravam. Mudanças e realimentações dos especialistas se faziam necessárias para retratar seu processo mental de tomada de decisões. Dada a situação, foi preciso aplicar um modelo de processo explicitamento projetado para acomodar um *software* que evolui atraves do ´ tempo. Adotamos um paradigma de engenharia de *software* em espiral [22] simplificado e adaptado as nos- ` sas necessidades. Este modelo interativo, originalmente proposto por Boehm, alia interação com aspectos sistemáticos e controlados, fornecendo potencial para o rápido desenvolvimento de versões incrementais do *software*.

Para desenvolver o diagrama de fluxo de dados (Figura 3.3) para nossa proposta, três perguntas surgiram:

- ➀ *Quais dados* devem ser fornecidos?
- ➁ *Quais algoritmos* de processamento devem ser utilizados?
- ➂ *Como* apresentar os dados?

Neste Capítulo serão descritas nossas soluções para estas questões.

### 3.3 Evolução do Modelo

Como já citado anteriormente na Seção 2.4, consideramos um simulador de pré-despacho simplificado, onde o engenheiro de planejamento deverá fornecer o nível de produção de energia de algumas unidades geradoras, definindo assim restrições para o sistema. Com base nestes dados e na demanda prevista, o simulador faz uma previsão das cargas em cada linha de transmissão, no instate de tempo t especificado.

As informações essenciais para nosso simulador consistem das seguintes [60]:

- injeções líquidas de potência ativa (geração menos demanda) em cada barramento;
- propriedades elétricas dos barramentos (ângulos de fase da tensão) e das linhas de transmissão (reatâncias);
- $\bullet$  topologia do sistema elétrico;

Com exceção das gerações, demandas e ângulos nos barramentos, as demais características elétricas podem ser consideradas permanentes, no sentido de mudarem raramente. Baseados inicialmente apenas no formato *IEEE Common Data Format* [13], percebemos que elas poderiam ser separadas em duas classes de objetos:

- linhas, correspondentes às linhas de transmissão do sistema elétrico e
- barramentos, correspondentes aos nós onde um ou mais linhas se encontram.

Apesar de em pequeno número, estes dois objetos são descritos através de vários atributos nos arquivos originais do IEEE. No entanto, como sugere o modelo espiral, nosso modelo foi concebido atraves´ de sucessivas interações com o usuário final do *software*, promovendo evoluções que complementaram gradativamente o projeto. Essas interações foram executadas em reuniões periódicas para se descobrir os requisitos do projeto e também para que fosse analisado o estado corrente da interface. À medida que nosso modelo evoluía, percebemos que apenas um subconjunto dos dados originalmente descritos pelo formato do IEEE era realmente necessário para o problema de elaboração do pré-despacho. E mais, percebemos também a necessidade de enriquecer os dados elétricos originais com informações temporais e geográficas sobre o pré-despacho. Esta necessidade deu origem a mais um objeto de dados: as torres, que serviram, em nosso caso, para definir a rota geográfica de uma linha de transmissão.

Visando experimentar nossa hipótese, foi elaborado um protótipo inicial do VisciPower. O propósito nesta etapa inicial, apenas exploratório, era a visualização de pontos e linhas que representavam um diagrama esquemático, a partir de dados especificados em um arquivo texto no formato *IEEE Common Data Format*. A especificação deste padrão e alguns casos de teste utilizados estão disponíveis no endereço eletrônico do *Power Systems Test Case Archive* [13].

Nesse primeiro experimento, o objetivo era apenas visualizar os dados na forma de um diagrama esquemático sem preocupação formal com simbologias técnicas (Figura 3.4). O diagrama unifilar foi escolhido pois é a representação gráfica com a qual os engenheiros e operadores estão acostumados a trabalhar.

Os dados que previam a geração e o carregamento do sistema (referentes ao pré-despacho) ao longo do dia ainda não eram utilizados, tampouco informações sobre as localizações geográficas. As informações eram lidas a partir do arquivo do *IEEE Common Data Format* e a partir delas eram construídos os diagramas. Na época do experimento, foi necessário o acréscimo de mais dois campos de informação para os barramentos no arquivo do IEEE, para que contemplassem suas coordenadas geograficas bidimen- ´ sionais, ainda interpretadas simplesmente como coordenadas cartesianas ( $x \in y$ ). Os barramentos eram exibidos diretamente a partir destas coordenadas, e os ramos construídos em seguida, segundo informações do arquivo sobre a conectividade entre os barramentos. Mais tarde estas informações gráficas foram separadas em um outro arquivo para não comprometerem o formato padronizado pelo IEEE e também para a composição de uma arquitetura mais organizada e eficiente.

O uso de dados de conectividade provenientes do arquivo de dados na tentativa de se gerar as linhas de transmissão gerou problemas de cruzamento entre os ramos, num clássico problema de **roteamento**. Nesse ponto houve um grande esforço para se encontrar um algoritmo ideal para o roteamento entre os barramentos. No entanto, esses algoritmos se mostraram demasiadamente complexos para o objetivo principal do projeto, a visualização de sistemas geralmente invariantes no tempo, no que diz respeito à sua disposição

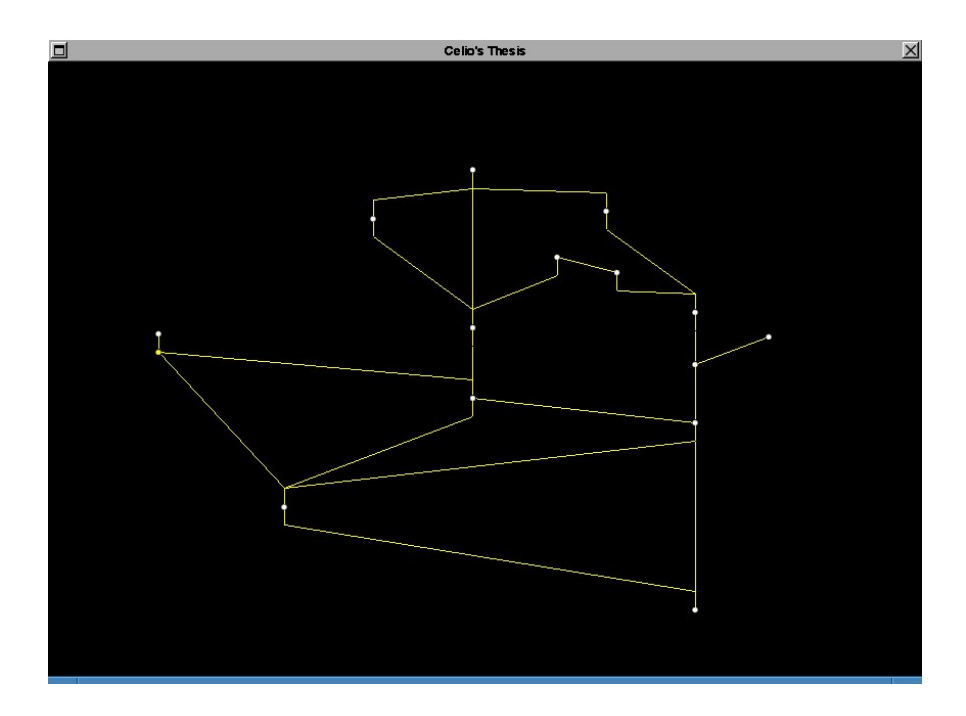

Figura 3.4: Esboço inicial da interface, teste com sistema de 15 barramentos

geográfica, para auxiliar no planejamento de ações no pré-despacho de energia elétrica.

Devido às dificuldades com o roteamento dos barramentos, ficou decidido que essa não seria mais uma preocupação: as informações gráficas (coordenadas geográficas dos barramentos e ramos) seriam extraídas diretamente de um mapa, manualmente. Portanto, a trabalhosa tarefa de se definir as coordenadas dos pontos que irão formar os barramentos e os ramos se dará apenas uma vez, na criação do diagrama. Podem haver alterações, mas estas, quando ocorrem, são muito raras. A princípio, como não possuíamos estas informações, a aquisição das coordenadas geo-referenciadas foi feita manualmente, com o auxílio de uma simples régua. Futuramente esperamos que estas informações geo-referenciadas, especialmente as referentes ao sistema elétrico brasileiro, estejam disponíveis em um banco de dados.

A parte de interação do usuário nessa fase se limitava apenas a formas de visualização diferentes para os mesmos dados (deslocamento e *zoom*), ou seja, o usuário não podia ainda alterar nenhum valor das grandezas do sistema.

Esta etapa inicial de experimentação, repleta de tentativas, fracassos e retrabalhos, foi útil para mostrar os pontos que deveriam ter maior ênfase na modelagem dos dados e que ditariam o rumo para alcançar o objetivo principal do projeto.

Vencida a primeira barreira da familiarização com os dados e requisitos do sistema, foi o momento de se incrementar o prototipo de interface, adicionando funcionalidades e dados importantes obtidos das ´ interações com os especialistas da área energética.

O objetivo da segunda etapa foi aperfeiçoar a interface, aproximando-a mais do modelo men-

tal exigido pelos usuários, adicionando dados considerados importantes e destacando possíveis pontos onde esses dados acarretariam problemas para o sistema elétrico. Pequenos gráficos em forma de "pizza" (*piecharts*) foram posicionados no centro das linhas, representando a porcentagem do carregamento da linha naquele momento (Figura 3.5). A estrategia adotada para destacar os pontos de sobrecarga foi exibir o ´ gráfico com uma cor que chamasse mais a atenção do usuário; em nosso caso adotou-se a cor vermelha.

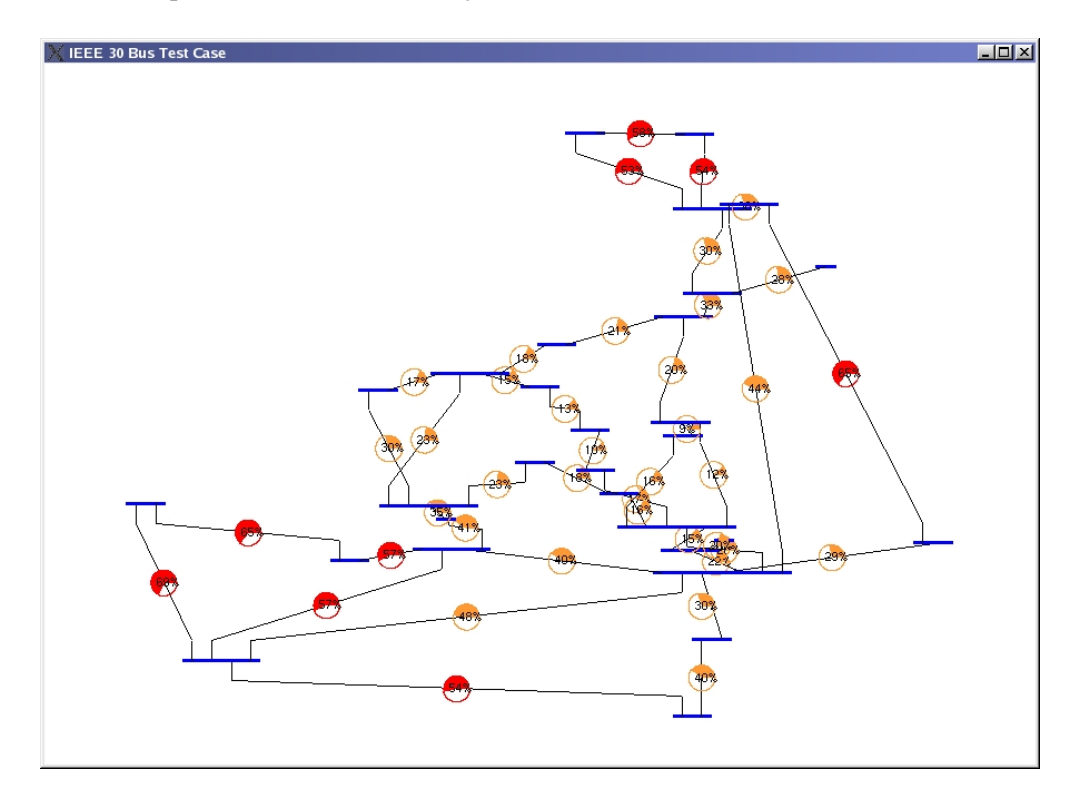

Figura 3.5: Segunda evolução da interface, exemplo com 30 barramentos

Uma das principais interações foi a terceira etapa, cujo objetivo principal foi classificar as informações envolvidas no pré-despacho para formar uma arquitetura de *software* mais organizada e criar uma interface que se aproximasse mais dos requisitos dos usuarios. Ao trabalhar com uma grande quantidade de ´ informação, a organização e a categorização dos dados desempenham um papel de vital importância em seu gerenciamento. Os dados foram então organizados em três arquivos distintos, no formato ASCII: um para dados elétricos persistentes, originados dos arquivos originais do IEEE; outro para os dados elétricos específicos do pré-despacho (gerações e demandas previstas, ao longo do período de tempo considerado) e um terceiro apenas com as informações gráficas necessárias à exibição do diagrama unifilar geo-referenciado.

Nesta interação, a interface sofreu uma significante alteração para refletir a nova organização dos dados, e foi dividida em duas janelas. A janela principal do protótipo (Figura 3.6), subdividida em três partes, exibia do lado esquerdo dois graficos cartesianos, um para a demanda total de carga ativa do sistema ´ (em MW) ao longo do horizonte de tempo considerado e outra para os carregamentos medio e total nas ´ linhas de transmissão, em porcentagem, também ao longo do período de tempo estudado. Do lado direito estava a visão geral do sistema elétrico em forma de diagrama unifilar, destacando os pontos problemáticos

do sistema com cores, só que desta vez com relação a um instante de tempo  $t$  especificado nos gráficos adjacentes. De acordo com o que observasse nesta janela, o usuario poderia abrir uma janela onde maiores ´ detalhes do sistema eram exibidos, além de poder navegar pelo sistema (através de *zoom* e centralização de regiões de interesse) e exibir alguns dados na tela. Esta janela foi criada separadamente de forma a concentrar as funcionalidades de navegação e detalhamento, numa visão distinta da visão geral da janela principal.

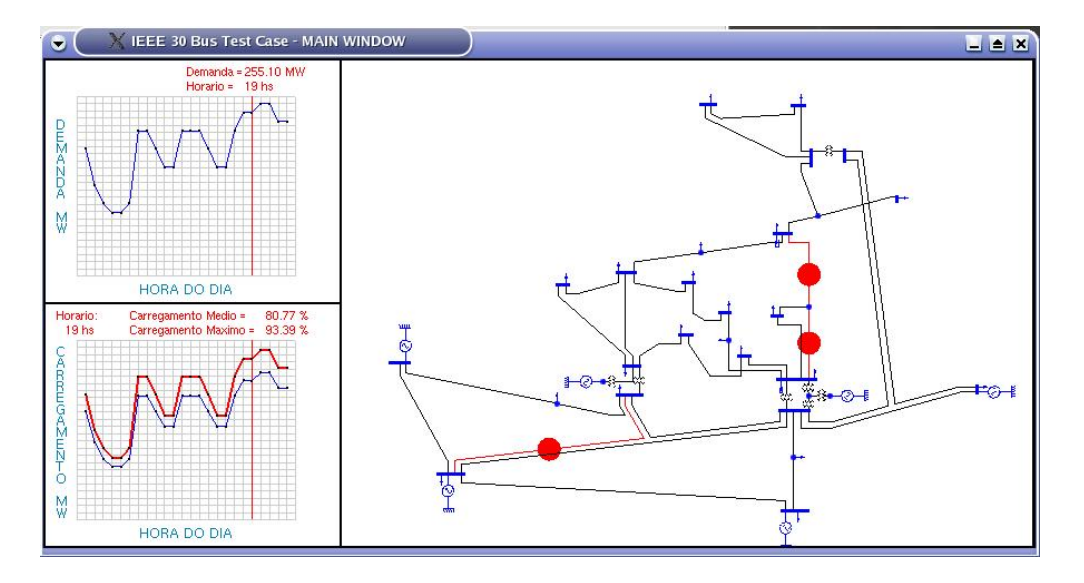

Figura 3.6: Janela principal da terceira geração do *VisciPower*.

Na quarta etapa, o objetivo foi implementar o simulador (baseado no modelo simplificado descrito na Seção 2.4) integrado à interface, com o propósito de adicionar interação do usuário com os dados de pré-despacho. Além disso, todas as evoluções obtidas nas interações anteriores foram integradas para testar diferentes configurações.

Durante as interações e evoluções de nossa proposta, trabalhamos com um grupo reduzido de usuários, constituído de professores e profissionais da área de sistemas de geração e transmissão de energia elétrica. Apesar dos poucos usuários com os quais estávamos trabalhando já se mostrarem bastante satisfeitos com os resultados das interações anteriores, novas evoluções eram necessárias para o aperfeiçoamento do projeto. Durante a quinta etapa propomos trabalhar com um sistema de teste mais volumoso, visando testar a robustez do sistema e saber como ele se comportaria com um volume maior de dados. Não possuíamos dados de sistemas elétricos reais, principalmente os dados gráficos. Alguns casos de teste maiores, no formato *IEEE Common Data Format*, estavam disponíveis, no entanto eram de difícil legibilidade, apresentavam inconsistências e, além disso, não forneciam as informações gráficas (coordenadas geo-referenciadas) e de pré-despacho (informações sobre a programação da operação diária) necessárias. Com o auxílio dos especialistas da área de planejamento energético, conseguimos diagramas unifilares mais legíveis para os casos de 57 barramentos e 118 barramentos. Identificamos que os sistemas de 30 e de 57 barramentos eram subconjuntos do sistema de 118 barramentos. Com algumas edições gráficas e muito trabalho manual, foi possível mesclar, eliminando as redundâncias e acrescentando novos dados, todas as informações destes sistemas em um único caso de teste, que resultou com 176 barramentos. A partir deste novo sistema de teste extraímos (também manualmente) as informações gráficas e de pré-despacho para serem armazenadas em arquivos.

O escopo de nosso modelo começaria a se fechar durante a sexta etapa. Determinamos que um dos principais objetivos do projeto seria o apoio à localização geográfica de áreas com problemas operativos em relação à carga ativa. Localizando estas áreas de forma rápida e precisa, o operador poderia calcular qual seriam os possíveis efeitos de alterações em determinados pontos do sistema. Nosso modelo permitiria que o usuário partisse de uma análise primeiramente qualitativa do sistema (identificação dos pontos problemáticos) para uma análise quantitativa (mudanca de valores de geração para simulação), num processo iterativo.

Com a utilização de grande quantidade de dados, percebemos que havia uma certa "poluição" visual ao visualizarmos o sistema eletrico de uma forma geral. O destaque de potenciais problemas nas linhas de ´ transmissão ao longo do diagrama unifilar não era visualizado de forma legível, comprometendo a agilidade na tomada de decisões por parte dos usuários.

Percebendo a existência de níveis de hierarquia dentre os dados representados, foi possível se pensar em uma melhor estratégia de visualização. Aplicamos uma técnica simples de *multirresolução*, que consiste numa hierarquia de visualização, exibindo diferentes níveis de detalhamento para um mesmo conjunto de dados. O parâmetro escolhido para representar esta hierarquia foram os níveis de tensão, refletindo a própria estratégia real de análise utilizada pelos engenheiros de pré-despacho: existe um tronco de transmissão (circuito) de nível de tensão mais alto que leva a energia ou para subestações repetidoras ou para subestações que reduzem o nível de tensão para a sub-transmissão; estas, por sua vez, podem ir a outras subestações transformadoras que podem reduzir a outro nível de tensão, até alcançar o sistema de distribuição, ou consumidores finais de grande porte. Portanto, a análise do sistema elétrico é realizada de acordo com o nível de tensão, do mais alto para o mais baixo. A incumbência de filtrar os dados foi dada ao próprio usuário, para que ele reproduza, em alto nível, o mesmo processo mental que ele utiliza na elaboração de um pré-despacho.

Com a possibilidade de filtragem por níveis de tensão, surge um problema: se a linha de transmissão com potenciais problemas não estiver no nível de visualização corrente, teoricamente ela não seria visualizada. No entanto, isso fugiria de nosso objetivo de exibir todos os possíveis problemas da rede de forma rápida e objetiva. A solução adotada para esta questão foi utilizar um atributo gráfico sobre a linha que apresentar problemas, independentemente do nível de visualização em que o usuário esteja.

Nas etapas finais ocorreram outras evoluções relativas à organização do modelo de dados. Para refletir a estrutura relacional dos dados e também pensando na futura manipulação de dados mais volumosos, adotamos um Sistema Gerenciador de Banco de Dados (SGBD) [64]. O principal objetivo de um SGBD é proporcionar um ambiente tanto *conveniente* quanto *eficiente* para a recuperação e armazenamento das informações armazenadas em um banco de dados. Optamos pela utilização do MySQL, o mais popular sistema de gerenciamento de banco de dados de código aberto e multiplataforma. Mais detalhes sobre este SGBD podem ser vistos na Seção A.2 do Apêndice.

Vale fazer aqui uma ressalva. Apesar de nossa proposta contemplar em sua essência aspectos característicos de sistemas SIG, não o implementamos totalmente como tal. Conforme abordaremos posteriormente na Seção 3.2, nossa arquitetura se aproxima bastante da exibida na Figura 2.6. Porém, por motivos de indisponibilidade de recursos tanto de *hardware* como de *software* em nossos laboratórios, não foi possível contar com a tecnologia de um banco de dados geográficos para gerenciar os dados espaciais. Além disso, um outro impedimento para a execução de testes mais robustos com sistemas SIG é que ainda não estão disponíveis os dados geo-referenciados da maioria dos sistemas elétricos. No caso do sistema brasileiro, apenas recentemente (após o término de nosso período de testes) foi disponibilizado pela ANEEL (Agência Nacional de Energia Elétrica) [4] um CD com algumas informações.

### 3.4 Detalhamento da Proposta

Através das evoluções descritas na Seção 3.3, foi possível analisar quais dados seriam necessários para apoiar os usuários na elaboração de um pré-despacho com eficiência, qual seria a melhor alternativa para organizá-los em uma arquitetura computacional e quais seriam as funcionalidades para uma interação útil e intuitiva por parte do usuário.

#### 3.4.1 Modelos Lógicos

Para o efeito de pré-despacho, uma rede elétrica pode ser modelada como um conjunto de nós (usinas ou subestações contendo uma variedade de barramentos) e linhas (linhas de transmissão e componentes reguladores em série). Em nosso modelo, os relacionamentos entre a classe de barramentos e de linhas são os de conexão, como ilustra o diagrama em notação OMT-G na Figura 3.7:

- um barramento pode estar conectado a uma ou mais linhas (relacionamento um para muitos linha não direcionada que se conecta à entidade linha);
- uma linha possui um único barramento como origem e outro como destino (relacionamento muitos para um – linha que se conecta à entidade barramento);
- uma linha pode estar conectada a uma ou mais torres, assim como uma torre pode estar conectada a uma linha (relacionamento muitos para muitos – linha não direcionada conectada em ambos os lados);

Cada classe possui um conjunto de *atributos* listado no segundo compartimento de cada bloco. Na Figura 3.7 estão representados apenas os atributos essenciais ao nosso problema. Na Tabela 3.1 estão listados os atributos das classes, de forma mais completa.

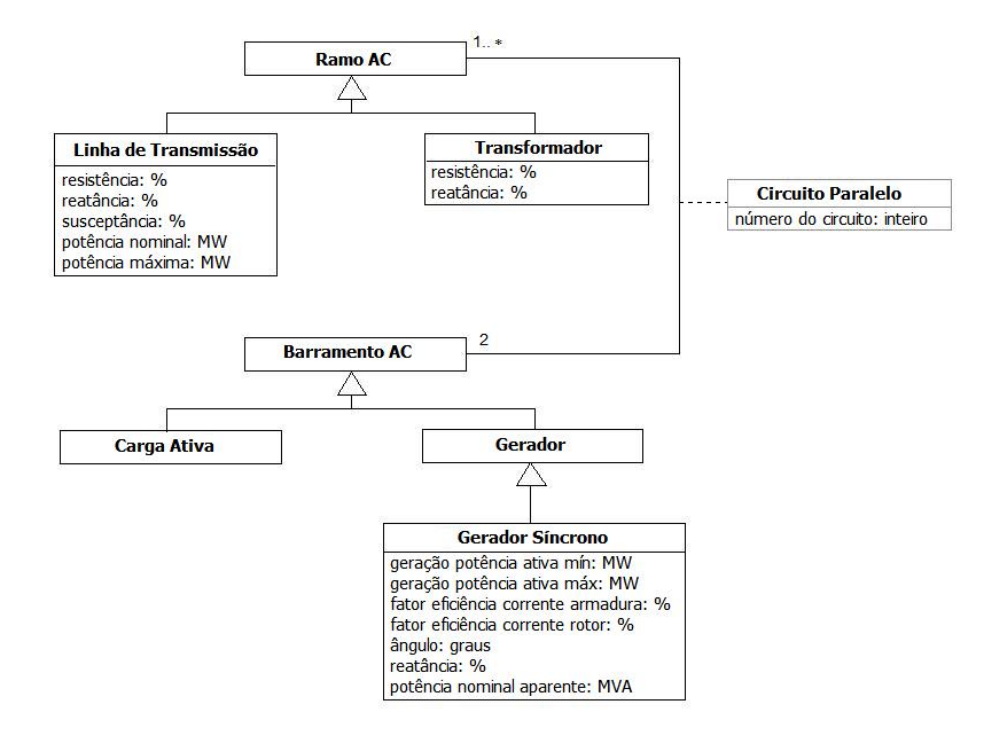

Figura 3.7: Classes de Objetos.

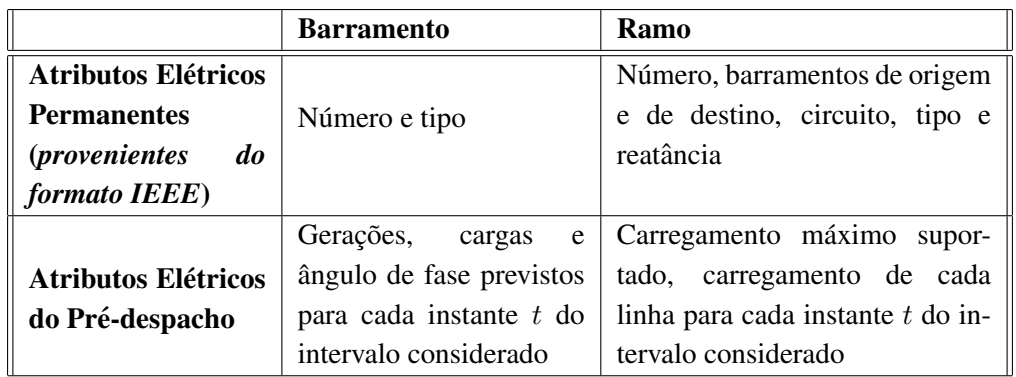

Tabela 3.1: Classes de objetos e atributos utilizados no nosso sistema.

Para melhor correlacionar cada linha de transmissão sobrecarregada com a geografia do local onde ela se encontra, nós propomos acrescentar ao conjunto de dados as coordenadas geográficas 2D (latitude e longitude) das subestações de geração, dos barramentos e das linhas de transmissão. Isso requer que os atributos eletricos sofram um processo de enriquecimento com os atributos geo-referenciados para cada ´ barramento e linha. Devido a este processo de enriquecimento com dados que representam coordenadas geo-espaciais, justificou-se a criação de mais uma classe de objeto: a torre de transmissão (Figura 3.8). As torres são as entidades responsáveis por ligar um barramento a uma linha de transmissão ou as próprias torres entre si, além de definirem a rota descrita na topologia de uma linha de transmissão. Em outras palavras, as torres são objetos de dados geo-referenciados que definem por onde uma linha irá passar, como no sistema elétrico real. Isso irá evitar problemas de roteamento entre os barramentos, já citados na Seção 3.3, ajudando na construção de um diagrama unifilar geo-referenciado. Aproveitando-nos do fato de a topologia de um sistema elétrico ser dificilmente modificada, nós podemos também considerar que estes dados são de longo prazo.

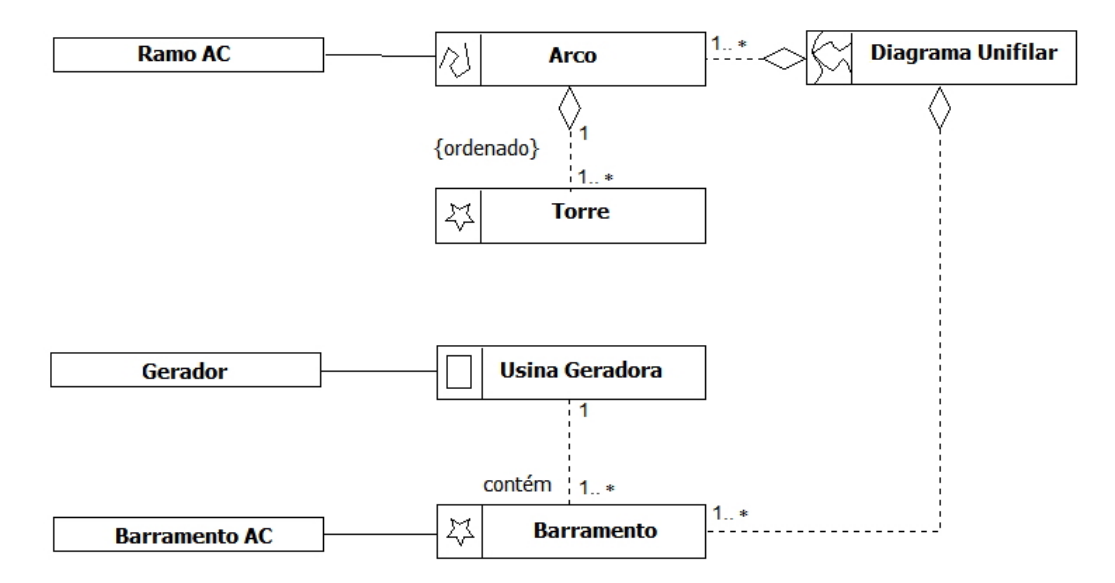

Figura 3.8: Classes de Objetos Geo-referenciados.

A Tabela 3.1 deve ser reescrita de forma a contemplar essa etapa de enriquecimento com informações geográficas; o resultado é apresentado na Tabela 3.2.

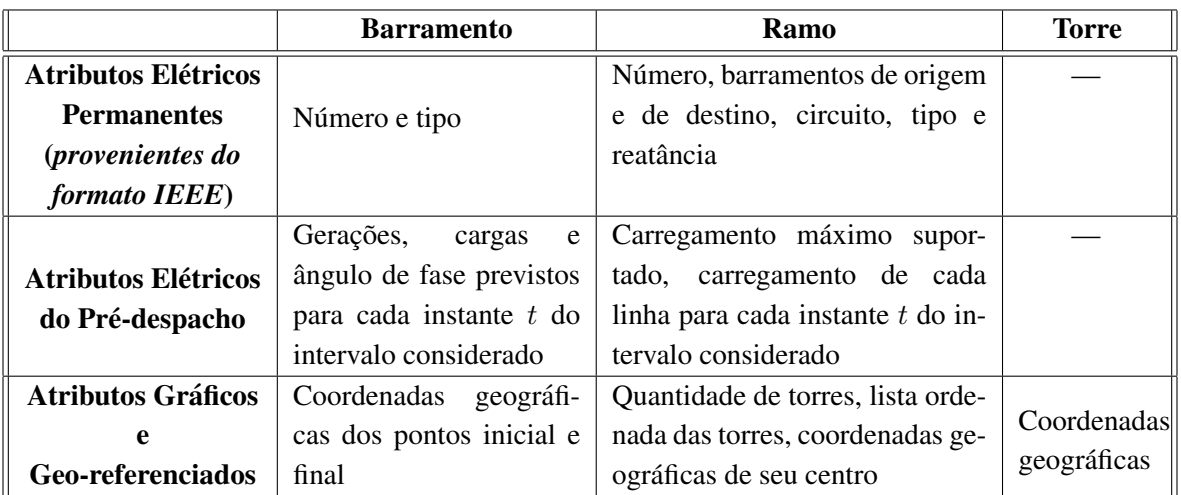

Tabela 3.2: Classes de objetos e atributos utilizados no nosso sistema, enriquecidos geograficamente.

### 3.4.2 Função de Mapeamento

A etapa de mapeamento é a chave para o *pipeline* de visualização, mostrado novamente na Figura 3.9. Geralmente ignorada, ela é claramente a etapa mais difícil. A preparação dos dados inclui normalização e outros passos matemáticos já conhecidos dos pesquisadores, e a renderização está no domínio da comunidade de Computação Gráfica, e já foi exaustivamente estudada em todas as suas variações. O estágio de mapeamento é a junção natural dos dados científicos e gráficos. Grandes empresas proclamam que seu *hardware* ou *software* gráfico são ideais para a visualização, pois podem produzir X polígonos por segundo ou Y vetores por minuto, mas eles estão resolvendo apenas um passo no *pipeline*, e não fornecendo uma solução de visualização. A visualização é muito mais do que uma renderização de alta qualidade, radiosidade, ou mapeamento de textura em tempo real. Para as necessidades da maioria dos cientistas, a comunidade de Computação Gráfica solucionou o estágio de renderização do *pipeline*. O que ainda está em um estágio inicial são os métodos efetivos para converter dados científicos genéricos para a forma gráfica. O modelo de fluxo de dados é uma abstração atrativa pois ele naturalmente separa o estágio de mapeamento e pode fornecer um mecanismo poderoso para a exploração interativa de uma variedade de métodos.

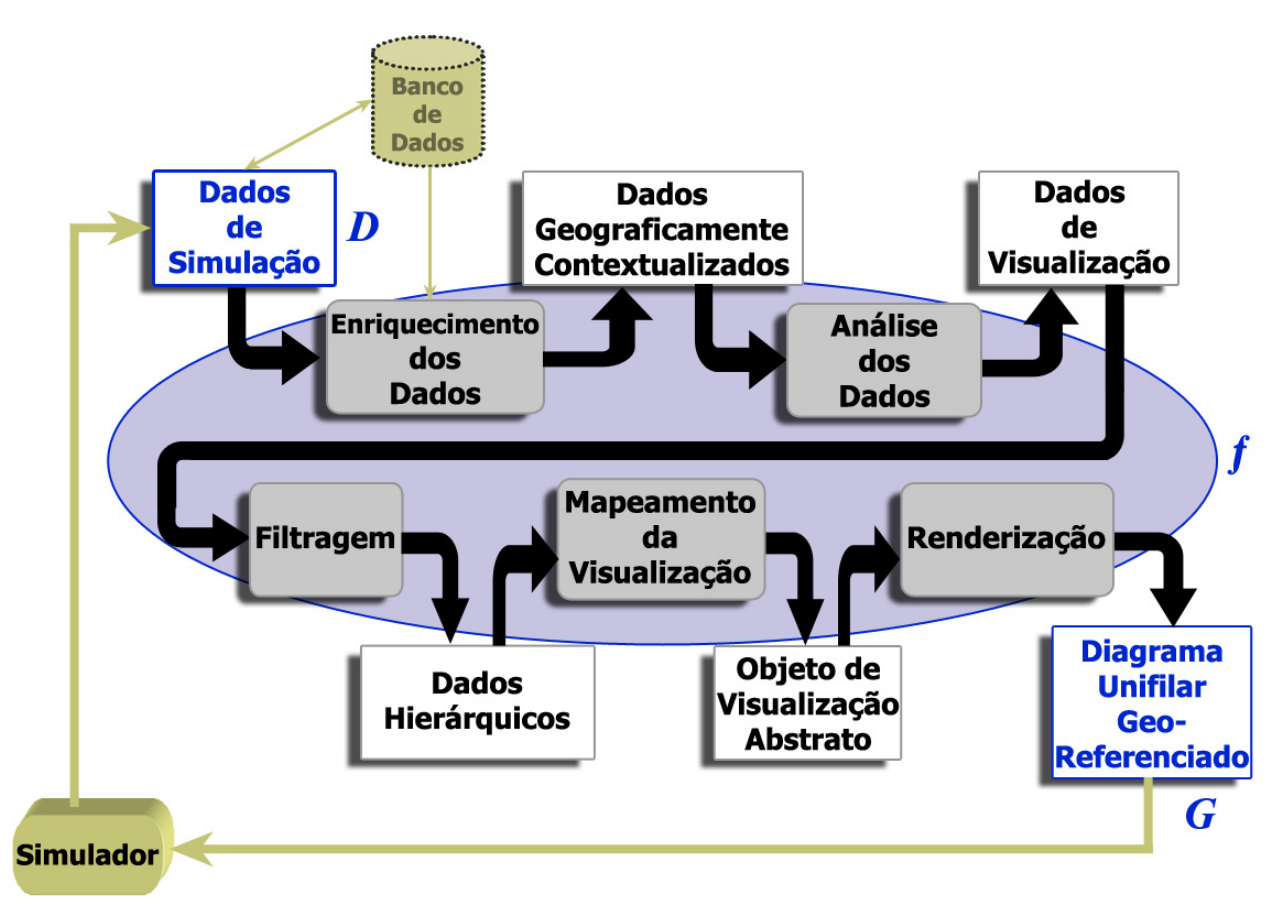

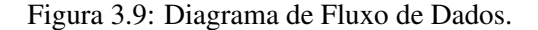

A conversão de dados de simulação numéricos em imagens renderizáveis é feita em cinco passos (Figura 3.9):

- ➀ enriquecimento dos dados;
- ➁ analise dos dados; ´
- ➂ filtragem dos dados;
- $\circledA$  mapeamento da visualização;
- $\circ$  renderização

Nas seções a seguir faremos explanações detalhadas sobre cada um destes passos.

#### 3.4.2.1 Enriquecimento dos Dados

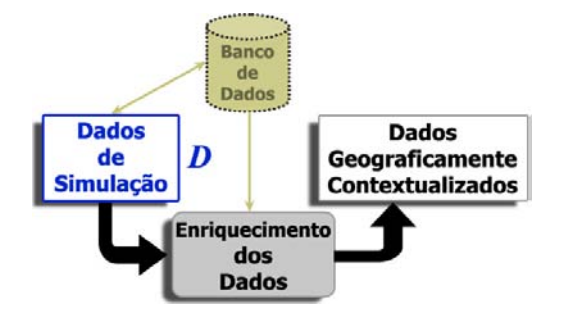

A partir da demanda e gerações previstas e de outras propriedades elétricas do sistema (Seção 3.3), o simulador de pré-despacho prevê a potência gerada por cada unidade despachável e a carga em cada linha de transmissão num período discretizado em vários instantes. Nosso processo de visualização começa com esses dados, gerados sob demanda pela simulação ou originalmente armazenados no banco de dados (Figura 3.9). Primeiramente, eles são enriquecidos agregando-se as correspondentes informações de posicionamento geográfico e transformados em *Dados Geograficamente Contextualizados*. Este passo é importante porque ajuda a contextualizar os componentes do sistema elétrico geograficamente, sendo, portanto, muito importante para assistir o processo mental de tomada de decisões executada pelo usuário. Além disso, esta etapa também facilita a conversão dos dados originais para dados gráficos passíveis de serem computacionalmente processados.

Apesar de não ser um requisito prioritário em nosso modelo de dados, optamos por separar na implementação do banco de dados (convencional) os dados elétricos permanentes, dados elétricos de prédespacho e os dados geográficos (descritos na Tabela 3.1). A vantagem  $\acute{\text{e}}$  que assim o banco de dados refletiria melhor a semântica dos dados, além de facilitar a correlação das informações em uma arquitetura mais organizada e de melhor compreensão, no melhor estilo "dividir para conquistar".

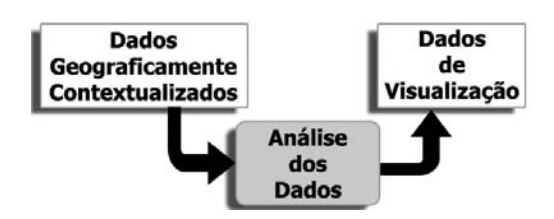

#### 3.4.2.2 Análise dos Dados

Em seguida, na etapa de análise de dados, todos os dados numéricos de interesse que estão faltando são derivados. Neste passo são determinados *quais dados* serão visualizados – por exemplo, um valor obtido do banco de dados pode representar a presença ou não de um transformador na linha de transmissão. Aqui ocorre a "compreensão" do sistema e a consequente determinação do quê será visualizado. A saída desta etapa são os Dados de Visualização.

No caso do pré-despacho de energia elétrica, para cada intervalo de tempo  $t$ , é importante determinar as linhas de transmissão que estarão sobrecarregadas e a percentagem de suas cargas com relação à capacidade máxima de carregamento. Num primeiro momento, algoritmos para a conversão dos dados numéricos obtidos da leitura do banco de dados estarão disponíveis para obter os dados de visualização; no decorrer do funcionamento do sistema, novos dados são obtidos das interações dos usuários e computados *on the fly*, ou seja, em tempo de execução. Os dados só serão armazenados definitivamente quando o usuário decidir que chegou a uma configuração de pré-despacho que ele considera ideal.

#### 3.4.2.3 Filtragem dos Dados

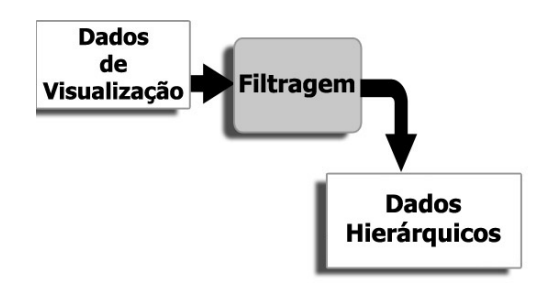

Na Seção 3.4.3, veremos que foram utilizadas três formas de representação de dados para visualizar informações da rede elétrica: gráficos cartesianos, *pie charts* (gráficos em forma de *pizza*) e diagramas unifilares. Como propusemos codificar a localização geográfica nos diagramas unifilares, a visualização das linhas de transmissão sobrecarregadas juntamente com sua percentagem de sobrecarga pode se tornar ilegível em áreas de grande demanda. Caso nenhuma técnica de visualização seja aplicada, a identificação dos problemas pode ser confundida pela indesejável e desnecessária sobreposição de pontos problemáticos em áreas densamente concentradas.

Nós adotamos uma estratégia de visualização hierárquica. Conforme descrevemos na Seção 3.3, precisávamos saber qual seria o parâmetro que melhor representaria esta hierarquia sob a ótica do prédespacho. Nossa primeira hipótese foi utilizar como parâmetro de filtragem os níveis de tensão das linhas. Esta hipótese inicial foi posteriormente confirmada pelos especialistas da área de planejamento energético, pois é exatamente assim que funciona na realidade: existe um tronco de transmissão (circuito) de nível de tensão mais alto que leva a energia para subestações repetidoras ou para subestações que reduzem o nível de tensão; estas, por sua vez, podem ir a outras subestações transformadoras que podem reduzir a outro nível de tensão, até alcançar a subtransmissão ou consumidores de grande porte. Portanto, a própria análise do sistema elétrico é realizada hierarquicamente de acordo com o nível de tensão, do mais alto para o mais baixo. Nossa estratégia de visualização estava de acordo com o processo mental de análise dos potenciais usuários do sistema, e também era compatível com a estrutura multi-níveis cascateada da rede de transmissão elétrica brasileira, que compreende vários níveis de tensão (de 69KV a 750KV). O mapeamento de sub-redes com uma tensão específica para um nível de detalhamento de visualização é um-para-um – a cada nível de tensão especificado é aumentado ou diminuído o nível de detalhamento. A navegação de um nível de hierarquia para o seguinte, efetuada pelo usuário, é feito através da selecão de uma sub-rede de menor ou maior tensão, filtrando-se ou agregando-se mais barramentos e linhas de transmissão ao nível de visualização corrente. A filtragem utiliza um simples algoritmo de busca por nível de tensão, verificando a chave secundária do banco de dados correspondente ao atributo "circuito". Este atributo se refere ao nível de tensão do qual a linha de transmissão visualizada faz parte; linhas com níveis de tensão menores do que o selecionado são descartados e não continuarão o trajeto pelo *pipeline* de fluxo de dados. Desta forma, para que este processo de filtragem seja mais eficiente, os *Dados de Visualização* devem ser estruturados em *Dados Hierárquicos*. É importante frisar que, uma vez que a principal preocupação dos engenheiros que trabalham com pré-despacho são as sobrecargas, uma atenção especial foi dispensada a preservar o destaque de qualquer sobrecarga em qualquer nível de detalhe (ou tensão), mesmo que sua linha de transmissão correspondente não esteja visível.

#### 3.4.2.4 Mapeamento da Visualização

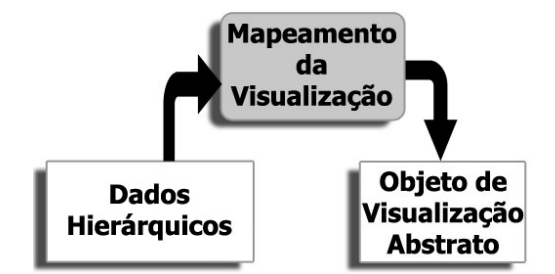

Para visualizar os *Dados Hierárquicos*, é necessário mapear os barramentos, linhas e torres em suas entidades gráficas correspondentes e seus atributos elétricos visualizáveis em atributos gráficos. Este mapeamento deve ser paralelamente conduzido com o uso de dados geo-referenciados. E importante observar ´ que é muito útil para um engenheiro de pré-despacho não só ser capaz de distinguir as linhas de transmissão sobrecarregadas e onde elas se encontram, mas também o quão frequente as sobrecargas ocorrem no espaço

de tempo especificado.

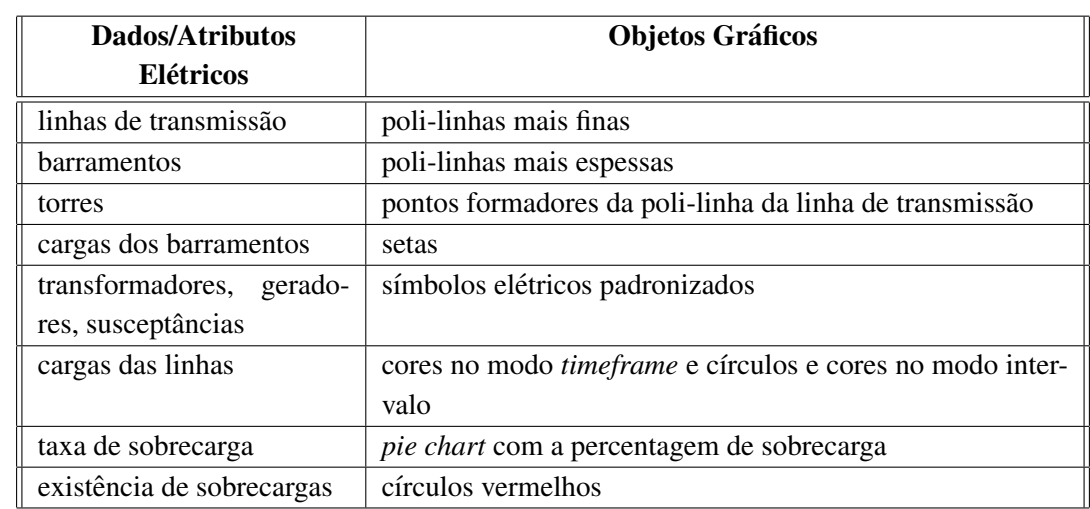

A Tabela 3.3 sumariza as codificações gráficas utilizadas na representação dos objetos de dados e seus atributos elétricos<sup>1</sup>.

Tabela 3.3: Mapeamento dos objetos de dados e seus atributos elétricos em objetos gráficos.

As linhas de transmissão, barramentos e torres foram mapeados através das informações georeferenciadas, formando pontos e poli-linhas *(line strips)* através das primitivas gráficas nativas do OpenGL. O uso de cores também é feito diretamente atribuindo-se um valor diferente para o *buffer* de cor corrente. Todos os outros objetos gráficos (símbolos elétricos, círculos, setas, *piecharts*) foram construídos através de *display lists*, funções que facilitam o trabalho e aumentam a eficiência na criação de objetos gráficos complexos formados por várias primitivas, evitando-se que os mesmos cálculos sejam feitos inúmeras vezes.

Como uma solução para a visualização simultânea de n valores de carga (de n intervalos) de m linhas de transmissão em uma imagem 2D, inicialmente lançamos a proposta de reduzir o conjunto de valores de carga de cada linha em dois valores que podem ser codificados em dois componentes do modelo de cores RGB. Esta proposta consiste em dividir a taxa de carregamento em dois intervalos: (1) o seguro e (2) o acima do limite aceitável. Eles são mapeados, respectivamente, nas componentes B (blue, azul) e R (red, vermelha) do modelo de cores. O valor de cada uma dessas componentes e posteriormente ponderado pelo ´ fator  $\frac{4 \times c_1}{4 \times c_1 + c_2}$  e  $\frac{c_2}{4 \times c_1}$  $\frac{c_2}{4 \times c_1 + c_2}$ , respectivamente, para obter a cor da linha.

$$
(\frac{4 \times c_1}{4 \times c_1 + c_2} * R, 0.0, \frac{c_2}{4 \times c_1 + c_2} * B),
$$
\n(3.1)

onde  $c_i$  é o número de ocorrências da taxa de carregamento no intervalo  $i$ . Por exemplo, quando existem sobrecargas em todos os intervalos, a cor da linha de transmissão será  $(1.0 * R, 0.0, 0.0 * B)$  (vermelha), e se não houver sobrecarga alguma, a cor da linha de transmissão será  $(0.0*R, 0.0, 1.0*B)$  (azul). O

<sup>&</sup>lt;sup>1</sup> Por questões de simplificação, aqui não utilizamos a notação OMT-G apresentada anteriormente, e os atributos gráficos foram sumarizados nesta simples tabela

número 4 que utilizamos como peso foi obtido experimentalmente para reforçar a cor vermelha, chamando mais atenção às linhas sobrecarregadas.

No entanto, após testes de usabilidade com usuários (Seção 4.2), percebemos a dificuldade dos usuarios em distinguir as nuances entre os diferentes tons de vermelho. Isso ocorre pois o modelo de cor ´ RGB não é apropriado para controlar a variação gradativa da tonalidade de uma cor, como o modelo HSV ou HSL. Apesar de ser uma estratégia de codificação inovadora do ponto de vista elétrico, ela se mostrou pouco efetiva do ponto de vista pratico. Devido a este fato, decidimos que qualquer linha que apresentasse ´ uma violação de sobrecarga seria simplesmente mostrada na cor vermelha, independentemente do número de ocorrências destas violações. Assim o usuário detectaria quais ramos teriam problemas durante o dia, e caso desejasse obter informações sobre o grau e a quantidade de violações contida neste problema, deveria utilizar outros recursos, como animação ou os gráficos de evolução do fluxo de potência na linha (obtidos via janela de detalhamento), descritos com maiores detalhes na próxima seção.

#### 3.4.2.5 Renderização

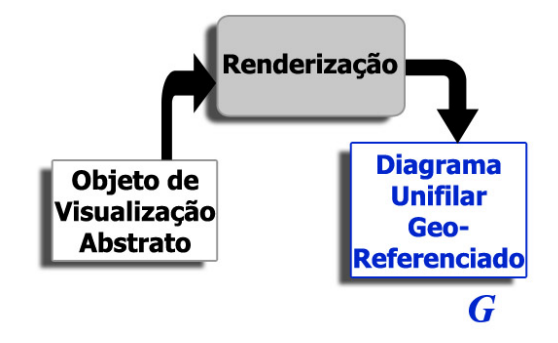

Finalmente, na etapa de renderização (correspondente ao processo de filtragem do modelo original de Haber-McNabb), os *Objetos de Visualização Abstratos* – o diagrama unifilar e as outras entidades gráficas, com seus devidos atributos – são transformados em imagens para exibição em um monitor. Esta transformação ocorre pela utilização de bibliotecas gráficas específicas, como o OpenGL (ver Apêndice A) em nosso caso.

Para efeito de eficiência na renderização, outra filtragem é feita antes da renderização efetiva: apenas o subconjunto de objetos potencialmente visíveis são enviados ao *pipeline* de renderização. Conforme observamos anteriormente na Seção 3.4.2, a etapa de renderização dos dados, para o nosso propósito, já se encontra em um estágio mais maduro – hoje em dia já existe a possibilidade, a custos acessíveis, da existência de *hardware* gráfico programável e dedicado. O que ainda está em fase inicial são as formas de se organizar e visualizar os dados científicos; dentro desta linha, a visualização de dados elétricos é ainda mais recente e possui um vasto ramo para pesquisas.

### 3.4.3 Interface Grafica ´

A análise prática de informações de sistemas elétricos, especialmente aqueles relacionados ao planejamento e programação operacional diários, envolvem uma enorme quantidade de dados. De acordo com Han e Kamber [38], as interações com representações distintas tendem a assistir melhor os operadores a alcançar resultados com um maior grau de confiabilidade, uma vez que trazem mais *insights* ao problema. Nós propomos apresentações complementares para implementar a *Filosofia de Busca de Informações Visuais* proposta por Shneiderman [63]: diferentes janelas, gráficos cartesianos, diagramas unifilares hierárquicos e que utilizam cores, *pie charts* (gráficos em forma de *pizza*) e animação.

A disposição destas apresentações (Figura 3.10) é definida pelas necessidades apresentadas por especialistas que trabalham com o pré-despacho. Para que a primeira visão que o usuário tenha seja uma visão geral do sistema (Overview first), foi necessário a implementação de duas janelas: a janela principal, cujo propósito é fornecer uma rápida visão do estado do sistema elétrico. Do lado esquerdo, dois *gráficos cartesianos* são exibidos: um da demanda de carga ativa total do sistema (em MW), a cada instante de discretização  $t$  e outro que exibe as porcentagens máxima e média alcançadas pelos carregamentos das linhas de transmissão, também para cada instante  $t$  do período de tempo considerado. Estes gráficos são utilizados para exibir uma visão geral das demandas e carregamentos (médio e máximo) e foram inseridos na janela principal pois já a partir deles é possível que problemas sejam detectados. O gráfico do carregamento precisa exibir a porcentagem pois é ela que realmente importa na averiguação de violações nas linhas. Ainda nesta janela, no lado direito, um diagrama unifilar contendo o nível de tensão selecionado (e os níveis acima deste) também é apresentado. Uma lista de seleção na parte inferior da janela permite ao usuário selecionar o nível de tensão acima do qual a rede elétrica deve ser visualizada. No entanto, para preservar o foco nas sobrecargas, as localizações de linhas de transmissão sobrecarregadas não-visíveis são sempre destacadas com círculos vermelhos.

Adicionalmente na janela principal são fornecidos dois modos de inspeção distintos: um baseado nos intervalos de tempo (modo de intervalo) e outro baseado em todo o período de tempo especificado (modo *timeframe*), estabelecido por padrão no início. A opção por dois modos de inspeção diferentes também se baseia na filosofia de Shneiderman: primeiramente o usuário irá obter uma visão geral do comportamento das sobrecargas, baseado na totalidade da janela de tempo considerada (modo *timeframe*), podendo saber quais linhas (destacadas em vermelho) apresentam violações ao longo do dia; caso desejar, poderá inspecionar o sistema hora a hora, obtendo detalhes (como, por exemplo, quantidade e grau das violações) sobre as linhas violadas detectadas no modo *timeframe*.

No modo de intervalo, um diagrama unifilar para o instante de tempo  $t$  selecionado é apresentado na porção direita da *janela principal* (Figura 3.11). Trabalhando neste modo de operação, o engenheiro de planejamento pode formular cenários de geração elétrica em  $t$  e simular seu impacto no fluxo de potência da rede elétrica, através de um botão ("Change Constraints" – mudar restrições). Com o intuito de chamar a atenção dos operadores para as sobrecargas, *pie charts* exibindo a percentagem de carregamento nas linhas

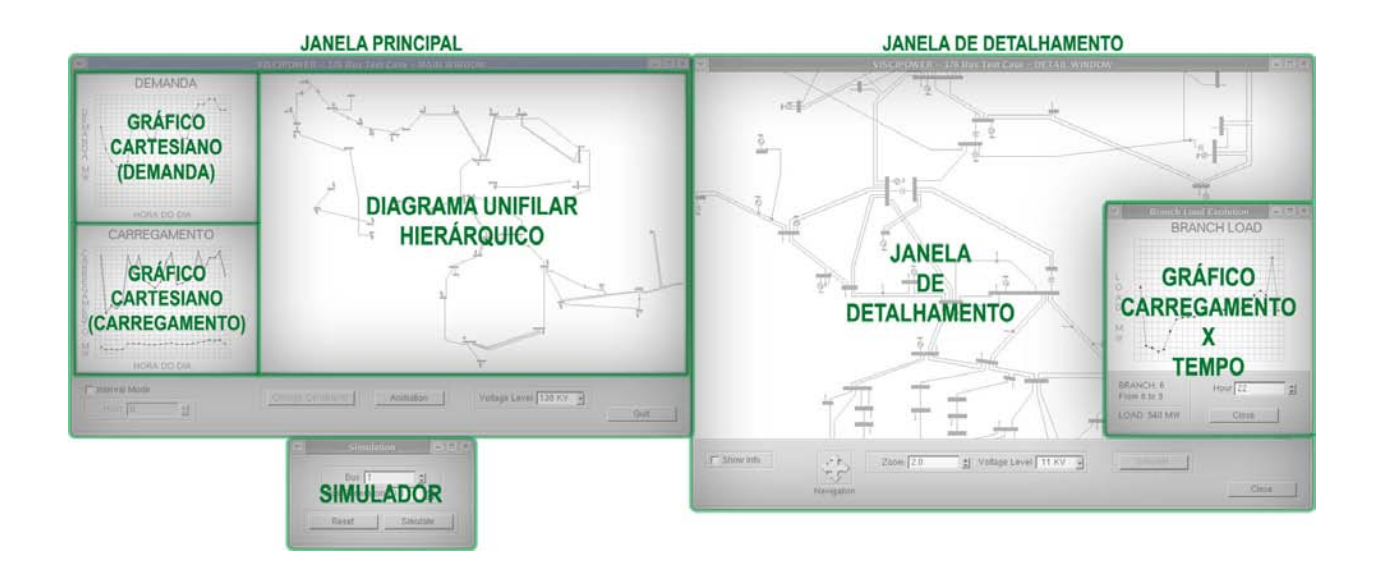

Figura 3.10: Organização da interface gráfica.

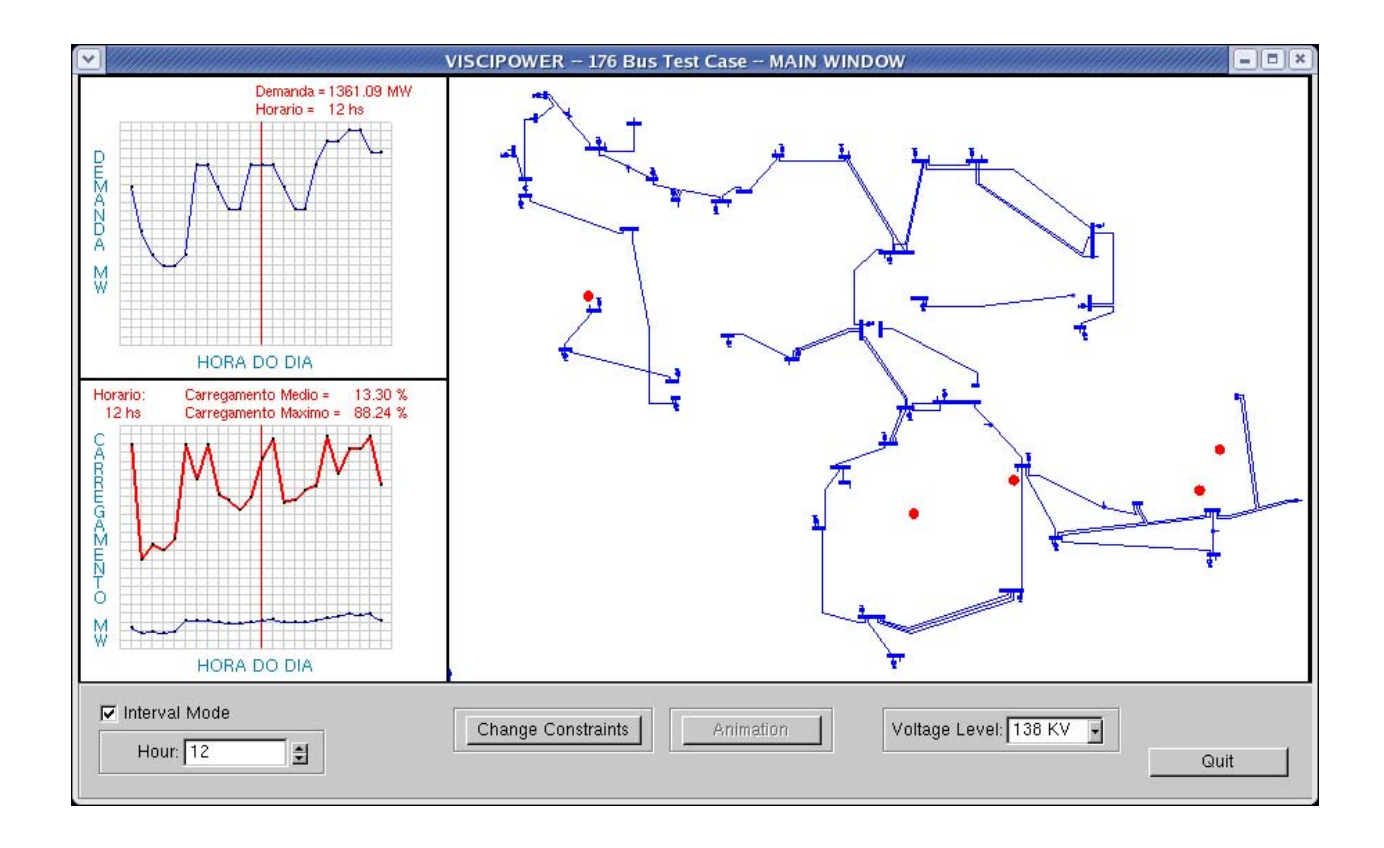

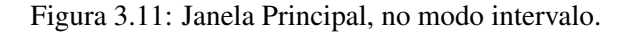

de transmissão também são utilizados, conforme já observado na Seção 3.3. No entanto, para evitar poluição visual na janela principal, onde a imagem pode ser muito pequena, no lugar dos *piecharts* sao exibidos ˜ apenas círculos vermelhos, para rapidamente chamar atenção dos locais onde existem linhas sobrecarregadas – os *piecharts* substituirao os c ˜ ´ırculos na janela de detalhamento.

No modo *timeframe*, um diagrama unifilar que identifica as linhas de transmissão que apresentam sobrecargas durante o período de tempo analisado é apresentado na porção direita da janela principal. As linhas de transmissão são exibidas em azul ou vermelho, de acordo com suas cargas no intervalo  $t$  corrente. A seleção de intervalos  $t$  individuais permanece desativada, enquanto é ativado o botão de Animação. Este recurso (com o qual relutamos algum tempo até descobrir sua relevância), permite que o usuário "assista", de forma automática, uma animação que varre todos os instantes de tempo  $t$  do intervalo exibindo o estado do sistema. Com a animação é possível que o operador obtenha, de forma rápida, uma noção dos horários em que o sistema se apresentará com mais violações, e ainda, em que locais acontecerão estas violações.

Acessando a janela de detalhamento no modo *timeframe* (Figura 3.12), o engenheiro de planejamento pode analisar individualmente, para cada linha, a evolução das cargas previstas ao longo do período de tempo considerado, bastando para isso selecioná-la com o *mouse*. Essa visão geral do sistema é de grande utilidade para um engenheiro visualizar o impacto de problemas de instantes individuais num contexto mais global e estabelecer restrições específicas ao sistema, conforme constatamos nos nossos testes de usabilidade, detalhados a seguir na Seção 4.2.

Para ambos os modos, intervalo e *timeframe*, o usuário pode abrir a janela de detalhamento para posteriormente inspecionar a rede elétrica *(then details on demand*). Esta janela foi implementada para ser aberta em separado e sob demanda, uma vez que poderia chamar a atenção do operador desnecessariamente no primeiro contato, onde a visão geral é primordial para a agilidade na detecção dos problemas. Nesta janela o operador ainda pode restringir ou alargar a região de interesse aproximando (*zoom in*) ou afastando (*zoom out*) a imagem na janela de detalhamento, além da possibilidade de navegação (*panning*) por toda a área de visualização. Para manter a legibilidade, o usuário pode filtrar barramentos e linhas de baixa voltagem quando o fator de escala for reduzido. Através desta janela, o usuário pode também variar a potência a ser despachada em cada unidade de geração e visualizar seus impactos no fluxo de carga, no intervalo t corrente, como na janela principal.

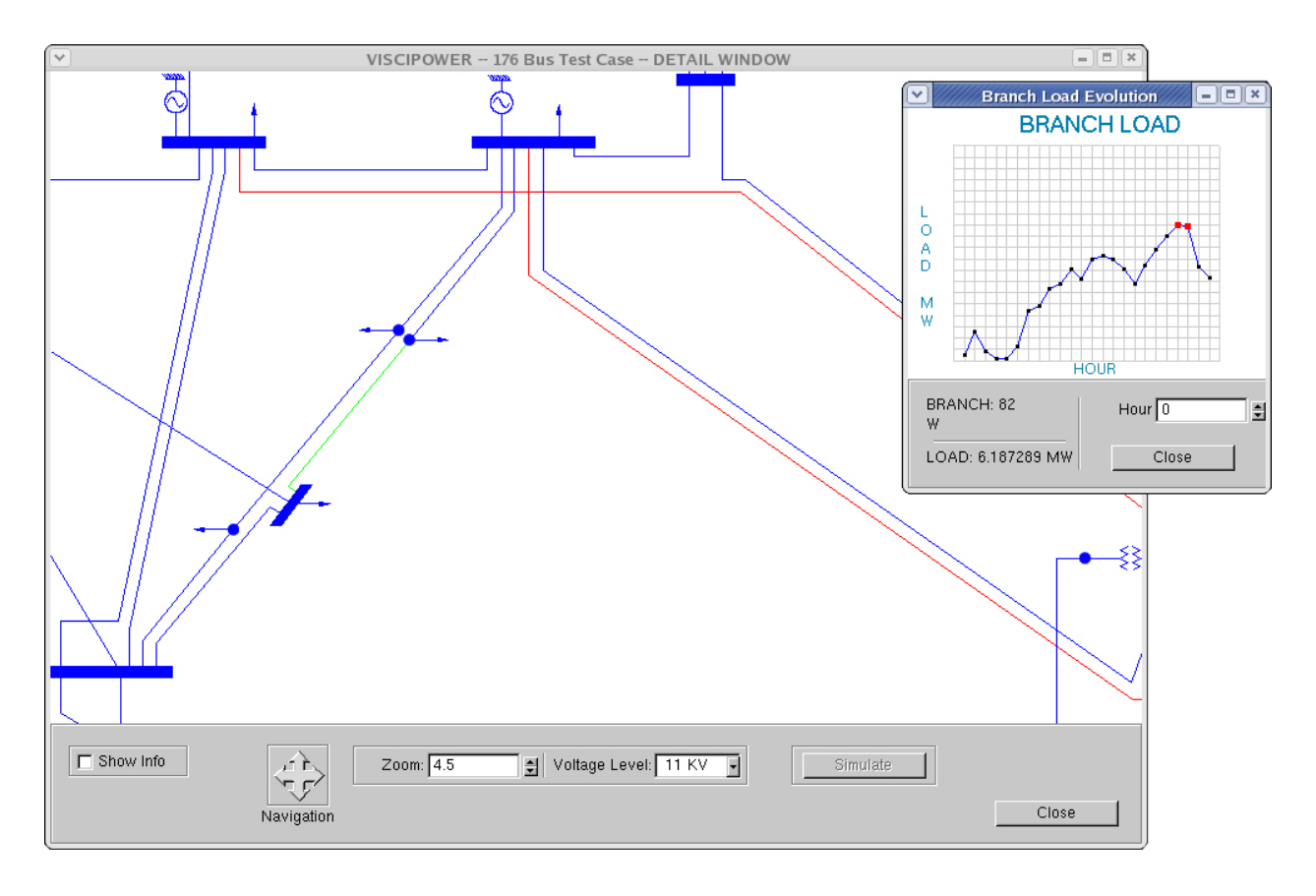

Figura 3.12: Janela de detalhamento, no modo *timeframe*.

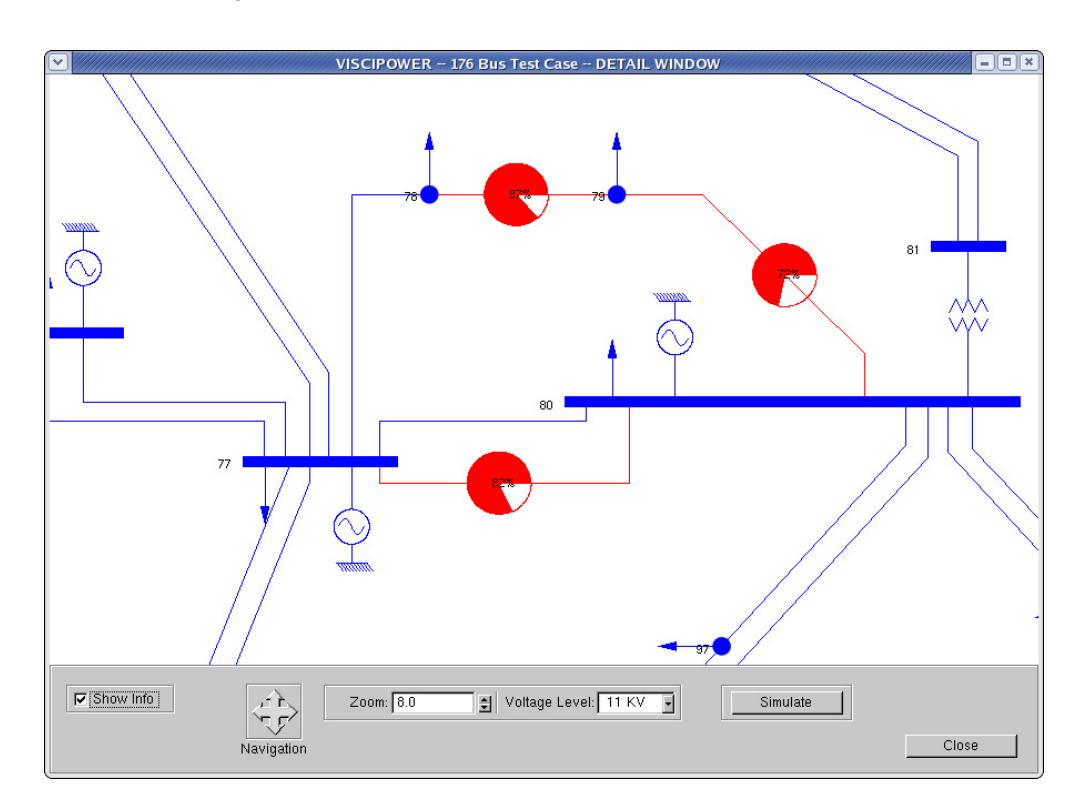

Figura 3.13: Janela de detalhamento, no modo de intervalo.

# Capítulo 4

# *VisciPower*: Um Prototipo ´

O objetivo principal do desenvolvimento do *VisciPower* é propor uma interface gráfica interativa para um Sistema de Suporte à Decisões, auxiliando os operadores a localizar áreas com problemas operativos em relação à carga ativa, no contexto da programação diária da geração elétrica (pré-despacho). A seguir serão apresentadas as propostas de arquitetura dos dados e de interface que foram introduzidas pelo projeto, com suas devidas justificativas. Estas propostas foram concebidas ao longo de sucessivas interações com o usuário final do *software*, promovendo evoluções que complementaram gradativamente o projeto de interface, conforme sintetiza a Seção 3.3. Essas interações são executadas em reuniões periódicas para se descobrir sobre os requisitos do projeto e tambem para que seja analisado o estado corrente da interface. ´

## 4.1 Descrição e Funcionalidades

A Figura 4.1 exibe a arquitetura do protótipo do sistema gráfico interativo de suporte à elaboração do pré-despacho, que denominamos VisciPower, desenvolvido com base em nosso diagrama de fluxo de dados (Figura 3.3, página 29). Ela consiste de quatro módulos principais:

- $\bullet$  o módulo de Gerenciamento de Dados sobre um sistema gerenciador de banco de dados;
- o módulo de Gerenciamento do Mapeamento;
- $\bullet$  o módulo de Gerenciamento do Diálogo e
- o Simulador.

Foi escolhida uma plataforma totalmente *open-source* para sua implementação: o sistema operacional *Linux*, a linguagem de programação C, o sistema gerenciador de banco de dados convencional MySOL, a biblioteca gráfica *OpenGL* e o *toolkit* de interface gráfica *glui*. Mais detalhes sobre a as ferramentas utilizadas na implementação podem ser consultados no Apêndice A.

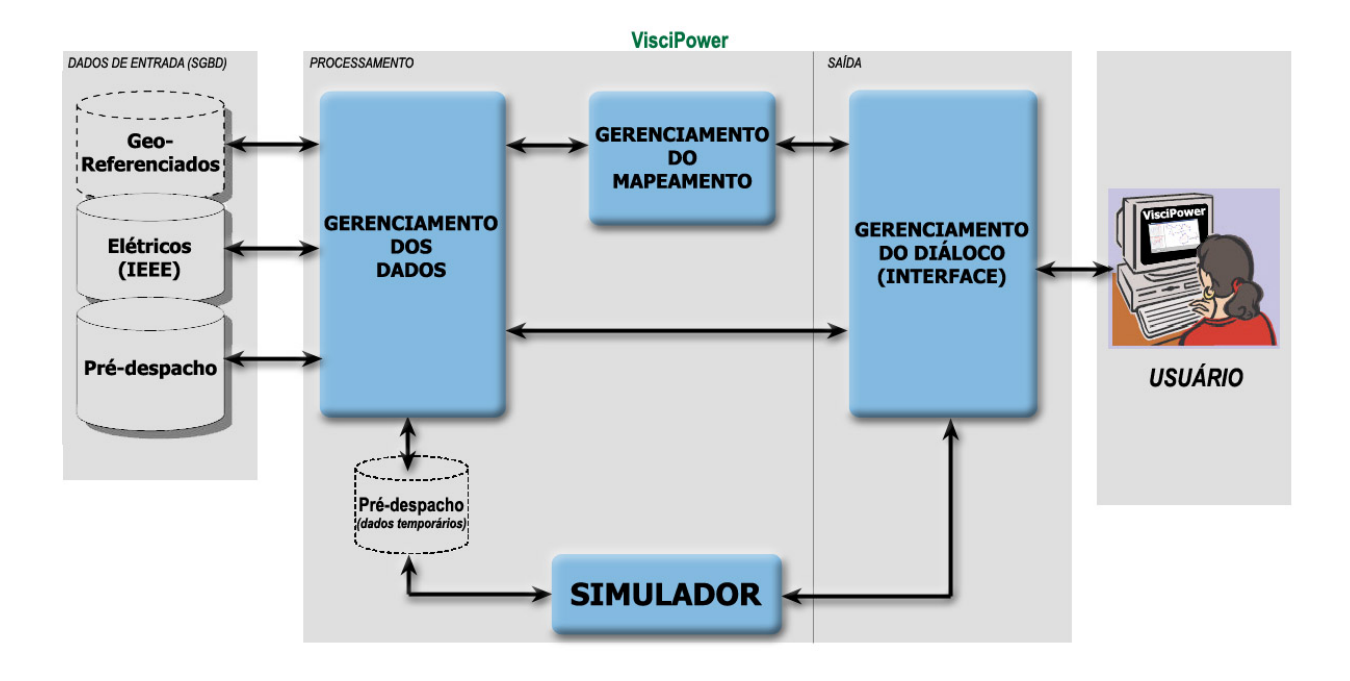

Figura 4.1: Diagrama da arquitetura do *VisciPower*.

O modelo de dados OMT-G apresentado na Seção 3.4.1 representa uma classe de modelos que se baseia em *objetos* para descrever os dados no nível lógico, sendo caracterizados por dispor de recursos de estruturação bem mais flexíveis e por viabilizar a especificação explícita das restrições dos dados. No entanto, uma outra forma de representação de modelos lógicos, baseada em registros, pode ser utilizada para representar os dados. Em contraste com os modelos com base em objetos, este tipo de modelo é usado tanto para especificar a estrutura lógica do banco de dados quanto para implementar uma descrição de alto nível. Eles são assim chamados pois cada registro define um número fixo de campos ou atributos, e cada campo possui normalmente tamanho fixo. O *modelo relacional* [21] e o mais comumente utilizado destes modelos. ´ Ele usa um conjunto de tabelas para representar tanto os dados como a relação entre eles. Cada tabela possui múltiplas colunas e um nome único. A Figura 4.2 mostra uma visão de nosso modelo relacional, com as tabelas, suas colunas e as relações entre as tabelas.

O modelo relacional contempla detalhes que serão utilizados na implementação do nosso modelo em um banco de dados relacional convencional, conforme comentamos na Seção 3.3. Um exemplo é a existência de tabelas separadas para o que, no modelo OMT-G, é representado apenas por uma classe de objetos (classe Linha se subdividiu nas tabelas Linha (IEEE), Linha (Pré-despacho)). Esta subdivisão de um conjunto de dados de uma mesma entidade em tabelas diferentes foi uma decisao de projeto para facilitar ˜ a organização e compreensão da arquitetura.

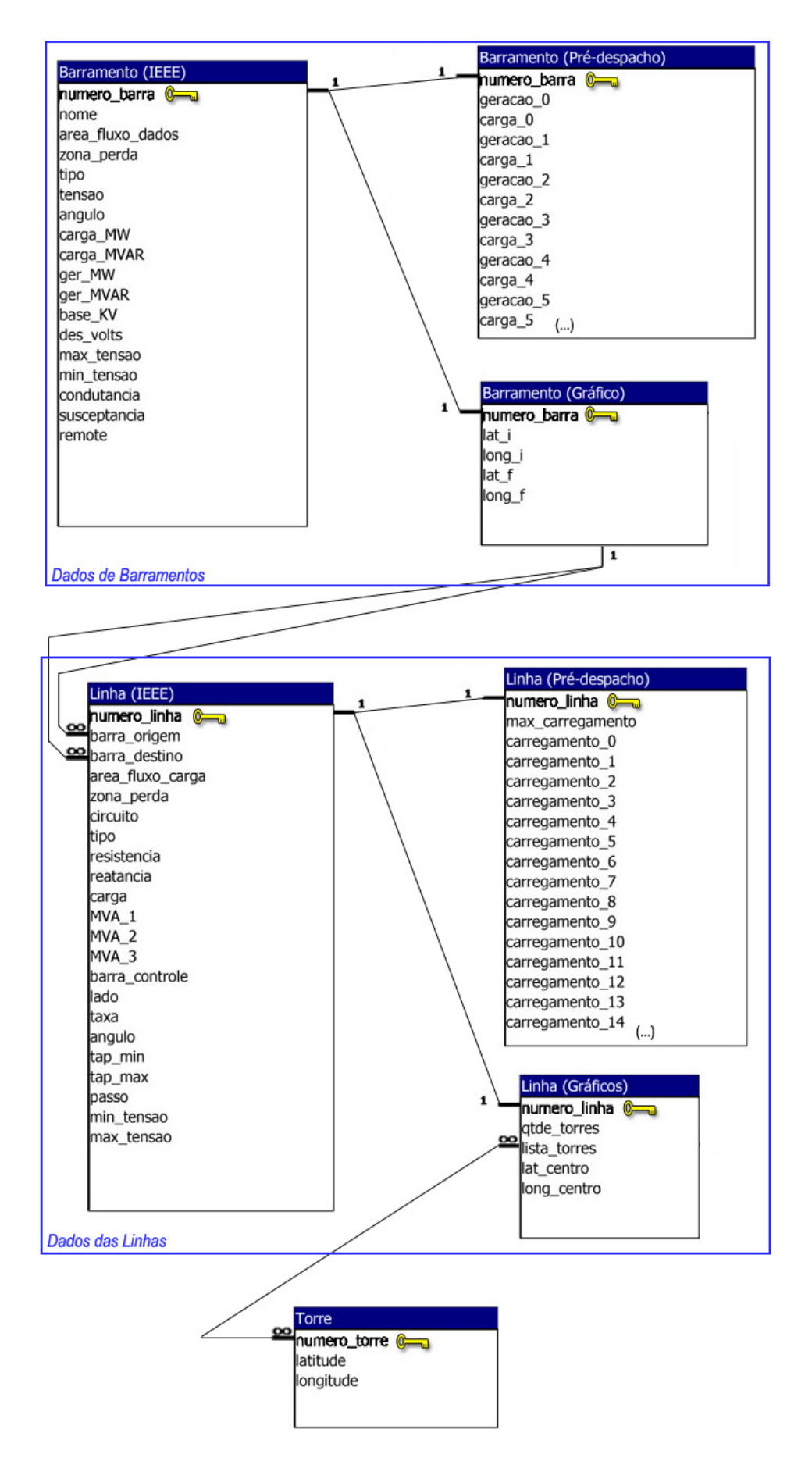

Figura 4.2: Diagrama Relacional para as Classes de Objetos.

Uma vez que não foi possível obter as informações reais do sistema elétrico brasileiro, extraímos as informações elétricas e geográficas permanentes de arquivos de casos de teste de sistemas elétricos, disponíveis em [13]. Para que o sistema se aproveitasse de todos os benefícios trazidos pelos mecanismos de acesso que um sistema gerenciador de banco de dados fornece, os dados foram armazenados em um servidor *MySQL*, executado localmente em um sistema Linux. Para cada sistema elétrico utilizado era necessário a implementação de um total de sete tabelas, em conformidade com as entidades e atributos (descritos na Tabela 3.1) de nosso modelo de dados (ver Figura 4.2):

- *Barramento (IEEE)* armazena os dados elétricos persistentes, provenientes dos arquivos originais do *IEEE Common Data Format*; nem todos os dados sao utilizados, no entanto foram mantidos para ˜ preservar o padrão original dos arquivos de teste.
- *Barramento (Pré-despacho)* nesta tabela são armazenadas todas as potências ativas geradas e as demandas nos barramentos, ao longo do horizonte de tempo estudado (em nosso caso, 24 horas = 24 valores para geração  $+ 24$  para demandas);
- *Barramento (Gráfico)* contém os dados geo-referenciados necessários para a construção gráfica do barramento – latitude e longitude de dois pontos, o inicial e o final;
- *Linha (IEEE)* assim como no caso dos barramentos, esta tabela também armazena os dados elétricos persistentes provenientes dos arquivos de teste originais, além do valor máximo de carregamento de potência ativa suportado pelo ramo.
- *Linha (Pré-despacho)* esta tabela armazena todos os carregamentos da linha de transmissão (provenientes de simulações anteriores armazenadas no banco de dados) ao longo do período de tempo estudado.
- *Linha (Gráfico)* aqui são referenciadas a quantidade e quais são as torres que irão compor uma linha de transmissão, além do valor das coordenadas geo-referenciadas do centro da linha, apenas para a determinação do local onde serão plotados os círculos/*piecharts*.
- *Torre* na tabela com menor número de colunas são armazenados os dados geo-referenciados das torres.

A conexão é feita através de bibliotecas para a linguagem C que fornecem funcionalidades para efetuar *queries*, escritas na linguagem SQL, em um banco de dados MySQL. As consultas se resumiam em simples seleções (comando *SELECT* do SQL) dos valores das colunas, que eram então armazenados em estruturas (*structs*) da linguagem C. Estas estruturas tambem refletiam a modelagem de dados do sistema. ´

Nosso protótipo foi testado com restrições de geração e demandas previstas, com usuários que já haviam tido algum contato com sistemas elétricos (Secão 4.2). O módulo de *Gerenciamento de Dados* responde pelas etapas de enriquecimento, análise e filtragem dos dados. O enriquecimento nada mais é do que

a correlação das chaves primárias das diferentes tabelas de dados elétricos com as tabelas de dados georeferenciados. Na análise, algoritmos calculam percentagens e outros valores obtidos dos dados elétricos, comparando-os posteriormente com variáveis pré-estabelecidas que definem os limites de sobrecarga e/ou parâmetros para a filtragem de dados. A filtragem por níveis de tensão é também feita nesta etapa – dependendo da seleção atual do usuário, os dados sobre as linhas são enviados ou não para a próxima etapa da arquitetura.

O módulo de Gerenciamento do Mapeamento é responsável por mapear toda a informação de interesse em entidades e atributos gráficos, conforme já mostrado na Tabela 3.2. As linhas de transmissão, barramentos e torres foram mapeadas através das informações geo-referenciadas, formando pontos e polilinhas (*line strips*) implementadas pelas primitivas gráficas nativas do OpenGL. O uso de cores também é feito diretamente atribuindo-se um valor diferente para o *buffer* de cor corrente. A decisão de seu uso depende diretamente de valores calculados na etapa de gerenciamento de dados. Todos os outros objetos gráficos (símbolos elétricos, círculos, setas, *piecharts*) foram implementados por *display lists*, funções que facilitam o trabalho e aumentam a eficiência na criação de objetos gráficos complexos formados por várias primitivas, evitando-se que os mesmos cálculos sejam feitos inúmeras vezes.

O Simulador gera configurações de carregamento distintas em um intervalo de tempo especificado, a partir dos dados obtidos do sistema e das alterações inseridas pelo usuário. Como o objetivo principal do simulador no *VisciPower* é apenas vislumbrar a possibilidade de iteração do usuário com o sistema e vice-versa, e não a aplicação de modelos matemáticos detalhados, utilizamos um modelo de *fluxo de carga linearizado*, ou *fluxo de carga c.c* [50] simples, usualmente aplicado nas etapas preliminares de estudos de planejamento da expansão de redes elétricas ou na classificação de cenários de operação com relação a violações de limites operacionais (análise de segurança), para emular o cenário de transmissão em cada instante  $t$ . Consideramos ainda que uma sequência destes cenários gerados para todas as amostras do intervalo de tempo especificado seria o resultado de um simulador de pré-despacho.

Neste modelo de carga linearizado, consideramos a potência gerada por uma subestação despachável como única restrição do sistema necessária ao operador. A partir desta restrição e da demanda ativa prevista, o simulador determina os fluxos de potência ativa de todas as linhas de transmissão em cada instante t:

$$
[P] = [B] [\delta],
$$

onde:

- [P] é uma matriz-coluna cujos elementos são as injeções nodais líquidas de potência ativa ( $P_i$  =  $P_{geracao_i} - P_{demanda_i})$  em cada barramento *i*;
- $\delta$   $\delta$  e uma matriz-coluna cujos elementos são os ângulos de fase das tensões nodais e
- $\bullet$   $[B]$  é a matriz quadrada singular do tipo admitância nodal, com dimensões (número de barramentos)<sup>2</sup>, cujos elementos  $ij$  são dados por

$$
B_{ij} = \begin{cases} -\frac{1}{x_{ij}} & i \neq j \\ \sum_{k \in \Omega_i} \frac{1}{x_{ik}} & i = j \end{cases}
$$

com  $x_{ij}$  denotando a reatância da linha de transmissão que conecta o barramento i ao barramento j e  $\Omega_i$  é o domínio de todas as linhas conectadas ao barramento *i*.

A matriz  $[B]$  é singular, pois:

$$
B_{ii} = -\sum_{k \in \Omega_i} B_{ik}
$$

Deve-se adotar um dos barramentos da rede como referência angular. Este barramento terá seu ângulo de fase conhecido, geralmente igual a zero.

Para a Interface foram implementadas duas janelas: a janela principal e a janela de detalhamento, conforme descrito na Seção 3.4.3. Estas janelas eram gerenciadas pela biblioteca gráfica *glut* em conjunto com o *toolkit* gráfico *glui*. Para melhorar o desempenho do sistema, apenas o conteúdo da região potencialmente visível é processada para gerar a nova imagem. Isso é feito computando-se as coordenadas x e y mínima e máxima do volume de visualização (*viewport*) corrente e enviando todos os objetos de visualização que possuem coordenadas entre esses valores para o *pipeline* de renderização.

Para facilitar as interações e melhorar a usabilidade, foram incluídos em nossa interface alguns mecanismos de interação (*widgets*) com o *toolkit* gráfico *glui*, tais como listas de seleção, botões, *checkboxes*, itens de navegação e caixas de seleção. Utilizamos a API OpenGL para acessar todos os recursos de renderização.

## 4.2 Testes de Usabilidade

Visando validar a factibilidade da nossa proposta de um sistema de suporte à elaboração de prédespacho centrado no usuário pelo projeto de uma interface gráfica interativa, desenvolvemos o protótipo *VisciPower* e estabelecemos os principais requisitos para prover uma interação mais intuitiva, útil e amigável, conforme visto na Seção 4.1. No entanto, para ser considerada prática, uma técnica de visualização deve provar sua efetividade tanto em suas funcionalidades como também em sua facilidade de uso. O propósito do teste de usabilidade proposto é avaliar a técnica de visualização interativa, em termos de quão fácil e rapidamente um usuário pode atingir as tarefas propostas, com precisão, agilidade e facilidade. O teste de usabilidade também fornece informações úteis sobre a forma como os usuários interagem com a interface, o que pode ser utilizado em posteriores melhorias dos métodos de visualização. A seguir será descrito o teste de usabilidade da interface de nosso protótipo, o *VisciPower*, utilizando dados hipotéticos de um sistema elétrico de 176 barramentos, adaptados de [13].
#### 4.2.1 Método

#### **Participantes**

A avaliação contou com 16 participantes, 13 homens e 3 mulheres, todos recrutados na Faculdade de Engenharia Elétrica da Universidade Estadual de Campinas. Todos os participantes já possuíam conhecimentos sobre o planejamento energético (especificamente com o pré-despacho). Antes do procedimento dos testes propriamente dito, os participantes eram orientados sobre o funcionamento e o comportamento do sistema, assim como as heurísticas utilizadas no pré-despacho, adaptadas ao sistema.

#### Aparato Computacional (*Hardware* e *Software*)

Foi utilizada no experimento a versão mais atual do *VisciPower*, que permite a visão geral e detalhada do sistema elétrico, gráficos de demanda nos barramentos e carregamento nas linhas, identificação de sobrecargas nas linhas de transmissão, visão da evolução do carregamento das linhas ao longo do período de tempo estudado (neste caso, 24 horas), além de alteração do valor das gerações dos barramentos para posterior simulação e avaliação do efeito causado no sistema. O *software* foi executado em um computador com processador Pentium IV de 2.4 GHz, 512 MB de RAM, monitor de 17 polegadas, utilizando o *mouse* e o teclado para a interação. O sistema operacional utilizado foi o Linux (distribuição Fedora Core 3) e o banco de dados MySQL.

#### O Sistema Elétrico Analisado

O protótipo foi utilizado com dados de um sistema elétrico de 176 barramentos, adaptados dos arquivos do *Power Systems Test Case Archive (PSTCA)*, do Departamento de Engenharia Eletrica da Uni- ´ versidade de Washington [13]. O sistema original continha dados para um sistema de 118 barramentos; no entanto ele foi ampliado para 176 barramentos, com dados de outros subsistemas que conseguimos identificar contidos no exemplo original. Os carregamentos das linhas de transmissão ao longo das 24 horas considerados, necessários para a simulação do pré-despacho, são hipotéticos, pois não constam no PSTCA. A Figura 4.3 exibe o diagrama unifilar original do sistema testado.

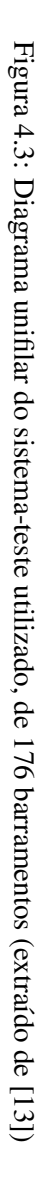

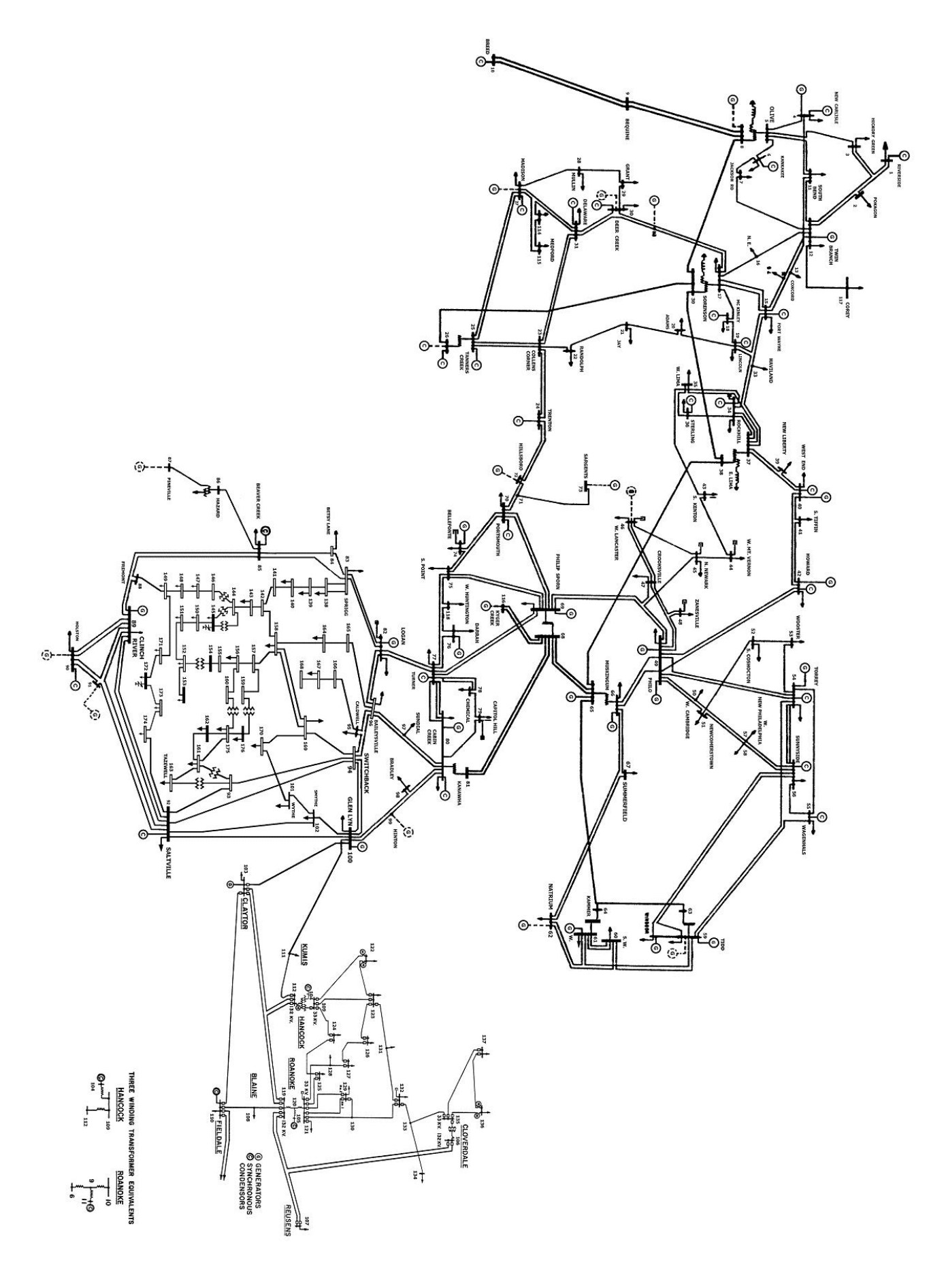

#### 4.2.2 Procedimento

*Fase 1: Tutorial e instruções.* Como nenhum dos participantes possuía conhecimento prévio do *software*, foi necessário um rápido treinamento, de cerca de 20 minutos, para demonstrar a interface, as funcionalidades e seu funcionamento. Em seguida os participantes eram instruídos sobre o propósito do teste e sobre os procedimentos a serem executados. A cada participante eram designadas as mesmas tarefas.

*Fase 2: Execução das tarefas.* As tarefas basicamente consistiam em:

- Identificação de sobrecargas nas linhas de transmissão, e quais eram os seus graus e quantidade.
- Levantamento de informações elétricas sobre as linhas (níveis de carregamento, geração, número dos barramentos).
- Navegação pelo sistema (da forma que achasse melhor) para exibir cenários em horários diferentes e para conseguir informações mais detalhadas.
- Solucionar, iterativamente, problemas de sobrecarga especificados, pela simulação de diferentes cenários de geração, verificando o impacto de sua alteração.

Durante a execução de cada uma destas tarefas, para todos os cenários propostos, foi efetuada uma avaliação quantitativa do sistema, levando-se em conta aspectos de velocidade – quanto tempo o participante levou para terminar a tarefa – e precisão – quão correta era a solução de cada tarefa. Após cada tarefa, foi requisitado que o usuário respondesse um questionário avaliando o sistema qualitativamente, levando em conta aspectos subjetivos. A reprodução em detalhes das tarefas entregues aos usuários encontra-se no Apêndice C.

*Fase 3: Questionário pós-experimento.* Terminados os procedimentos do experimento, os participantes deveriam responder um pequeno questionário para avaliar, de forma subjetiva, o grau de satisfação e a eficiência da interface na resolução dos problemas. As respostas eram devidamente associadas a uma escala que poderia variar entre valores de 1 (um) a 5 (cinco). A íntegra do questionário é reproduzida no Apêndice D.

#### 4.2.3 Resultados

A partir dos testes, dois tipos de resultados puderam ser obtidos: *quantitativos*, onde foram aferidos os tempos gastos por cada participante para terminar cada tarefa e os *qualitativos*, que demonstravam, por meio de uma escala e também de opiniões subjetivas por escrito, o quão eficiente e útil se mostrou a interface grafica interativa proposta. ´

Os resultados quantitativos (Figuras 4.4 e 4.5) serviram para provar que, apesar de os tempos terem se mantido praticamente dentro de uma média, o nível de experiência dos usuários com relação à manipulação de sistemas computacionais faz diferença. A partir da comparação dos tempos gastos nas tarefas com os perfis dos usuários, foi possível perceber que usuários que já trabalhavam com *softwares* que interagem com imagens através de recursos como *zoom* e navegação, sentiram-se mais confortáveis com a interface e gastaram menos tempo. Outro fator importante que afetou os resultados foi o nível de experiência na área de pré-despacho: alguns participantes possuíam menos contato com os procedimentos do planejamento da operação diária do que outros, o que retardou o entendimento e a execução de algumas tarefas.

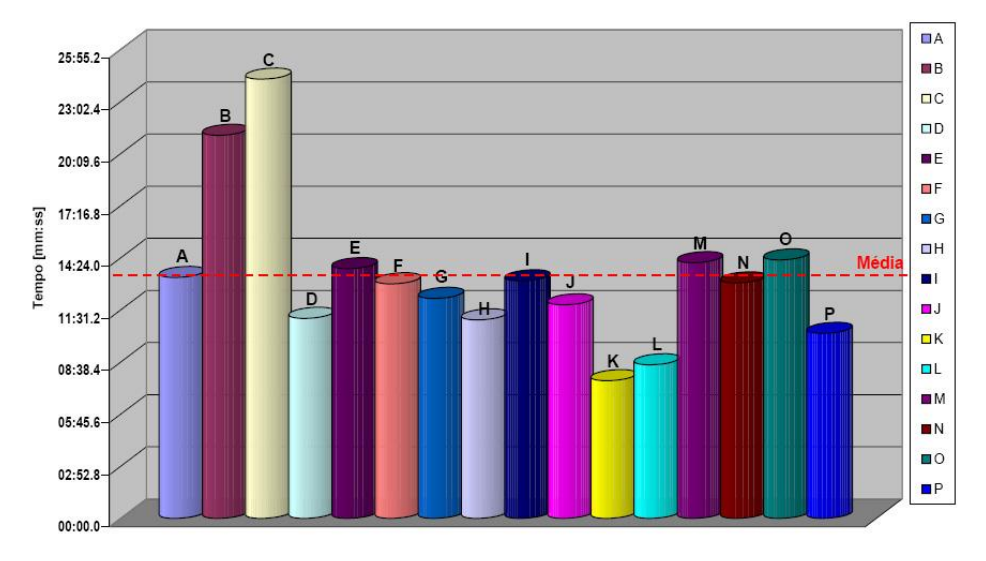

Figura 4.4: Tempo total por participante.

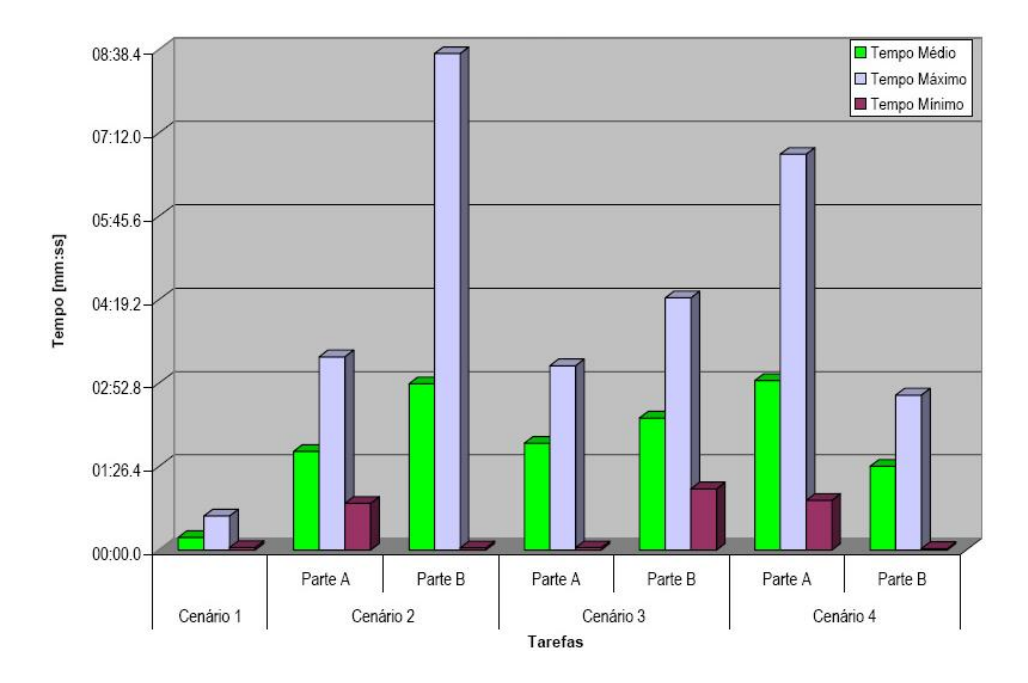

Figura 4.5: Tempos por tarefa.

Para que os tempos apresentados representassem com maior fidelidade uma aferição da usabilidade da interface, seria necessário que os usuários tivessem um maior tempo de aprendizado das funcionalidades disponíveis no *VisciPower*, além de contatos prévios com o sistema. A maioria dos participantes sequer havia lido as explicações sobre o sistema, que acompanhavam o roteiro dos testes. Devido a restrições de tempo, a primeira explanação sobre o protótipo era dada apenas antes da execução do teste propriamente dito – ou seja, o participante acabaria de ouvir instruções sobre como utilizar a interface e, logo em seguida, sem tempo para reter a grande quantidade de informações que lhe foi dada, teria seu desempenho aferido no primeiro contato com o sistema. O ideal seria que houvesse um treinamento previo para o aprendizado dos ´ usuários, para que aí sim fossem medidos os aspectos de agilidade no uso da interface.

A maior contribuição dos testes sem dúvidas resultou dos aspectos qualitativos (Figura 4.6) dos resultados, dando maior apoio aos aspectos quantitativos. Muitas observações e sugestões surgiram nesta etapa, contribuindo para o aperfeiçoamento de versões futuras do protótipo. Estas contribuições foram provenientes não apenas de sugestões explicitamente citadas pelos participantes, mas também da observação do comportamento e das heurísticas exibidas pelos usuários na resolução das tarefas. Muitos recursos que pareciam de óbvia utilização não foram usados por alguns usuários, assim como outros recursos se mostraram muito mais úteis do que o esperado – caso da animação, por exemplo.

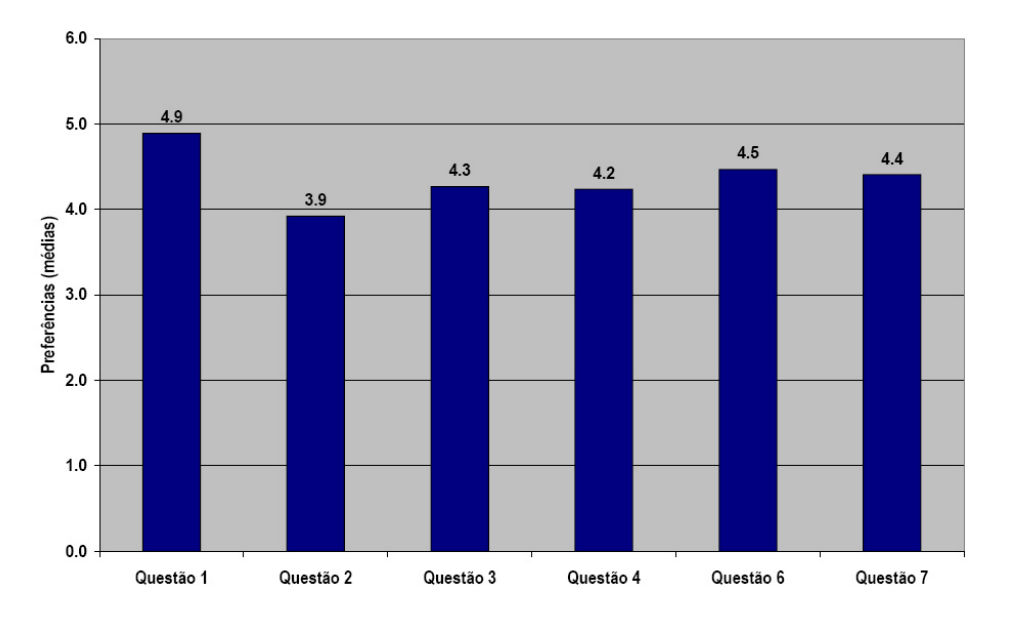

Figura 4.6: Avaliação qualitativa - questionário.

Avaliando a Figura 4.7, percebemos que o *diagrama unifilar em cores* e a *janela de detalhamento* foram os recursos mais úteis na resolução dos problemas para a maioria dos usuários. Por outro lado, poucos participantes apontaram o gráfico cartesiano como o recurso gráfico que mais o apoiou nas tarefas propostas. Este resultado, além de realmente apontar a preferência dos participantes, também se deve em parte pela natureza das tarefas propostas.

A aferição quantitativa das mesmas tarefas executadas utilizando exclusivamente dados numéricos

|                                                 | A | B | D |  | G |  |  | м | N | $\boldsymbol{o}$ | P | <b>Média</b> |
|-------------------------------------------------|---|---|---|--|---|--|--|---|---|------------------|---|--------------|
| Gráficos Cartesianos                            |   |   |   |  |   |  |  |   |   |                  |   | 1.0          |
| Diagrama Unifilar em<br>Cores                   |   |   |   |  |   |  |  |   | 4 |                  |   | 3.1          |
| Gráficos Potência x<br>Tempo (de cada linha)    |   |   |   |  |   |  |  |   |   |                  |   | 2.0          |
| Animação                                        |   |   |   |  |   |  |  |   |   |                  |   | 1.4          |
| Diagrama Unifilar<br>Hierárquico                |   |   |   |  |   |  |  |   |   |                  |   | 2.3          |
| <b>Piecharts</b>                                |   |   |   |  |   |  |  |   |   |                  |   | 2.1          |
| <b>Simulador</b>                                |   |   |   |  |   |  |  |   |   |                  |   | 1.2          |
| Visualização por Nível de<br>Tensão sob Demanda |   |   |   |  |   |  |  |   |   |                  |   | 1.8          |
| Janela de Detalhamento                          |   |   |   |  |   |  |  |   |   |                  |   | 3.1          |

☞ Qual dos recursos gráficos abaixo foi mais útil nesta identificação? (número de vezes em que o recurso foi votado como mais útil, máximo = 5)

Figura 4.7: Avaliação qualitativa - preferências.

não foi efetuada; no entanto, fica claro pelos resultados qualitativos que um sistema gráfico interativo provê um maior apoio à tomada de decisões na programação diária do pré-despacho. Na execução das tarefas, ficou nítida a utilização das localizações geo-referenciadas para a localização das estações geradoras mais próximas às linhas sobrecarregadas. Também a possibilidade de uma rápida visão geral de todo o sistema elétrico é mais rápida e eficaz com a utilização dos recursos gráficos. Além disso, os resultados do questionário pós-experimento (Apêndice D) deixam clara a preferência pela interface gráfica interativa.

Por ter fornecido tantos retornos positivos ao desenvolvimento do sistema, percebemos, ainda que tardiamente, que o ideal seriam várias execuções deste teste de usabilidade, em estágios anteriores do ciclo evolutivo da interface (Seção 3.2). Este é um aperfeiçoamento que certamente deverá ser contemplado no futuro desenvolvimento do *VisciPower*.

### Capítulo 5

### Conclusões e Trabalhos Futuros

O rapido e crescente consumo de energia levou a uma complexidade no planejamento, adminis- ´ tração, supervisão e controle dos sistemas elétricos necessários para atender esta demanda. Essa mudança resultou na necessidade de planejamento e programação da geração de energia mais cuidadosos, para assegurar o uso eficiente das unidades geradoras e dos sistemas de transmissao e evitar falhas no abastecimento ˜ de energia. Os operadores e engenheiros destes sistemas têm que tomar decisões precisas e eficazes, em curtos espaços de tempo, quando atuando em tempo real, e analisar diversos cenários, quando atuando no pré-despacho.

Baseados no fato de que ferramentas graficas podem desempenhar um papel crucial em um sistema ´ de suporte a decisões, apresentamos um modelo de interação gráfica que pode assistir os engenheiros de planejamento na obtenção de pré-despachos (programação da operação de um sistema elétrico diária/semanal) com um maior grau de confiança. Nós propusemos um modelo de conversão de dados de simulações numéricas em informações gráficas geo-referenciadas que são visualizáveis. Além disso, também propusemos mecanismos de interação para os engenheiros de sistemas elétricos experimentarem diversos cenários de despacho, até que seja atingido um cenário satisfatório em termos das restrições operacionais e de planejamento a longo e médio prazo.

Uma das contribuições deste trabalho no contexto da visualização de sistemas elétricos é o conceito de apresentá-los de forma hierárquica. Apesar de terem sido aplicadas estratégias bastante simples em sua implementação, existe uma grande variedade de técnicas de visualização que podem ser aplicadas para melhorar sua eficiência. Além disso, acreditamos que nosso modelo de fluxo de dados é suficientemente genérico para ser aplicado em todos os estágios do planejamento da operação elétrica (Figura 1.3, página 7). Como trabalho futuro, sugerimos a aplicação em outros estágios do planejamento energético.

A técnica de visualização hierárquica aplicada como estratégia de visualização, integrada com o uso de um sistema gerenciador de banco de dados e a arquitetura modular tornam mais rapida, eficaz e ´ organizada a visualização dos dados. Isso se comprova tanto do ponto de vista da tomada de decisões como também da eficácia computacional.

Para o contexto do pré-despacho, sem dúvida a principal contribuição é a utilização de dados georeferenciados organizados especificamente em uma interface gráfica de apoio à detecção, localização e avaliação de sobrecargas. Além de facilitar a geração de diagramas unifilares, os dados geográficos dos barramentos e das torres possibilitam a visualização de um diagrama unifilar ou esquemático geograficamente contextualizado. Isso reduz significantemente o esforço mental por parte dos operadores que trabalham na elaboração de pré-despachos para inferir certas relações espaciais, como proximidade (geradores mais próximos dos barramentos com sobrecarga) e conectividade (se os barramentos são marginais ou não). Vale ressaltar aqui que acreditamos que tais inferências espaciais poderão ser automatizadas com uso dos algoritmos de geometria computacional disponíveis em um sistema SIG. Ainda dentro do contexto do prédespacho, o recurso de animação foi muito útil para que os usuários tivessem uma visão geral do sistema ao longo do período de tempo estudado.

O protótipo *VisciPower*, apesar de ainda não poder ser considerado um sistema completo e robusto, serviu para avaliar a usabilidade do sistema gráfico interativo proposto. Devido à falta de dados do sistema elétrico brasileiro, utilizamos os dados de casos de teste (alguns adaptados) disponíveis em [13]. Apesar de nossos testes de avaliação terem sido efetuados com base em dados hipotéticos, os resultados obtidos nos levam a concluir que nossa proposta e promissora. Esperamos que, no futuro, possamos estender nosso ´ protótipo utilizando algoritmos mais completos de pré-despacho e avaliando seu desempenho com dados reais do sistema elétrico brasileiro.

Muitas das sugestões advindas do teste de usabilidade geram perspectivas para trabalhos futuros. Alguns exemplos são a utilização de *hints* – pequenos textos que aparecem sob o ponteiro do *mouse* quando este permanece estático em algum lugar, uma linha de transmissão por exemplo – para indicar outros valores de importância para o operador, como por exemplo o número de violações em uma linha durante todo o intervalo, no modo *timeframe*; visão de detalhamento sem obstrução da visão geral; maior nitidez na exibição dos valores de percentagem; e maior facilidade no acesso ao gráfico de evolução do carregamento da linha ao longo do dia. No entanto, percebemos que alguns aprimoramentos do projeto de interface do *VisciPower* irão exigir a migração para outro sistema de gerenciamento de janelas, que tenha mais funcionalidades e que não apresente os problemas de instabilidade enfrentados com a utilização do GLUI – duas sugestões são o *Qt* e o *GTK*.

Uma outra funcionalidade proposta durante os testes de usabilidade foi a possibilidade de contemplarmos análises de contingências nos sistemas visualizados. Isso significa a possibilidade de simularmos a retirada de uma linha de transmissão ou até mesmo de cargas ou subcircuitos do sistema elétrico. Esta é outra sugestão para incrementar a utilidade da interface.

Em um futuro próximo, pretendemos investigar algoritmos que possam reduzir outras variáveis elétricas multidimensionais em outras entidades ou atributos gráficos. Contemplaremos também estudos sobre a real eficiência do uso de atributos gráficos em três dimensões, para analisarmos a possibilidade de seu uso em nossas visualizações.

# Apêndice A

### Ferramentas Utilizadas

#### A.1 OpenGL

A biblioteca *OpenGL* (*Open Graphics Library*) foi introduzida em 1992 pela Silicon Graphics [15], no intuito de conceber uma API (Interface de Programação de Aplicação) gráfica independente de dispositivos de exibição. Com isto, seria estabelecida uma ponte entre o processo de modelagem geométrica de objetos, situadas em um nível de abstração mais elevado, e as rotinas de exibição e de processamento de imagens implementadas em dispositivos (hardware) e sistemas operacionais específicos. As funções utilizadas pelo *OpenGL* para desenhar um ponto na tela, por exemplo, possuem os mesmos nomes e parâmetros em todos os sistemas operacionais nos quais *OpenGL* foi implementada e produz o mesmo efeito de exibição em cada um destes sistemas.

Diante das funcionalidades providas pelo OpenGL, tal biblioteca tem se tornado um padrão amplamente adotado na indústria de desenvolvimento de aplicações. Este fato tem sido encorajado também pela facilidade de aprendizado, pela estabilidade das rotinas, pela boa documentação disponível [53] e pelos resultados visuais consistentes para qualquer sistema de exibição concordante com este padrão. É possível encontrar na Internet diversos *sites* que tratam sobre *OpenGL*; o mais popular é a sua página oficial: www.opengl.org. Neste endereço encontram-se disponíveis diversos artigos e *links* sobre o assunto, fóruns de discussão, informações sobre a evolução desse padrão, além de uma série de programas utilitarios. ´

Diversos jogos, aplicações científicas e comerciais têm utilizado *OpenGL* como ferramenta de apresentação de recursos visuais, principalmente com a adoção deste padrão por parte dos fabricantes de placas de vídeo destinadas aos consumidores domésticos.

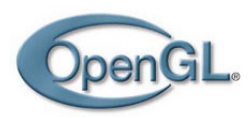

*OpenGL* é uma interface de *software* para o *hardware* gráfico. Esta interface consiste de cerca de 120 comandos distintos, usados para especificar objetos e operações necessários para produzir aplicações interativas em 3D ou 2D. Ela é projetada para trabalhar eficientemente mesmo que o computador que exibe os gráficos criados não é o computador que executa o programa gráfico, o que pode acontecer em um ambiente computacional em rede.

A biblioteca *OpenGL* é projetada como uma interface independente de hardware para ser implementada em várias plataformas distintas. Para atingir estas qualidades, nenhum comando para executar tarefas específicas de janela ou para obter entradas do usuário estão incluídas no OpenGL; ao invés disso, é preciso trabalhar com o ambiente de janelas que controla o *hardware* particular onde se esta trabalhando. Da mesma ´ forma, o *OpenGL* não fornece comandos de alto nível para descrever modelos de objetos tridimensionais. Tais comandos permitem a especificação de formas relativamente complicadas tais como automóveis, partes do corpo, aviões ou moléculas. Com o *OpenGL*, é preciso construir o modelo desejado a partir de um conjunto pequeno de primitivas geométricas como pontos, linhas e polígonos.

Entre os recursos gráficos disponíveis pelo *OpenGL*, podem ser destacados os seguintes:

- Modos de desenho de pontos (escrita/transparência);
- Ajuste de largura de linhas;
- Aplicação de transparência;
- Ativação/desativação de serrilhamento (*aliasing*);
- Mapeamento de superfícies com textura;
- Seleção de janela de desenho;
- · Manipulação de fontes/tipos de iluminação e sombreamento;
- Transformação de sistemas de coordenadas;
- Transformações em perspectiva;
- Combinação de imagens (*blending*)

As implementações do *OpenGL* geralmente provêem bibliotecas auxiliares, tais como a GLU (*OpenGL Utility library*), utilizada para realizar tarefas comuns, tais como manipulação de matrizes, geração de superfícies e construção de objetos por composição.

#### A.2 MySQL

Desenvolvido pela companhia sueca MySQL AB [7], o MySQL é um sistema gerenciador de banco de dados de código aberto que oferece vantagens – e também limitações – reais, se comparado aos pacotes comerciais que o cercam. E o mais popular sistema gerenciador de banco de dados ´ *open source*. Focado em confiabilidade e velocidade, o MySOL atende as necessidades básicas, com algum trabalho na administração diaria e no desenvolvimento do banco de dados. ´

A filosofia do MySQL não fornece algumas características que são padrão em outros pacotes de bancos de dados. Ele não suporta *stored procedures* e *triggers*, tampouco oferece suporte nativo para XML, OLAP ou restrições. Mas inclui inovações, como a habilidade para memorizar as consultas (queries).

Transações não são parte das tabelas padrão (ISAM) do MySQL, mas estão incluídas em dois novos tipos de tabela – Berkeley DB (BDB) e InnoDB – que são desenvolvidas por terceiros.

Algumas configurações para executar o MySQL apropriadamente se mostram um pouco complicadas, havendo necessidade de se recorrer à ajuda *online* para encontrar os ajustes apropriados aos arquivos de configuração em formato texto, editados manualmente. Felizmente, a ajuda *online* foi mais claramente escrita do que muitas das documentações *open-source* encontradas. No entanto, se ainda for necessário resolver problemas de forma mais rápida, a MySQL AB oferece uma variedade de opções para suporte técnico, a custos variados.

O grande atrativo do MySQL é sua simplicidade fundamental. É possível administrar o banco de dados utilizando uma dúzia de aplicativos de linha de comando, o mais importante dos quais sendo o *mysql utility*, um *shell* interativo para controlar e consultar um banco de dados. Os aplicativos são eficientes, no melhor espírito Linux, a plataforma na qual o MySQL foi inicialmente desenvolvido. É possível importar e exportar registros para se iniciar um banco de dados. Alem de rodar ´ *scripts* SQL no modo *batch*, os aplicativos permitem a transferência do conteúdo de um banco de dados no formato texto.

Ao invés de utilizar um aplicativo separado para *backup* e recuperação, o MySQL permite o *backup* pelo armazenamento dos arquivos de dados em seu formato bruto (*raw*). Isso e simples, mas pode tornar ´ os *backups* incrementais quase imposs´ıveis. Com *scripts* personalizados, os administradores podem fazer *backups* confiaveis. ´

O usuário não está completamente restrito ao acesso via linha de comando no MySQL: uma grande variedade de ferramentas *open source* podem auxiliar com tarefas administrativas comuns. No desenvolvimento do *VisciPower* foram utilizadas duas destas ferramentas: o *MySqlManager*, uma ferramenta grafica ´ para efetuar consultas e visualizar seus resultados; e o *MySqlAdministrator*, outra ferramenta grafica para ´ administração do banco de dados, que efetua tarefas como *backup*, conexões e administração dos direitos dos usuários.

Enquanto outros produtos de bancos de dados estão se direcionando a introduzir mais lógica de

negócios em *stored procedures* que residem dentro do banco de dados, o MySQL evita esta abordagem completamente, preferindo permanecer leve. Apesar de não contar com muitas funcionalidades que administradores e desenvolvedores de bancos de dados esperam, o MySQL possui um segmento energetico e fiel, ´ sem mencionar uma grande reputação por confiabilidade. Apesar de não abarcar as necessidades de todos, esta alternativa rápida e barata foi nossa escolha, uma vez que o processamento de transações ainda não é essencial ao nosso projeto.

#### A.3 GLUI

GLUI é uma biblioteca de interface com o usuário escrita em C++ e baseada no GLUT (OpenGL *Utility Toolkit*), que fornece controles tais como botões, *checkboxes*, botões, listas de seleção e *spinners* a aplicações OpenGL. Ela é independente do sistema de janelas, dependendo do GLUT para manipular todos os aspectos dependentes do sistema, tais como o gerenciamento das janelas e do *mouse*. As características da biblioteca de interface com o usuário GLUI incluem:

- Integração completa com o toolkit GLUT.
- Simples criação de uma nova interface com o usuário, com pouquíssimas linhas de código.
- Suporte para múltiplas janelas de interface com o usuário.
- Controles de interface com o usuário padrão, tais como
	- $-$  Botões.
	- *Checkboxes* para variaveis booleanas. ´
	- *Radio buttons* para opc¸oes mutuamente exclusivas ˜
	- Caixas de texto editaveis para a entrada de valores de texto, inteiros e n ´ umeros em ponto ´ flutuante.
	- *Spinners* para manipular interativamente numeros inteiros e em ponto flutuante. ´
	- Controles do tipo *arcball* para a entrada de valores de rotac¸ao. ˜
	- $-$  Controles de translação para a entrada de valores X, Y e Z.
	- Listas de seleção.
	- Campos de texto estatico. ´
	- Paineis para agrupar conjuntos de controles. ´
	- *Rollouts* (painéis escamoteáveis).
	- Linhas separadoras para auxiliar a organizar visualmente grupos de controles.
- Controles pode gerar *callbacks* quando seus valores mudam.
- Variaveis podem ser vinculadas a controles e automaticamente atualizadas quando o valor do con- ´ trole se altera (*live variables*).
- Controles podem ser automaticamente sincronizados para refletir mudanças nestas variáveis (live *variables*).
- Controles podem acionar eventos de *redisplay* no GLUT quando seus valores se alteram.
- $\bullet$  O *layout* e o dimensionamento dos controles é automático<sup>1</sup>.
- O usuario pode alternar entre os controles utilizando a tecla ´ *Tab*.

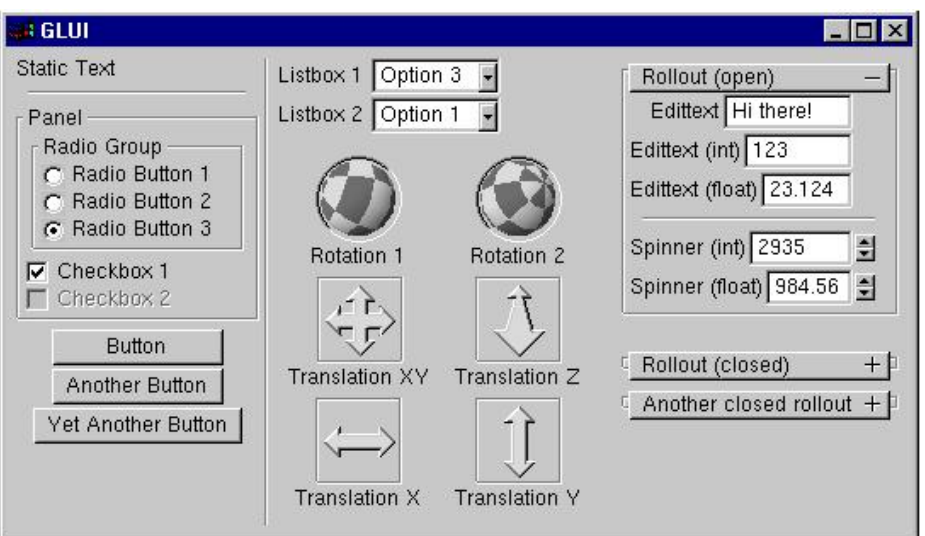

Figura A.1: *Screenshot* mostrando os controles da versão 2.0 do GLUI.

A intenção é que o GLUI seja uma biblioteca de interface simples, ainda que poderosa. No entanto, percebemos que o aprimoramento do projeto de interface do *VisciPower* vai exigir a migração para outro sistema de gerenciamento de janelas, que tenha mais funcionalidades e que não apresente os problemas de instabilidade enfrentados com a utilização do GLUI. Duas sugestões são o Qt e o GTK.

 $1$ Esta característica anunciada pelos desenvolvedores do GLUI apresentou problemas

## Apêndice B

# Aplicativos Graficos Interativos de Sistemas ´  ${\bf E}$ létricos  $^1$

#### B.1 PSS/E

O PSS/E – *Power System Simulator for Engineering* [12] – foi introduzido em 1976 pela Shaw Power Technologies, e é bastante utilizado no mercado (em mais de 600 diferentes organizações, em 100 países, segundo a empresa). A experiência no mercado, aliás, é uma de suas principais vantagens, pois o programa já foi utilizado por diversos usuários, que aos poucos contribuíram para a melhoria do software e comprovaram sua eficiência.

O PSS/E é um programa integrado e interativo para a simulação, análise e otimização da performance de um sistema de energia elétrica. Algumas de suas funcionalidades incluem:

- Fluxo de carga;
- Fluxo de carga ótimo (*OPF Optimal Power Flow*);
- Análise de falhas balanceada e não-balanceada;
- Simulação dinâmica;
- Simulação dinâmica de prazo estendido;
- Análise de limite de transferência;
- Redução da rede;
- Módulo de custos integrado;

 $^1$ Gostaríamos de registrar aqui que durante a revisão da versão final desta tese tomamos o conhecimento de um trabalho de Mestrado, orientado pelo Prof. Alcir José Monticelli, na Faculdade de Engenharia Elétrica e de Computação da Unicamp sobre o desenvolvimento de interfaces gráficas para centros de controle de energia elétrica [51].

- Animações de fluxos;
- Grafos de carga nas linhas.

O PSS/E também conta com uma linguagem de programação proprietária para a customização e controle de sua execução, a IPLAN. Ela permite que os usuários interroguem os resultados do PSS/E e modifiquem os dados de entrada; efetuem *loops*, testes baseados nas expressões avaliadas; criem gráficos, formulários e relatórios tabulares especializados e leiam e escrevam arquivos personalizados, permitindo ao usuário a automatização de sua análise.

| PSS/E - savnw.sav - Network data - Buses                                                      |                       |                                    |                |                 |                |                  |                       |               |                   | $\Box$ o $\mathsf{x}$ |
|-----------------------------------------------------------------------------------------------|-----------------------|------------------------------------|----------------|-----------------|----------------|------------------|-----------------------|---------------|-------------------|-----------------------|
| File Edit View Power Flow Fault OFF Trans Access Subsystem Misc IJO Control Tools Window Help |                       |                                    |                |                 |                |                  |                       |               |                   |                       |
| □●日<br>$\lambda$ the $\mathbb{R}$ $\times$ n                                                  | 122<br>$\blacksquare$ | $\sqrt{2}$<br>$\mathbb{R}^2$<br>R. | $C + 90 - 90$  |                 |                |                  |                       |               | the               | A, Title Light Files  |
|                                                                                               |                       |                                    |                |                 |                |                  |                       |               |                   |                       |
| $100\%$ $\sim$<br><b>A Q D Q P Q D</b>                                                        |                       | 目书<br>圖關产                          | 四■■■           |                 | 西日要民殿          |                  | LFE MATE THE SCE<br>л | ш<br>$\alpha$ |                   | 너는 고등                 |
| $=$ $\bigoplus$ Network                                                                       |                       | Savnw.sav - Network data - Buses   |                |                 |                |                  |                       |               | ۰ı                | Iс                    |
| $\overline{+}$ Buses                                                                          | <b>Bus</b>            | <b>Bus</b>                         |                | Area            | Area           | Zone             | Zone                  | Owner         | Owner             |                       |
| <b>Branches</b><br>$-1$<br>151 [NUCPA                                                         | Humber                | Hame                               | <b>Base kV</b> | <b>Humber</b>   | <b>Hame</b>    | <b>Humber</b>    | Hame                  | <b>Humber</b> | <b>Hame</b>       |                       |
| 74<br>151 INUCPA                                                                              |                       | 101 NUC-A                          | 21.6           |                 | 1 FLAPCO       |                  | 77 PLANT              |               | 11 GEN 1          |                       |
| $\ddot{\phantom{a}}$<br>151 INUCPA                                                            |                       | 102 NUC-B                          | 21.6           |                 | 1 FLAPCO       |                  | 77 PLANT              |               | 11 GEN 1          |                       |
| :<br>152 [MID500                                                                              |                       | 151 NUCPANT                        | 500.0          |                 | 1 FLAPCO       |                  | 1 FIRST               |               | 1 TRAN1           |                       |
| :<br>152 [MID500                                                                              |                       | 152 MID500                         | 500.0          |                 | 1 FLAPCO       |                  | 1 FIRST               |               | 1 TRAN1           |                       |
| $\vdots$<br>153 [MID230                                                                       |                       | 153 MID230                         | 230.0          |                 | 1 FLAPCO       |                  | 1 FIRST               |               | 1 TRAN1           |                       |
| 153 [MID230                                                                                   |                       | 154 DOWNTN                         | 230.0          |                 | 1 FLAPCO       |                  | 1 FIRST               |               | 1 TRAN1           |                       |
| 153 [MID230                                                                                   |                       | 201 HYDRO                          | 500.0          |                 | 2 LIGHTCO      |                  | 2 SECOND              |               | 22 GEN 2          |                       |
| $\ddot{z}$<br>154 [DOWN]                                                                      |                       | 202 EAST500                        | 500.0          |                 | 2 LIGHTCO      |                  | 2 SECOND              |               | 2 TRAN 2          |                       |
| 154 IDOWN<br>$\ddot{\phantom{a}}$                                                             |                       | 203 EAST230                        | 230.0          |                 | 2 LIGHTCO      |                  | 2 SECOND              |               | 2 TRAN 2          |                       |
| 154 [DOWN<br>64                                                                               |                       | 204 SUB500                         | 500.0          |                 | 2 LIGHTCO      |                  | 2 SECOND              |               | 2 TRAN 2          |                       |
| 201 [HYDRC<br>$\ddot{\phantom{a}}$                                                            |                       | 205 SUB230                         | 230.0          |                 | 2 LIGHTCO      |                  | 2 SECOND              |               | 2 TRAN 2          |                       |
| 201 [HYDRC<br>$\ddot{\phantom{1}}$                                                            |                       | 206 URBGEN                         | 18.0           |                 | 2 LIGHTCO      |                  | 2 SECOND              |               | 22 GEN 2          |                       |
| 203 IEAST2:<br>:                                                                              |                       | 211 HYDRO G                        | 20.0           |                 | 2 LIGHTCO      |                  | 2 SECOND              |               | 22 GEN 2          |                       |
| 203 [EAST2]<br>11                                                                             | 3001 MINE             |                                    | 230.0          |                 | 5 WORLD        |                  | 5 FIFTH               |               | 55 GEN 5          |                       |
| 3001 [MINE]<br>8                                                                              |                       | 3002 E. MINE                       | 500.0          |                 | 5 WORLD        |                  | 5 FIFTH               |               | 5 TRAN 5          |                       |
| 3002 IE. MIN                                                                                  |                       | 3003 S. MINE                       | 230.0          |                 | 5 WORLD        |                  | 5 FIFTH               |               | 5 TRAN 5          |                       |
| Ħ<br>3003 [S. MIN                                                                             |                       | 3004 WEST                          | 500.0          |                 | 5 WORLD        |                  | 5 FIFTH               |               | 5 TRAN 5          |                       |
| 3003 [S. MIN<br>$\ddot{\phantom{a}}$                                                          |                       | 3005 WEST                          | 230.0          |                 | <b>5 WORLD</b> |                  | 5 FIFTH               |               | 5 TRAN 5          |                       |
| 3005 NVEST                                                                                    |                       | 3006 UPTOWN                        | 230.0          |                 | 5 WORLD        |                  | 5 FIFTH               |               | 5 TRAN 5          |                       |
| 3005 [WEST                                                                                    |                       | 3007 RURAL                         | 230.0          |                 | 5 WORLD        |                  | 5 FIFTH               |               | 5 TRAN 5          |                       |
| 3005 [WEST                                                                                    |                       | 3008 CATDOG                        | 230.0          |                 | 5 WORLD        |                  | 5 FIFTH               |               | <b>55 GEN 5</b>   |                       |
| <b>D</b> Loads                                                                                |                       | 3011 MINE G                        | 13.8           |                 | 5 WORLD        |                  | 5 FIFTH               |               | 55 GEN 5          |                       |
| + Machines                                                                                    |                       |                                    |                |                 |                |                  |                       |               |                   | $\geq$                |
| $\blacktriangleright$<br><b>Ty Network</b>                                                    | Are<br>B              | Bra<br><b>FA</b><br>Intp           | Inte           | Ma<br>Loads     | Mul<br>Mut     | Ом<br>PL.,       | 2<br>Sm               | Z.,<br>DC     | VS<br>Mul         | 3                     |
| REACHED TOLERANCE IN                                                                          | 1 ITERATIONS          |                                    |                |                 |                |                  |                       |               |                   |                       |
| LARGEST MISMATCH:<br>SYSTEM TOTAL ABSOLUTE MISMATCH:                                          | $-0.01$ MW            | 0.00 MVAR                          | $0.02$ MVA     | 0.01 MVA AT BUS |                | 201 [HYDRO]      | 500.001               |               |                   |                       |
| SWING BUS SUMMARY:<br>BUS# X-- NAME -- X BASKV<br>3011 MINE G                                 | 13.800                | PMAX<br>PGEN<br>258.7<br>900.0     | PHIN<br>0.0    | QGEN<br>104.0   | QMAX<br>600.0  | QHIN<br>$-100.0$ |                       |               |                   |                       |
| Progress /                                                                                    |                       |                                    |                |                 |                |                  |                       |               |                   |                       |
| Select an object on which to get Help                                                         |                       |                                    |                |                 |                |                  |                       |               | <b>Bind items</b> | Next L                |

Figura B.1: Tela de Visualização dos Dados no PSS/E.

O programa possibilita que o usuário escreva seus próprios modelos dinâmicos, para acomodar a enorme variedade de equipamentos encontrados ao redor do mundo e as rápidas mudanças de tecnologia.

Uma boa vantagem do PSS/E é estar disponível para uma maior variedade de plataformas, incluindo PC e workstations. Suporta os sistemas operacionais Windows 98/NT/2000/XP, Sun Solaris, Compaq Tru64 e IBM AIX. No entanto, assim como os demais softwares desta categoria, não é software livre.

#### B.2 PSS

O PSS – Power System Shell  $[11]$  – é, na verdade, uma edição especial de um outro software produzido pela Inforshell Technologies, o GADB (Graphic-Aided Database Shell). O objetivo do GADB

é facilitar a visualização de uma base de dados utilizando objetos gráficos, diagramas e localizações geográficas. Ele foi projetado para gerenciar dados de objetos que requerem a especificação através de uma localização 2D, por exemplo, dispositivos em redes de distribuição de energia. Para este caso de uso específico do GADB, foi criado o PSS.

O PSS fornece a seus usuarios recursos para o controle da base de dados e ferramentas para plotar ´ diagramas de distribuição da rede, com um embasamento geográfico (Figura B.2). É possível acessar os parâmetros dos dispositivos da rede e também coletar dados do estado da rede.

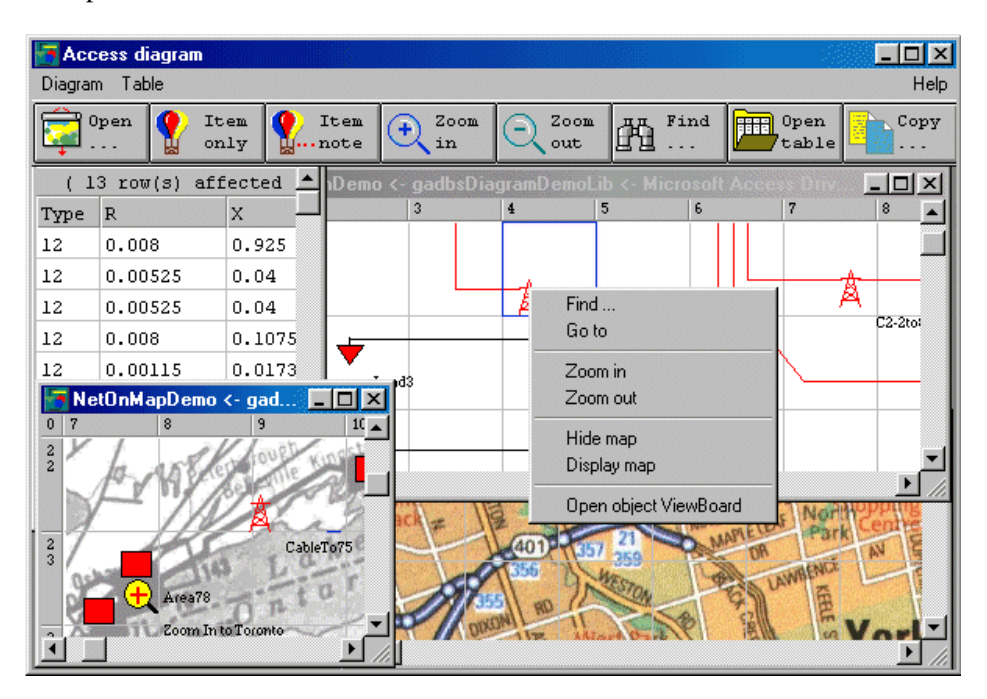

Figura B.2: Snapshot do PSS (Power System Shell).

Para engenheiros e administradores de sistemas de energia, o software pode ser utilizado como um sistema genérico de gerenciamento de informações de uma rede elétrica, pela criação de bibliotecas classificadas que relacionam trabalhos individuais. As seguintes informações podem ser gerenciadas por meio das bibliotecas:

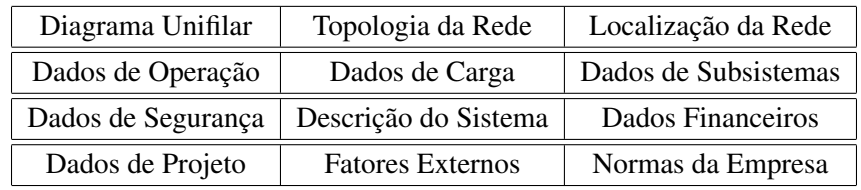

Para desenvolvedores de aplicações na área de sistemas de energia, dependendo do objetivo almejado, o PSS pode ser utilizado como uma interface, fornecendo um ambiente de operação em bancos de dados e instrumentos para a plotagem de diagramas unifilares, registro de programas de calculo e troca de ´ dados (apenas com programas registrados).

O PSS suporta a construção de bibliotecas de símbolos para o armazenamento de símbolos de dispositivos de redes de distribuição de energia customizados, que podem então ser utilizados para a construção de diagramas unifilares (Figura B.3).

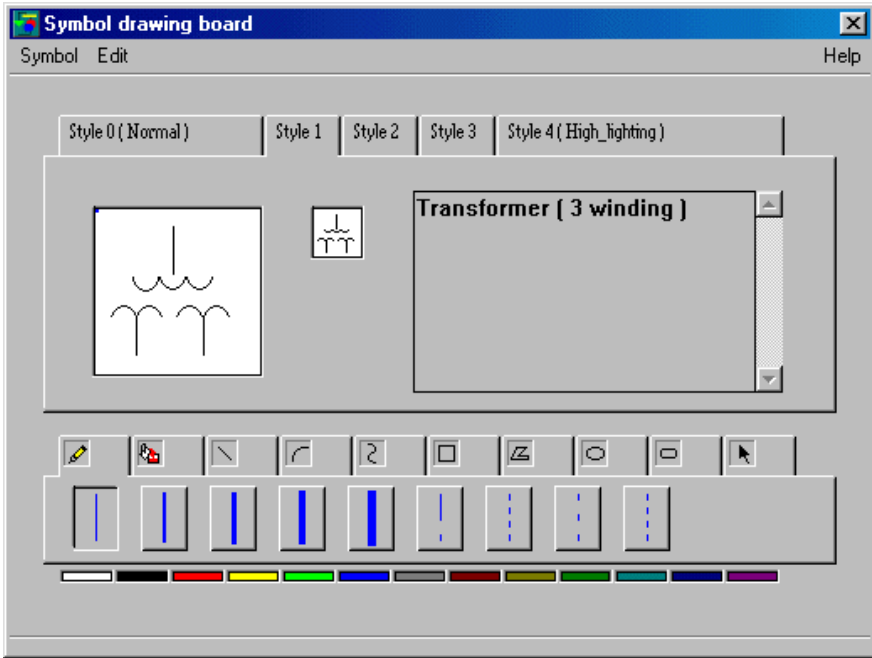

Figura B.3: Construção de biblioteca de símbolos customizada no PSS.

Uma biblioteca de mapas geográficos (Figura B.3) é disponibilizada para a construção e armazenamento de mapas das áreas que são cobertas pela rede de distribuição de energia considerada. Estes mapas podem apenas ser utilizados como fundo na plotagem de diagramas unifilares, no entanto não há nenhuma preocupação com escala, redundância de dados (do mapa), ou utilização de técnicas de multiresolucão.

Como existem diversos formatos de dados definidos por aplicações específicas, o PSS permite que seja customizada a estrutura das tabelas do banco de dados. O programa tambem permite o acesso direto ao ´ banco de dados através de uma interface proprietária, composta de caixas de diálogo.

O PSS suporta a construção de sistemas distribuídos de gerenciamento de informação (Cliente/Servidor) para o compartilhamento de informações coletadas e armazenadas em um servidor.

#### B.3 ObjectStab

Tradicionalmente, a maioria das ferramentas dispon´ıveis, apesar de serem eficientes e capazes de simular sistemas de grande porte, possui seus componentes geralmente encapsulados e difíceis (ou impossíveis) de se examinar e modificar. Além disso, elas geralmente requerem um treinamento substancial e são, portanto, de difícil acesso para fins acadêmicos. Para estes propósitos, é mais importante que a modelagem dos componentes seja transparente e flexível, e que os estudantes possam rapidamente iniciar suas

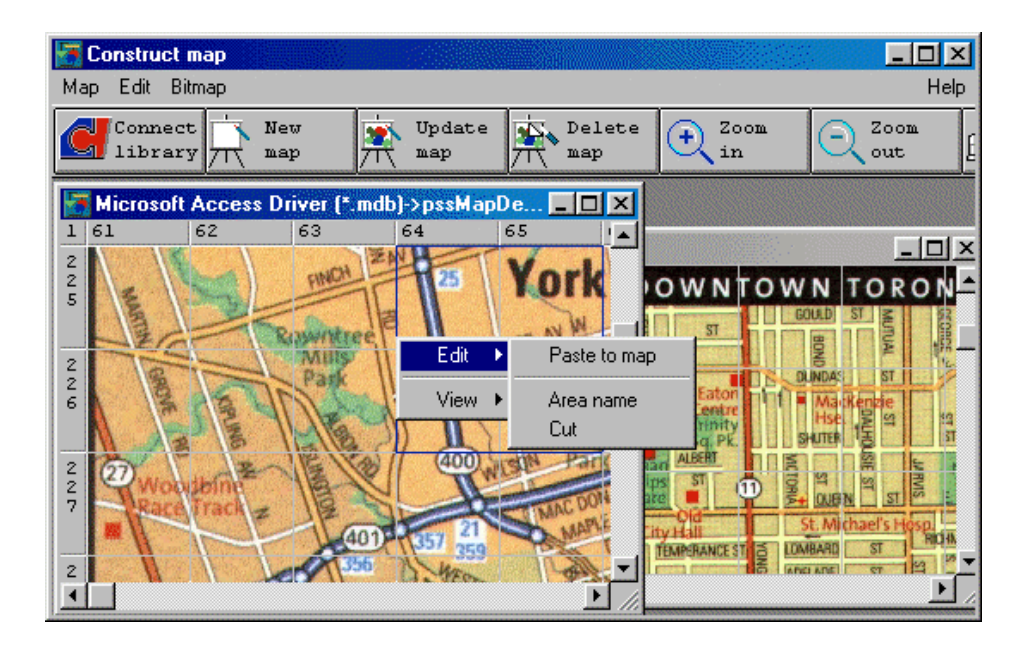

Figura B.4: Biblioteca de mapas geográficos no PSS.

simulações. Baseado neste fato, o *ObjectStab* [1] é uma biblioteca de sistemas de energia gratuitamente disponível, cujo objetivo é a análise e simulação de tensão e estabilidade transiente. Ela é escrita em Modelica, uma linguagem de modelagem orientada a objetos de propósito geral. Os dados sobre a topologia e parâmetros do sistema de energia são inseridos no diagrama unifilar utilizando um editor gráfico. Em [52] a biblioteca de componentes foi validada utilizando simulações comparativas com o EuroStag.

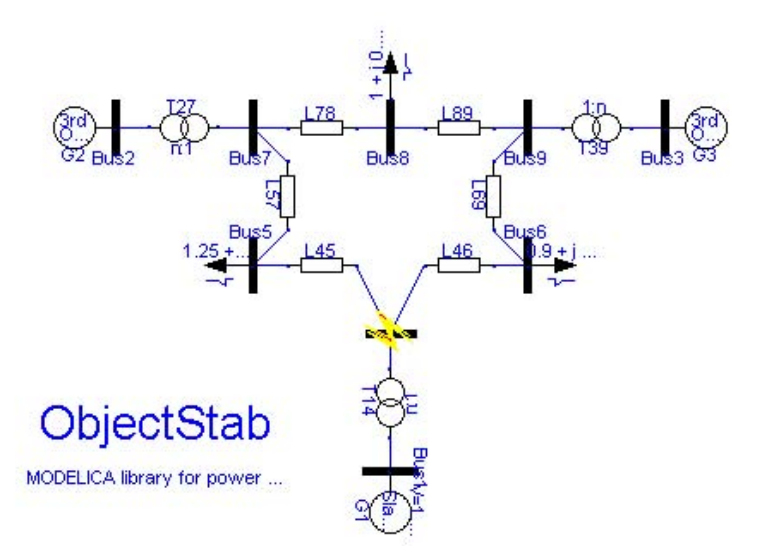

Figura B.5: Exemplo de simulação de sistema com 9 barramentos.

O pacote do ObjectStab atualmente contém os seguintes modelos de componentes:

• Geradores com tensão e frequência constantes como barras de referência ou PV, ou utilizando modelos-dq de terceira ou sexta ordem com sistemas de controle de excitação ou de máquina motriz (prime mover).

- Linhas de transmissão em representação de impedância junção-pi ou série.
- Dispositivos de compensação de energia reativa; reatores paralelo, capacitâncias paralelo e capacitâncias paralelo.
- Transformadores de relação de transformação constante.
- Transformadores com comutação de derivação sob carga (OLTC On-Load Tap-Changer) modelados como modelos discretos detalhados ou utilizando suas aproximações contínuas correspondentes.
- Cargas estáticas e dinâmicas, incluindo o motor de indução e cargas de recuperação exponencial genéricas.
- Barramentos.
- Linhas e barramentos com falhas, incluindo impedancias com falhas. ˆ

Suposições padrão para simulações de estabilidade transientes são feitas, isto é, as constantes do estator do gerador e de tempo da rede são desprezadas e as tensões e correntes são supostas como sendo senoidais e simetricas, tudo visando a simplicidade para os fins educativos a que esse software se destina. ´

#### B.4 Simpow

O Simpow [16] e um simulador de sistemas de energia desenvolvido pela ABB Power Systems em ´ Västerås, Suécia. Ele pode ser utilizado para a análise de sistemas de energia dinâmicos pela simulação de tempo não-linear ou através de análise linear. Uma de suas principais características é a possibilidade de se executar não só estudos dinâmicos em modo de frequência fundamental com fasores como no PSS/E e no EUROSTAG, mas também em modo de valor instantâneo, como em outros softwares existentes, como o EMTP e o EMTDC. O passo de tempo é variável e automaticamente ajustado a como o sistema de energia se comporta. O programa apresenta uma extensa biblioteca de modelos padrão, mas também permite o uso de modelos customizados pelo usuário.

Algumas das principais características e funcionalidades do Simpow:

- Uma técnica numérica caracterizada por alta precisão, manipulação de eventos eficiente e passo de tempo fixo e/ou variável.
- Possibilidade de cálculo de múltiplos fluxos de energia.
- Uma linguagem proprietária, DSL, para a modelagem definida pelo usuário de elementos de rede, reguladores, FACTS etc.
- Capacidade de modelagem gráfica, isto é, criação de reguladores graficamente, através da seleção e conexão de diagramas de blocos pré-definidos.
- Gráficos de apresentação de resultados, englobando tabelas ASCII, diagramas de tempo, variáveis versus diagramas de variáveis, diagramas de frequência e diagramas unifilares.
- Cálculo da Transformada Rápida de Fourier (FFT Fast Fourier Transform).
- Capacidade de conduzir simulações tanto de transientes eletromecânicos como também eletromagnéticos.
- Capacidade de se alternar entre modelos de fasores e de valores instantâneos.
- Uma biblioteca de modelos que engloba padrões e elementos mais utilizados.
- Uma rotina de conversão para a transcrição de dados de entrada do software PSS/E para o formato de dados do Simpow.
- Diversas opções de controle para componentes controláveis, por exemplo, transformadores com comutador de derivações, SVC e HVDC.
- Controle da voltagem em barramentos arbitrários e da carga entre regiões/áreas em computações de fluxo de carga.

#### B.5 EuroStag

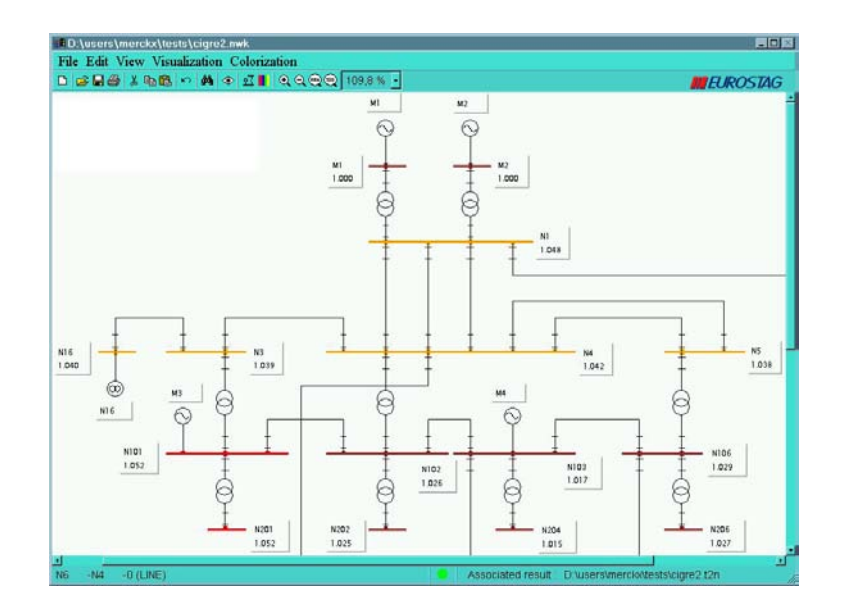

Figura B.6: Screenshot do EUROSTAG

O EUROSTAG [6] foi desenvolvido pela Tractebel e Electricité de France. É um programa de estabilidade de propósito geral que utiliza uma modelagem estendida do sistema de força e permite a simulação de sua performance dinâmica em um longo período de tempo, mesmo no caso de uma mistura de fenômenos rápidos (transientes) e lentos (longo termo).

O EUROSTAG utiliza um método de integração simultâneo implícito e um passo (e ordem) automaticamente variável para garantir uma precisão constante da simulação, qualquer que seja o comportamento do sistema de energia. O EUROSTAG cobre toda a gama de transientes eletromecânicos, de curtos circuitos à variação de carga diária. Ele foi desenvolvido para sistemas de energia de larga escala (20.000 variáveis de estado e mais).

#### B.6 EDSA Technical 2004

Fabricado pela EDSA Micro Corporation [5], o EDSA Technical 2004 é uma solução de simulação e projeto para sistemas de energia elétrica trifásicos, monofásicos, sistemas DC, e sistemas não-balanceados. O EDSA integra suporte para diversas tecnologias, dentre as quais podemos citar Visual Basic, APIs Active X, Ole for Process Control (OPC), ODBC, HTML e DWF (de-facto web based technical drawing standard), além de ser compatível com o AutoCAD. Outras características deste software:

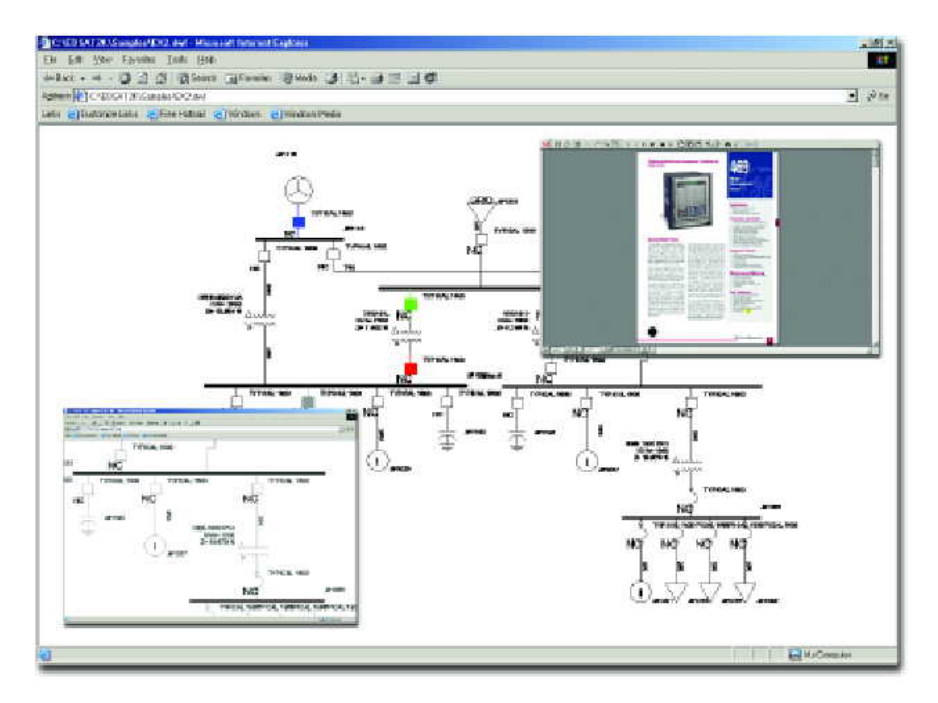

Figura B.7: O EDSA fornece integração com a Internet.

- Interface gráfica estilo "drag-and-drop".
- Suporte para a simulação com mais de 50.000 barramentos.
- Mais de 6000 símbolos nativos.
- Alinhamento automático para a produção de gráficos de melhor qualidade.
- Templates e exemplos.
- Permite a importação de símbolos, logotipos ou qualquer outro gráfico.
- Permite salvar graficos nos formatos DXF, DWG, DWF, HTML e outros. ´
- Publicação na web através do engine DWF.
- Trabalha integrado com a suíte de programas MS Office.
- O EDSA só suporta a plataforma Windows.

#### B.7 Elektro S.A.

Durante a 7<sup>a</sup> SEE - Semana de Engenharia Elétrica [2], organizada por alunos do curso de Engenharia Elétrica da UNICAMP, a palestra exibida pela empresa ELEKTRO Eletricidade & Serviços S.A. [3], intitulada "*A Tecnologia da Informac¸ao como Suporte da Operac¸ ˜ ao do Sistema de Distribuic¸ ˜ ao˜* " foi de especial interesse para este trabalho.

Em suma, foram exibidas ferramentas utilizadas pela Elektro para monitorar, de forma remota (via satélite) e automatizada, seu sistema de distribuição de energia elétrica. Integrada a outros softwares, a empresa utiliza um sistema SCADA para a aquisição de dados e um sistema GIS de localização geográfica. Sistemas SCADA (Supervisory Control And Data Acquisition) [24] sao comumente utilizados por empresas ˜ de distribuição de eletricidade, gás natural, água, em ferrovias e outras organizações de infraestrutura crítica. As redes SCADA permitem o monitoramento e controle remoto de uma espantosa variedade de instrumentos industriais, tais como bombas de água e gás, chaveadores de transformadores, semáforos de trânsito, entre outros.

O Sistema de Telemedição e Supervisão de Qualidade de Energia da ELEKTRO [62] foi desenvolvido com a finalidade de possibilitar o acompanhamento on-line de sua curva de carga, e de fornecer informações para subsidiar a definição de suas estratégias de atuação no mercado de energia. Anteriormente, o montante de energia comprada pela ELEKTRO só podia ser determinado cerca de 10 dias após o final do mês e, em alguns pontos, só era possível obter os valores de consumo, e não a curva hora a hora.

A solução adotada utilizou medidores eletrônicos para a aquisição de dados, com base de tempo sincronizada por GPS e comunicação por TCP/IP via satélite entre os sites e o centro de medição, localizado no Data Center da ELEKTRO. As informações registradas em memória local nos medidores são coletadas pelo sistema de aquisição e armazenadas em um Banco de Dados Oracle. Aplicativos acessam a base de dados para o cálculo da curva de carga e para a apresentação dos dados sob forma de tabelas e gráficos.

O sistema incorpora, também, funcionalidades de monitoramento de parâmetros de qualidade.

#### B.8 PowerWorld Simulator

A *PowerWorld Corporation* [14] planeja, implementa e comercializa uma ferramenta de analise de ´ sistemas de energia chamada *Simulator*, talvez o mais completo e versatil dos softwares pesquisados. Seus ´ usuarios podem trabalhar em uma interface desenvolvida para conjuntos de dados em tempo real [40]. ´

O *Simulator* é um pacote de análise de fluxo de energia elétrica capaz de solucionar sistemas de até 100.000 barramentos. Suporta a modelagem detalhada de transformadores LTC (comutador de derivações em carga) e defasadores, curtos chaveados, curvas de capacidade reativa de geradores, curvas de custo de geradores, agendamentos de carga, agendamentos de transações, linhas DC, linhas multi-seção e controle remoto da voltagem de barramentos. O *Simulator* permite a inclusão de dados financeiros na solução do fluxo de carga, o que permite avaliar aspectos econômicos do sistema.

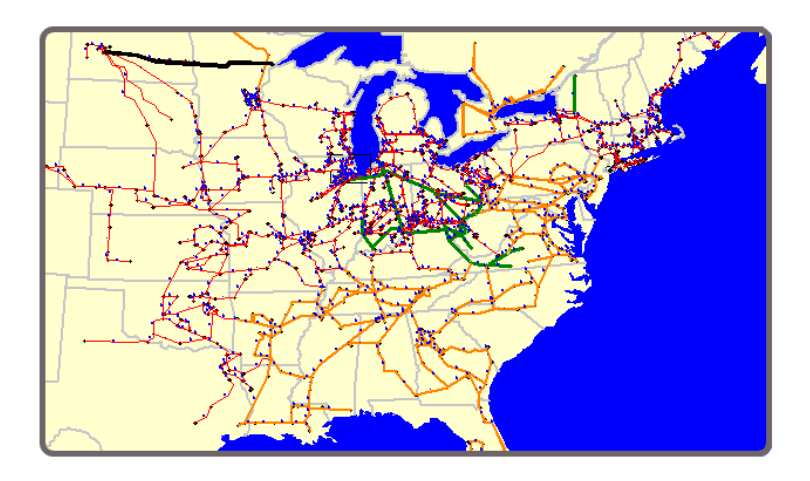

Figura B.8: O *PowerWorld Simulator* exibe diagramas unifilares interativos e animados

O pacote exibe o fluxo de carga no sistema por meio de animações. Setas coloridas nas linhas de transmissão, cargas e geradores são animadas, com seu movimento, tamanho e direção proporcionais à magnitude e direção do fluxo de carga.

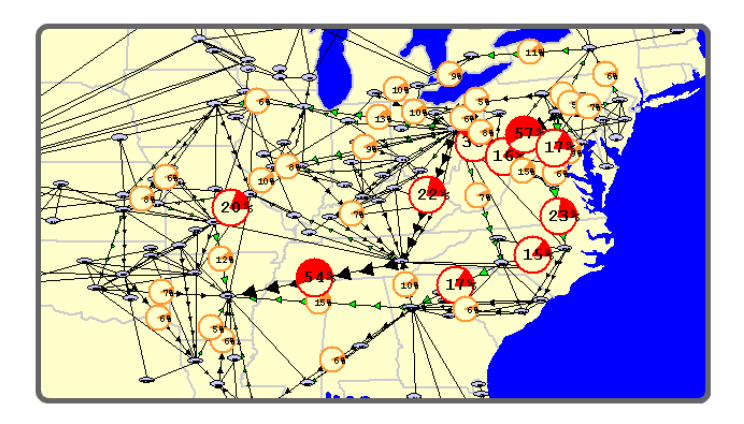

Figura B.9: *Simulator* representando diferentes áreas por diagramas de bolhas e *pie charts* 

Os diagramas unifilares produzidos pelo *Simulator* suportam *zooming*, enquadramento e exibição condicional de objetos. É possível exibir um sistema ao nível de barramentos para uma análise mais detalhada, ou pode-se olhar o sistema como uma interconexão de áreas ou zonas, representadas através de diagramas de bolhas. O *Simulator* também exibe *pie charts* nas linhas e nas interfaces entre as áreas (Figura B.9), para indicar o fluxo como uma porcentagem da capacidade da linha ou da interface.

Mapas de contornos também podem ser produzidos no *Simulator*. Os contornos são outra forma de avaliar como as voltagens, cargas, perdas, preços de barramentos e fluxos em linhas/interfaces variam através do sistema.

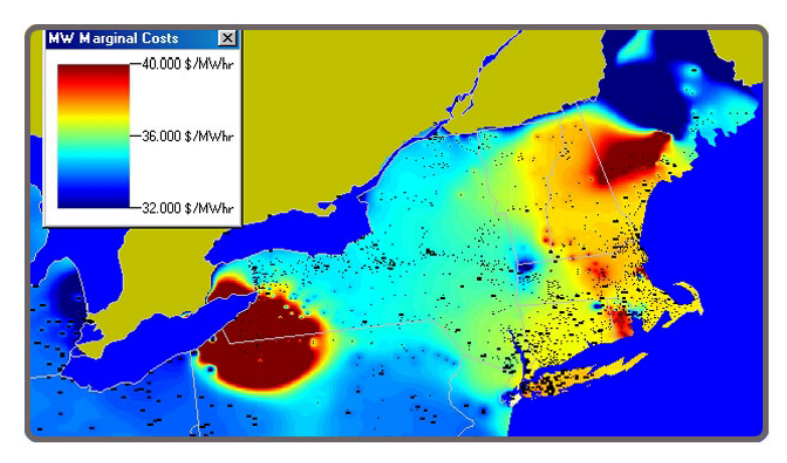

Figura B.10: Contornos de cores mostrando regiões problemáticas

O *Simulator* permite que o usuário visualize os dados de forma tabular, com a opcão de exportar ou importar dados de outras aplicações, ou salvar os dados tabulares no formato HTML. Ele também suporta uma linguagem de script que permite ao usuário automatizar tarefas realizadas frequentemente. O software roda apenas sob a plataforma Microsoft Windows. Essa característica, além de seu alto custo, é uma desvantagem.

O *PowerWorld Simulator* foi o software utilizado em diversos trabalhos recentes ([56], [59], [57], [58], [68], [31]) para a comprovação da usabilidade de diversas técnicas de visualização e também para testes em diferentes casos de uso.

# Apêndice C

# Instruções Sobre os Experimentos para os Participantes

Leia atentamente a descrição dos cenários e em seguida efetue as tarefas propostas.

- Cenário 1 Modo de inspeção: timeframe. Pede-se:
	- ① identificar se existem problemas de carregamento nas linhas de transmissão, para a solução de prédespacho apresentada.

Cenário 2 – Modo de inspeção: timeframe. Pede-se:

- $\odot$  identificar  $a(s)$  hora $(s)$  em que o sistema possui o maior número de linhas sobrecarregadas.
- $\oslash$  identificar a linha que apresenta maior número de violações no intervalo e registrar os horários em que elas ocorrem e o valor do seu fluxo de potência.

**Cenário 3** – Modo de inspeção: *intervalo*. Horário: 7 horas. Pretende-se solucionar o problema de sobrecarga do ramo 45, que liga os barramentos 35 e 36, causando o menor impacto possível nas linhas de transmissão adjacentes. As tarefas neste cenário serão as seguintes:

- ① Identificação da percentagem de carregamento de **todas** as linhas de transmissão que apresentam violações no horário especificado.
- ② Determine, iterativamente, a unidade geradora e sua potência de geração que potencialmente devem solucionar a violação na linha sobrecarregada. A solução deve ser avaliada através de simulações para visualizar o impacto de suas alterações no sistema.

*Conhecimento Prévio:* As possíveis unidades geradoras que podem alterar o carregamento desta linha de transmissão são os barramentos 15, 16, 19, 34 e 36.

Cenário 4 – Modo de inspeção: intervalo. Horário: 20 horas. Pretende-se solucionar o problema de sobrecarga do ramo 126, que liga os barramentos 77 e 80, causando o menor impacto possível nas linhas de transmissão adjacentes e não ultrapassando o limite máximo do carregamento da linha. As tarefas neste cenário serão as seguintes:

① Identificação a percentagem de carregamento de **todas** as linhas de transmissão que apresentam violações no horário especificado.

② Determine, iterativamente, a unidade geradora e sua potência de geração que potencialmente devem solucionar a violação na linha sobrecarregada. A solução deve ser avaliada através de simulações para visualizar o impacto de suas alterações no sistema. *Conhecimento Prévio:* As possíveis unidades geradoras que podem alterar o carregamento desta

linha de transmissão são os barramentos 74, 76, 77, 80 e 99.

Durante a execução de cada uma destas tarefas, para todos os cenários propostos, será efetuada uma avaliação quantitativa do sistema, levando-se em conta aspectos de velocidade – quanto tempo o participante levou para terminar a tarefa – e precisão – quão correta era a solução de cada tarefa. Após cada tarefa, será requisitado que o usuário responda um questionário, que avaliará o sistema qualitativamente, levando em conta aspectos subjetivos por parte do usuário.

# Apêndice D

### Questionário Pós-Experimento

Terminados os procedimentos do experimento, os participantes devem responder o questionário abaixo para avaliar, de forma subjetiva, o grau de satisfação e a eficiência da interface na resolução dos problemas. Leia atentamente as questões e faça um **círculo** na escala de avaliação disponibilizada para cada pergunta. As respostas são devidamente associadas a uma escala que poderia variar entre valores de 1 (um) a 5 (cinco), de acordo com o nível que você experimentou em cada uma das tarefas que acabou de executar. Além disso, caso haja necessidade, escreva comentários adicionais (sugestões, reclamações, opiniões etc...) no espaço destinado em cada questão.

#### $\Phi$  Foi fácil identificar a existência de violações nas linhas de transmissão do sistema?

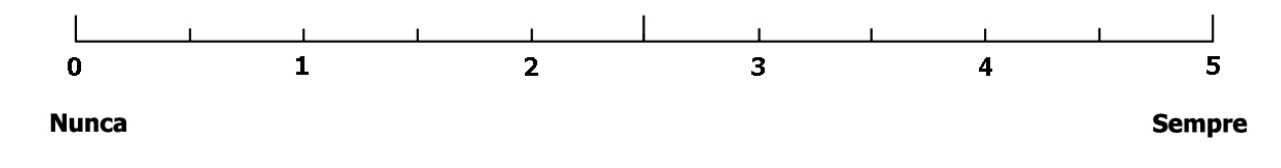

Qual dos recursos gráficos abaixo foi mais útil nesta identificação? (marque um X abaixo da opção)

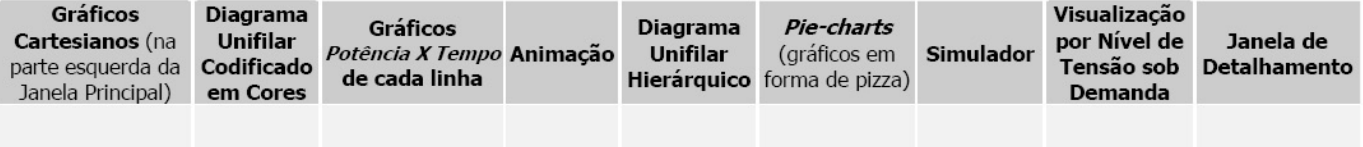

*Comentarios adicionais: ´*

 $@$  Foi fácil identificar a quantidade de violações total no intervalo de tempo considerado?

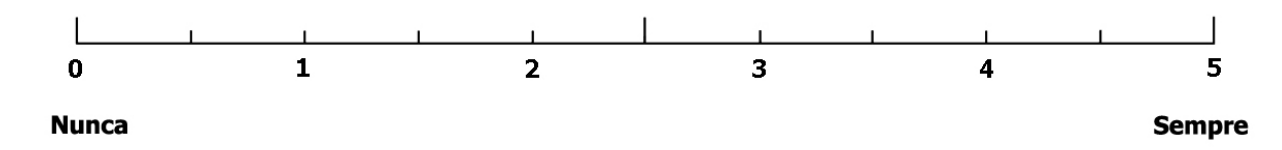

Qual dos recursos gráficos abaixo foi mais útil nesta identificação? (marque um X abaixo da opção)

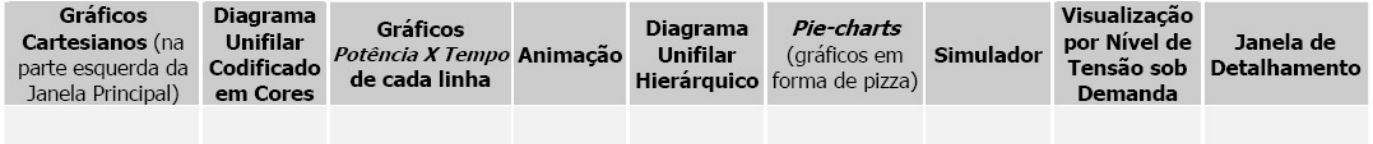

*Comentarios adicionais: ´*

 $\circledR$  Foi fácil visualizar os fluxos de potência nas linhas de transmissão do sistema?

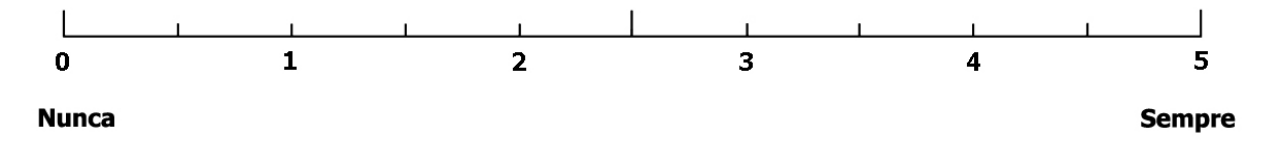

Qual dos recursos gráficos abaixo foi mais útil nesta identificação? (marque um X abaixo da opção)

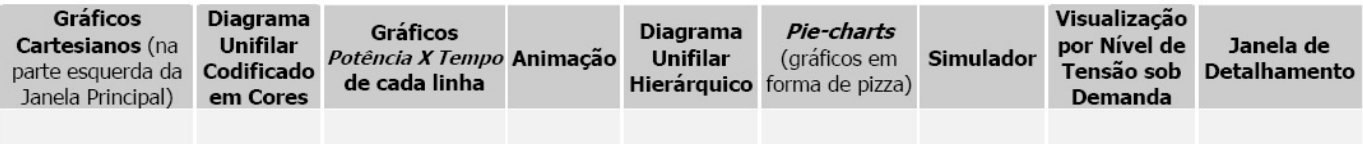

*Comentarios adicionais: ´*

 $\circ$  Foi fácil determinar o grau (valor percentual com relação ao máximo) das violações identificadas nas linhas de transmissão?

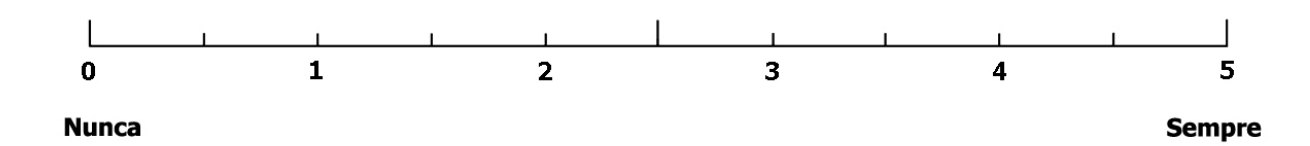

Qual dos recursos gráficos abaixo foi mais útil nesta identificação? (marque um X abaixo da opção)

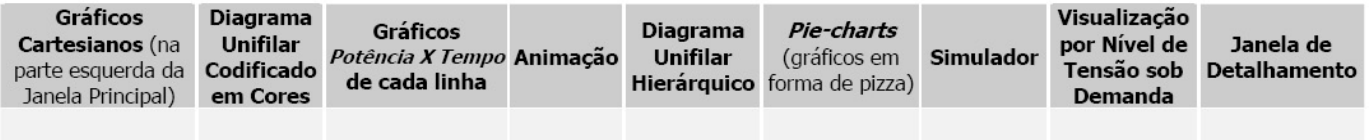

*Comentarios adicionais: ´*

 $\circledR$  Comparado às interfaces numéricas convencionais (tabelas, mapas estáticos), qual ou quais das formas de representação abaixo, utilizadas para o sistema elétrico no VisciPower, mais lhe apoiaram na solução do pré-despacho?

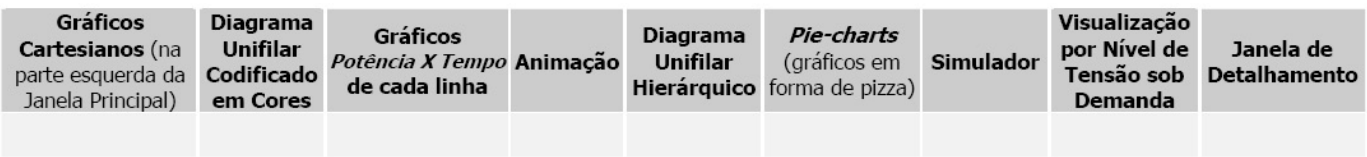

*Comentarios adicionais: ´*

 $\circledast$  A apresentação das funcionalidades no *VisciPower* são condizentes com sua expectativa?

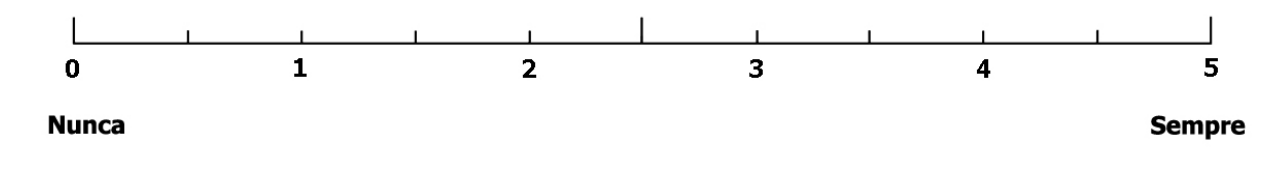

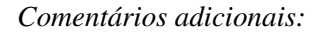

**⑦** $Você se sentiu inseguro ou desencorajado durante a realização das tarefas?$ 

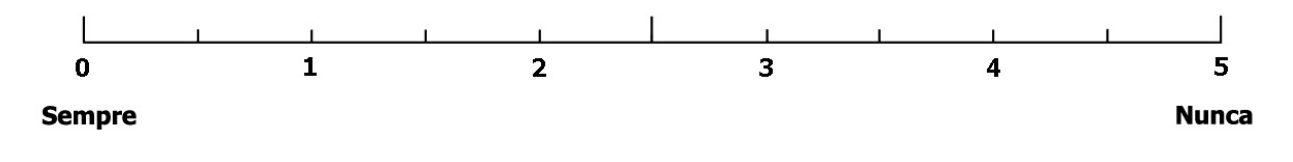

*Comentarios adicionais: ´*

<sup>®</sup> Escreva aqui suas sugestões, críticas ou opiniões para a melhoria do VisciPower

#### TERMO DE CONSENTIMENTO DO PARTICIPANTE

NOME COMPLETO:

DEPARTAMENTO:

POSIÇÃO (Circule uma): Graduação Pós-Graduação Docente

Os testes aqui conduzidos serão utilizados para a avaliação da usabilidade do trabalho de pesquisa desenvolvido na Faculdade de Engenharia Elétrica da UNICAMP para a tese de mestrado de Célio Flores Siqueira Junior, orientado pela Profa. Dr-Ing. Wu, Shin-Ting. Reconheço que minha participação neste teste é voluntária e que poderei me ausentar a qualquer momento caso desejar.

ASSINATURA:

Campinas, .... de julho de 2005.

### Referências Bibliográficas

- [1] ObjectStab A Modelica Library for Power System Stability Studies, http://www.modelica.org/library/ObjectStab/docu/ObjectStab.html, acessado em Agosto de 2005.
- [2] 7<sup>a</sup> SEE Semana da Engenharia Elétrica Website, http://www.jr3e.fee.unicamp.br/semana/2003/, acessado em Agosto de 2005.
- [3] ELEKTRO Eletricidade & Serviços S.A. Website, http://www.elektro.com.br/, acessado em Agosto de 2005.
- [4] Aneel agência nacional de energia elétrica. Website, http://www.aneel.gov.br/, acessado em Agosto de 2005.
- [5] Edsa. EDSA Micro Corporation, http://www.edsa.com/, acessado em Agosto de 2005.
- [6] Eurostag. Tractebel Engineering, http://www.eurostag.be/, acessado em Agosto de 2005.
- [7] Mysql ab. Website, http://www.mysql.com/, acessado em Agosto de 2005.
- [8] Nag iris explorer. Website, http://www.nag.co.uk/, acessado em Agosto de 2005.
- [9] Ons operador nacional do sistema elétrico. Website,  $http://www.ons.com.br/$ , acessado em Agosto de 2005.
- [10] Open visualization data explorer. Website, http://www.opendx.org/, acessado em Agosto de 2005.
- [11] Power system shell. Inforshell Technologies Website, http://www.inforshell.com/pss.html, acessado em Agosto de 2005.
- [12] Power system simulator for engineering. Siemens PTI Website, http://www.pti-us.com/pti/software/psse/index.cfm, acessado em Agosto de 2005.
- [13] Power systems test case archive. Electrical Engineering Department, University of Washington Website, http://www.ee.washington.edu/research/pstca/, acessado em Agosto de 2005.
- [14] Powerworld simulator. PowerWorld Corporation Website, http://www.powerworld.com/, acessado em Agosto de 2005.
- [15] Silicon graphics, inc. Silicon Graphics Website, http://www.sgi.com/, acessado em Agosto de 2005.
- [16] Simpow. ABB Power Systems Website, http://www.abb.com/simpow/, acessado em Agosto de 2005.
- [17] Serge Abiteboul and Richard Hull. Ifo: a formal semantic database model. *ACM Trans. Database Syst.*, 12(4):525–565, 1987.
- [18] R. Baldick. The generalized unit commitment problem. *IEEE Transactions on Power Systems*,  $10(1):465 - 475, 1995.$
- [19] J. Batut and A. Renaud. Daily generation scheduling optimization with transmission constraints: a new class of algorithms. *IEEE Transactions on Power Systems*, 7(3):982 – 989, 1992.
- [20] R. W. Bijoch, S. H. Harris, and T. L. Volkmann. Intelligent alarm processor at northern states power. In *Second Symposium on Expert Systems Applications to Power Systems*, Julho 1989. Seattle, WA.
- [21] Michael Blaha and William Premerlani. *Object-oriented modeling and design for database applications*. Prentice-Hall, Inc., Upper Saddle River, NJ, USA, 1997.
- [22] B. Boehm. A spiral model for software development and enhancement. *IEEE Computer*, 21(5):61–72, Maio 1988.
- [23] Karla A. V. Borges, Clodoveu A. Davis, and Alberto H. F. Laender. Omt-g: An object-oriented data model for geographic applications. *Geoinformatica*, 5(3):221–260, 2001.
- [24] Stuart A. Boyer. *SCADA: supervisory control and data acquisition*. Instrument Society of America, North Carolina, USA, 1999.
- [25] M. Casanova, C. Davis, L. Vinhas, G. R. de Queiroz, and G. Câmara. *Banco de Dados Geográficos*. MundoGEO, 2005.
- [26] D. Chattopadhyay. Daily generation scheduling: quest for new models. *IEEE Transactions on Power Systems*, 13(2):624 – 629, 1998.
- [27] Peter Pin-Shan Chen. The entity-relationship model: toward a unified view of data. pages 311–339, 2002.
- [28] R. D. Christie, S. N. Talukdar, and J. C. Nixon. Cqr: A hybrid expert system for security assessment. In *Proceedings of the Power Industry Computer Application Conference*, Maio 1989. Seattle, WA.
- [29] M. A. Cicogna. Análise de sensibilidade da otimização energética de sistemas hidrotérmicos. In *Anais do II SisPot – Encontro de Pesquisadores em Sistemas de Potência. FEEC/UNICAMP, Março 2002.* Campinas, SP.
- [30] G. P. de Azevedo, C. S. de Souza, and B. Feijó. Enhancing the human-computer interface of power system applications. *IEEE Transactions on Power Systems*, 11(2):646 – 653, 1996.
- [31] X.J. Dong and M. Shinozuka. Performance analysis and visualization of electric power systems. In *The SPIE's 10 International Symposium on Smart Systems and NDE for Infrastructures*, Março, 2-6 2003.
- [32] G. B. Shebl' e and G. N. Fahd. Unit commitment literature synopsis. *IEEE Transactions on Power Systems*, 9(1):128 – 135, 1994.
- [33] COMITÊ DE REVITALIZAÇÃO DO MODELO DO SETOR ELÉTRICO. Relatório de progresso. Technical Report 2, Governo Federal Brasileiro, Fevereiro 2002.
- [34] L. Machado Fortunato and T. Neto Araripe. *Introduc¸ao ao Planejamento da Expans ˜ ao e Operac¸ ˜ ao de ˜ Sistemas de Produção de Energia Elétrica*. Eduff-Editora Universitária, Niterói, RJ, 1990.
- [35] A. U. Frank. The use of geographical information system: The user interface is the system. In D. Medyckyj-Scott & H. M. Hearnshaw, editor, *Human factors in geographical information systems*, pages 3–14. Belhaven Press, 1993. London.
- [36] R. B. Haber and D. A. McNabb. Visualization idioms: a conceptual model for scientific visualization systems. In G. M. Nielson, B. Shriver, and L. J. Rosenblum, editors, *Visualization in scientific computing*, pages 74–93. IEEE Computer Society Press, 1990. Silver Spring,.
- [37] H. Habibollahzadeh and J. A. Bubenko. Applications of decomposition techniques to short-term operation planning of hydro thermal power systems. *IEEE Transactions on Power Systems*, PWRS-1(2):41 – 47, 1986.
- [38] J. Han and M. Kamber. *Data mining: concepts and techniques*. Morgan Kaufmann, Los Altos, CA, 2001.
- [39] P.G. W. Keen and M. S. Scott-Morton. *Decision Support Systems, An Organizational Perspective*. Addison-Wesley, Reading, MA, 1978.
- [40] Raymond P. Klump and Jamie D. Weber. Real-time data retrieval and new visualization techniques for the energy industry. In *Proc. 35th Hawaii International Conference on System Sciences (HICSS'2002)*, volume 2, page 57. IEEE Computer Society, Janeiro 2002. Big Island, Hawaii.
- [41] Vijay Kumar and Anjuli Chandra. Role of geographical information systems in distribution management. 2005. Central Electricity Authority, New Delhi.
- [42] J. A. Oscullo L. Um modelo de pre-despacho com gerenciamento de congestionamento no sistema de ´ transmissão, 2002. Tese de Mestrado, FEEC/UNICAMP – Campinas, SP.
- [43] C. Li, R. B. Johnson, and A. J. Svoboda. A new commitment method. *IEEE Transactions on Power Systems*, 12(1):113 – 119, 1997.
- [44] Y. Liu and J. Qiu. Visualization of power system static security assessment based on gis. In IEEE, editor, *Proceedings of the 1998 International Conference on Power System Technology*, pages 1266– 1270, 1998. Piscataway, NJ.
- [45] Y. Liu and C. D. Wickens. Use of computer graphics and cluster analysis in aiding relational judgment. *Human Factors*, 34:165 – 178, 1992.
- [46] Pramod M. Mahadev and Richard D. Christie. Envisioning power system data: Concepts and a prototype system state representation. *IEEE Transactions on Power Systems*, 8(3):1084 – 1090, Agosto 1993.
- [47] Pramod M. Mahadev and Richard D. Christie. Envisioning power system data: Vulnerability and severity representations for static security assessment. *IEEE Transactions on Power Systems*, 9(4):1915 – 1920, Novembro 1993.
- [48] Pramod M. Mahadev and Richard D. Christie. Case study: visualization of an electric power transmission system. In *Proceedings of the conference on Visualization '94*, pages 379 – 381, 1994. Washington, D. C.
- [49] Pramod M. Mahadev and Richard D. Christie. Minimizing user interaction in energy management systems: Task adaptive visualization. *IEEE Transactions on Power Systems*, 11(3):1607 – 1612, Agosto 1996.
- [50] A. J. Monticelli and A. V. Garcia. *Introduc¸ao a Sistemas de Energia El ˜ etrica ´* . UNICAMP, 1999.
- [51] A. A. Mota. Desenvolvimento de interfaces gráficas para centros de controle de energia elétrica, Março 2001. Tese de Mestrado, FEEC/UNICAMP – Campinas, SP.
- [52] Inés Romero Navarro, Mats Larsson, and Gustaf Olsson. Object-oriented modeling and simulation of power systems using modelica. In *IEEE Winter Meeting*, Janeiro 2000. Singapore.
- [53] J. Neider. Opengl programming guide, 2000.
- [54] T. Ohishi, S. Soares, and M. F. H. Carvalho. A short term hydrothermal scheduling approach for dominantly hydro systems. *IEEE Transactions on Power Systems*, 6(2):637 – 643, 1991.
- [55] A. R. L. Oliveira, S. Soares, and L. Nepomucento. Short term hydroelectric scheduling combining network flow and interior point approaches. *Electrical Power Energy Systems*, 27:91 – 99, 2005.
- [56] T. Overbye, D. Wiegmann, A. Rich, and Y. Sun. Human factors analysis of power system visualizations. In *Proc. 34th Hawaii International Conference on System Sciences (HICSS-34)*, volume 2, page 2006. IEEE Computer Society, Janeiro 2001. Maui, Hawaii.
- [57] Thomas J. Overbye and Jamie D. Weber. Visualization of power system data. In *Proc. 33rd Hawaii International Conference on System Sciences (HICSS33)*, volume 4, page 4014. IEEE Computer Society, Janeiro 2000. Maui, Hawaii.
- [58] Thomas J. Overbye, Jamie D. Weber, and Kollin J. Patten. Analysis and visualization of market power in electric power systems. In *Proc. 32nd Hawaii International Conference on System Sciences (HICSS32)*, volume 3, page 3019. IEEE Computer Society, Janeiro 1999. Maui, Hawaii.
- [59] Thomas J. Overbye, D. Wiegmann, A. Rich, and Y. Sun. Human factors aspects of power system voltage visualizations. In *Proc. 35th Hawaii International Conference on System Sciences (HICSS'2002)*, volume 2, page 58. IEEE Computer Society, Janeiro 2002. Big Island, Hawaii.
- [60] Hadi Saadat. *Power System Analysis*. McGraw-Hill, New York, NY, 1999.
- [61] W. Schroeder, K. Martin, and B. Lorensen. *The visualization toolkit: an object-oriented approach to 3D graphics*. Kitware Inc., http://public.kitware.com/VTK/, 2003.
- [62] Márcio Sciamana, Ricardo N. M. Neto, and Sérgio Favarin. Sistema de telemedição e supervisão de qualidade de energia elétrica. In *Conferencia CIERTEC IV*, 2002.
- [63] B. Shneiderman. The eyes have it: a task by data type taxonomy for information visualizations. In *Proceedings of the IEEE Visual Languages*, pages 336–43, 1996.
- [64] A. Silberschatz, H. F. Korth, and S. Sudarshan. *Sistema de Banco de Dados*. Makron Books, Sao˜ Paulo, SP, third edition, 1999.
- [65] S. Soares, T. Ohishi, M. Cicogna, and A. Arce. Dynamic dispatch of hydro generating units. In IEEE, editor, *Power Tech Conference Proceedings*, volume 2. IEEE Computer Society, Junho 2003. Bologna.
- [66] S. Soares and C. T. Salmazo. Minimum loss predispatch model for hydroelectric systems. *IEEE Transactions on Power Systems*, 12(3):1220 – 1228, 1997.
- [67] R. H. Sprague, Jr., and E. D. Carlson. *Building Effective Decision Support Systems*. Prentice-Hall, Englewood Cliffs, NJ, 1982.
- [68] Yan Sun and Thomas J. Overbye. Three dimensional visualizations for power system contingency analysis voltage data. In *6th Int. Conference on Advances in Power System Control, Operation and Management*, Novembro 2003. Hong Kong.
- [69] Efraim Turban. *Decision Support and Expert Systems: Management Support Systems*. Prentice-Hall, Englewood Cliffs, NJ, fourth edition, 1995.
- [70] H. Wei, H. Sasaki, and J. Kubokawa. A decoupled solution of hydro-thermal optimal power flow problem by means of interior point method and network flow programming. *IEEE Transactions on Power Systems*, 13(2):286 – 293, 1998.
- [71] H. T. Yang, P. C. Yang, and Huang C. L. A parallel genetic algorithm approach to solving the unit commitment problem: implementation on the transputer networks. *IEEE Transactions on Power Systems*, 12(2):661 – 669, 1997.